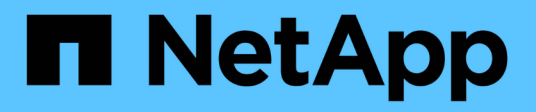

# **Manage FPolicy configuration**

ONTAP 9.14.1 REST API reference

NetApp May 23, 2024

This PDF was generated from https://docs.netapp.com/us-en/ontap-restapi-9141/ontap/protocols\_fpolicy\_endpoint\_overview.html on May 23, 2024. Always check docs.netapp.com for the latest.

# **Table of Contents**

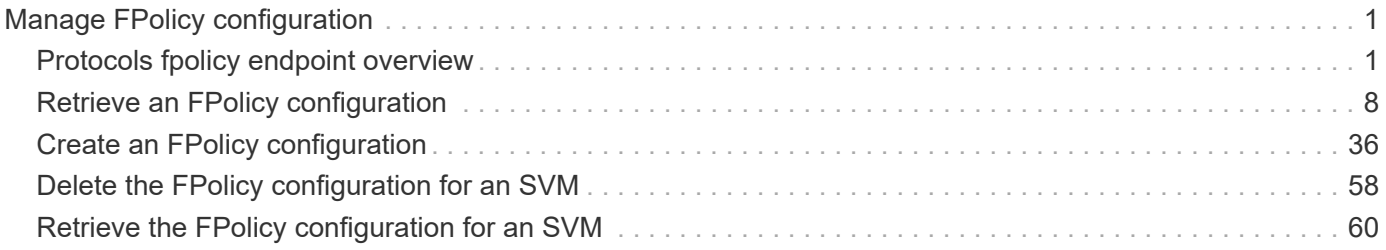

# <span id="page-2-0"></span>**Manage FPolicy configuration**

# <span id="page-2-1"></span>**Protocols fpolicy endpoint overview**

# **Overview**

FPolicy is an infrastructure component of ONTAP that enables partner applications to connect to ONTAP in order to monitor and set file access permissions. Every time a client accesses a file from a storage system, based on the configuration of FPolicy, the partner application is notified about file access. This enables partners to set restrictions on files that are created or accessed on the storage system. FPolicy also allows you to create file policies that specify file operation permissions according to file type. For example, you can restrict certain file types, such as .jpeg and .mp3 files, from being stored on the storage system. FPolicy can monitor file access from CIFS and NFS clients.

As part of FPolicy configuration, you can specify an FPolicy engine which defines the external FPolicy server, FPolicy events, which defines the protocol and file operations to monitor and the FPolicy policy that acts as a container for the FPolicy engine and FPolicy events. It provides a way for policy management functions, such as policy enabling and disabling.

## **Examples**

#### **Creating an FPolicy configuration**

To create an FPolicy for an SVM use the following API. Note that the *return records=true* query parameter is used to obtain the newly created entry in the response.

```
# The API:
POST /protocols/fpolicy/
#The call:
curl -X POST "https://<mgmt-ip>/api/protocols/fpolicy?return_records=true"
-H "accept: application/json" -H "Content-Type: application/json" -d "{
\"engines\": [ { \"name\": \"engine1\", \"port\": 9876,
\"primary servers\": [ \"10.132.145.22\", \"10.140.101.109\" ],
\"secondary servers\": [ \"10.132.145.20\", \"10.132.145.21\" ], \"type\":
\"synchronous\", \"format\": \"xml\" } ], \"events\": [ {
\"file operations\": { \"read\": true, \"write\": true }, \"filters\": {
\"monitor_ads\": true }, \"name\": \"event_cifs\", \"protocol\": \"cifs\",
\"volume monitoring\": true } ], \"policies\": [ { \"engine\": { \"name\":
\forall"engine1\forall" }, \forall"events\forall": [ { \forall"name\forall": \forall"event cifs\forall" } ],
\"mandatory\": true, \"name\": \"pol0\", \"priority\": 1, \"scope\": {
\"include volumes\": [ \"vol1\" ] } } ], \"persistent stores\": [ {
\forall"name\forall": \forall"ps1\forall", \forall"volume\forall": \forall"psvol\forall" } ], \forall"svm\forall": { \forall"name\forall":
\"vs1\", \"uuid\": \"b34f5e3d-01d0-11e9-8f63-0050568ea311\" }}"
# The response:
{
"num_records": 1,
```

```
"records": [
    {
      "svm": {
         "uuid": "b34f5e3d-01d0-11e9-8f63-0050568ea311",
         "name": "vs1"
      },
       "engines": [
         {
            "name": "engine1",
           "primary_servers": [
             "10.132.145.22",
             "10.140.101.109"
         \left| \cdot \right|  "secondary_servers": [
             "10.132.145.20",
             "10.132.145.21"
         \frac{1}{\sqrt{2}}  "type": "synchronous",
           "port": 9876,
           "format": "xml"
         }
    \frac{1}{2}  "events": [
         {
         "name": "event cifs",
           "protocol": "cifs",
            "volume_monitoring": true,
           "file_operations": {
             "read": true,
             "write": true
           },
           "filters": {
             "monitor_ads": true
            }
         }
    \frac{1}{2},
       "policies": [
         {
           "name": "pol0",
           "priority": 1,
            "events": [
             {
              "name": "event cifs"
             }
          \frac{1}{2}  "engine": {
```

```
  "name": "engine1"
             },
             "scope": {
               "include_volumes": [
                  "vol1"
            \Box  },
            "mandatory": true
          }
     \frac{1}{\sqrt{2}}  "persistent_stores": [
         {
            "name": "ps1",
            "volume": "psvol",
          }
       ]
    }
]
}
```
#### **Retrieving the FPolicy configuration for all the SVMs in the cluster**

```
# The API:
GET /protocols/fpolicy
# The call:
curl -X GET "https://<mgmt-
ip>/api/protocols/fpolicy?fields=*&return_records=true&return_timeout=15"
-H "accept: application/json"
# The response:
{
"records": [
    {
      "svm": {
        "uuid": "b34f5e3d-01d0-11e9-8f63-0050568ea311",
        "name": "vs1"
      },
      "engines": [
     \{  "name": "engine1",
          "primary_servers": [
```

```
  "10.132.145.22",
         "10.140.101.109"
    \frac{1}{2},
      "secondary_servers": [
        "10.132.145.20",
        "10.132.145.21"
    \frac{1}{\sqrt{2}}  "type": "synchronous",
      "port": 9876,
      "format": "xml"
   }
\frac{1}{\sqrt{2}}  "events": [
 \left\{ \right."name": "event cifs",
      "protocol": "cifs",
      "volume_monitoring": true,
    "file operations": {
        "close": false,
        "create": false,
      "create dir": false,
        "delete": false,
      "delete dir": false,
        "getattr": false,
        "link": false,
        "lookup": false,
        "open": false,
        "read": true,
        "write": true,
        "rename": false,
       "rename dir": false,
         "setattr": false,
         "symlink": false
      },
      "filters": {
       "monitor ads": true,
       "close with modification": false,
       "close without modification": false,
      "close with read": false,
       "first read": false,
       "first write": false,
        "offline_bit": false,
       "open with delete intent": false,
       "open with write intent": false,
       "write with size change": false,
       "setattr with owner change": false,
```

```
  "setattr_with_group_change": false,
            "setattr with sacl change": false,
            "setattr with dacl change": false,
              "setattr_with_modify_time_change": false,
              "setattr_with_access_time_change": false,
            "setattr with creation time change": false,
            "setattr with mode change": false,
            "setattr with size change": false,
              "setattr_with_allocation_size_change": false,
            "exclude directory": false
           }
        }
    \frac{1}{\sqrt{2}}  "policies": [
        {
           "name": "pol0",
           "enabled": true,
           "priority": 1,
           "events": [
\{"name": "event cifs"
             }
         \left| \ \right|,
           "engine": {
             "name": "engine1"
           },
           "scope": {
             "include_volumes": [
               "vol1"
           \Box  },
           "mandatory": true,
         "passthrough read": false,
         "allow privileged access": false,
           "persistent_store": "ps1"
        }
    \frac{1}{2}  "persistent_stores": [
      \left\{ \begin{array}{c} \end{array} \right\}  "name": "ps1",
           "volume": "psvol",
         }
      ]
   }
\frac{1}{2}"num_records": 1
```
}

#### **Retrieving an FPolicy configuration for a particular SVM**

```
# The API:
GET /protocols/fpolicy/{svm.uuid}
# The call:
curl -X GET "https://<mgmt-ip>/api/protocols/fpolicy/b34f5e3d-01d0-11e9-
8f63-0050568ea311?fields=*&return records=true&return timeout=15" -H
"accept: application/json"
# The response:
{
"svm": {
    "uuid": "b34f5e3d-01d0-11e9-8f63-0050568ea311",
    "name": "vs1"
},
"engines": [
    {
      "name": "engine1",
      "primary_servers": [
        "10.132.145.22",
        "10.140.101.109"
      ],
      "secondary_servers": [
        "10.132.145.20",
        "10.132.145.21"
      ],
      "type": "synchronous",
      "port": 9876,
      "format": "xml"
    }
\frac{1}{\sqrt{2}}"events": [
    {
    "name": "event_cifs",
      "protocol": "cifs",
      "volume_monitoring": true,
      "file_operations": {
        "close": false,
        "create": false,
```

```
"create dir": false,
        "delete": false,
      "delete dir": false,
        "getattr": false,
        "link": false,
        "lookup": false,
        "open": false,
        "read": true,
        "write": true,
        "rename": false,
      "rename dir": false,
        "setattr": false,
        "symlink": false
      },
      "filters": {
      "monitor ads": true,
      "close with modification": false,
      "close without modification": false,
      "close with read": false,
      "first read": false,
      "first write": false,
        "offline_bit": false,
      "open with delete intent": false,
      "open with write intent": false,
      "write with size change": false,
      "setattr with owner change": false,
      "setattr with group change": false,
      "setattr with sacl change": false,
        "setattr_with_dacl_change": false,
      "setattr with modify time change": false,
      "setattr with access time change": false,
      "setattr with creation time change": false,
      "setattr with mode change": false,
      "setattr with size change": false,
      "setattr with allocation size change": false,
      "exclude directory": false
      }
   }
\frac{1}{2},
"policies": [
 \left\{ \begin{array}{c} \end{array} \right\}  "name": "pol0",
      "enabled": true,
      "priority": 1,
      "events": [
        {
```

```
  "name": "event_cifs"
         }
    \frac{1}{2},
       "engine": {
         "name": "engine1"
       },
       "scope": {
         "include_volumes": [
           "vol1"
        ]
      },
      "mandatory": true,
    "passthrough read": false,
    "allow privileged access": false,
      "persistent_store": "ps1"
    }
],
"persistent_stores": [
   {
      "name": "ps1",
      "volume": "psvol",
    }
]
}
```
**Deleting an FPolicy configuration for a particular SVM**

```
# The API:
DELETE /protocols/fpolicy/{svm.uuid}
# The call:
curl -X DELETE "https://<mgmt-ip>/api/protocols/fpolicy/b34f5e3d-01d0-
11e9-8f63-0050568ea311" -H "accept: application/json"
```
# <span id="page-9-0"></span>**Retrieve an FPolicy configuration**

GET /protocols/fpolicy

**Introduced In:** 9.6

Retrieves an FPolicy configuration.

# **Related ONTAP commands**

- fpolicy show
- fpolicy policy show
- fpolicy policy scope show
- fpolicy policy event show
- fpolicy policy external-engine show
- fpolicy persistent-store show

#### **Learn more**

• [DOC /protocols/fpolicy](https://docs.netapp.com/us-en/ontap-restapi-9141/{relative_path}protocols_fpolicy_endpoint_overview.html)

# **Parameters**

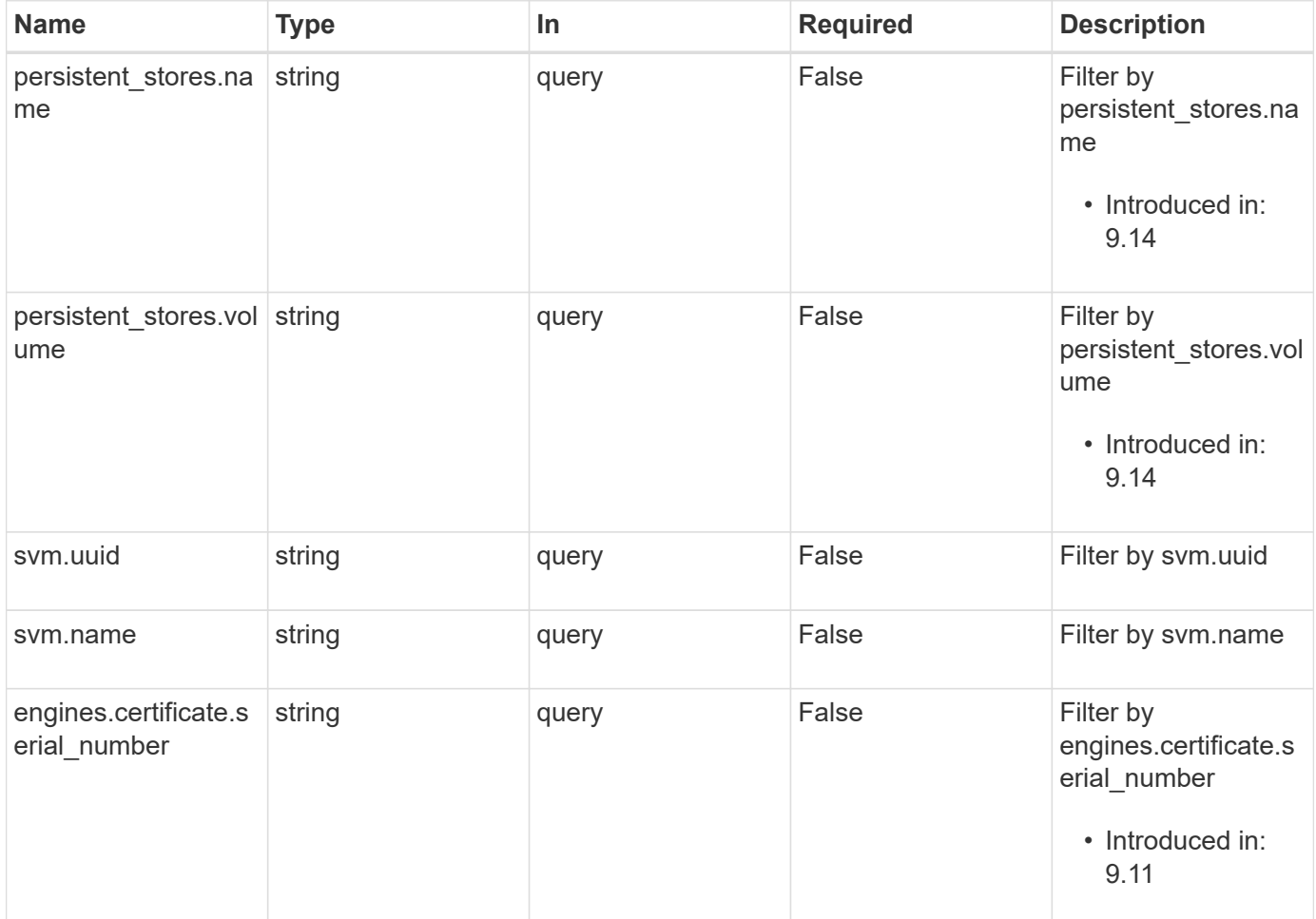

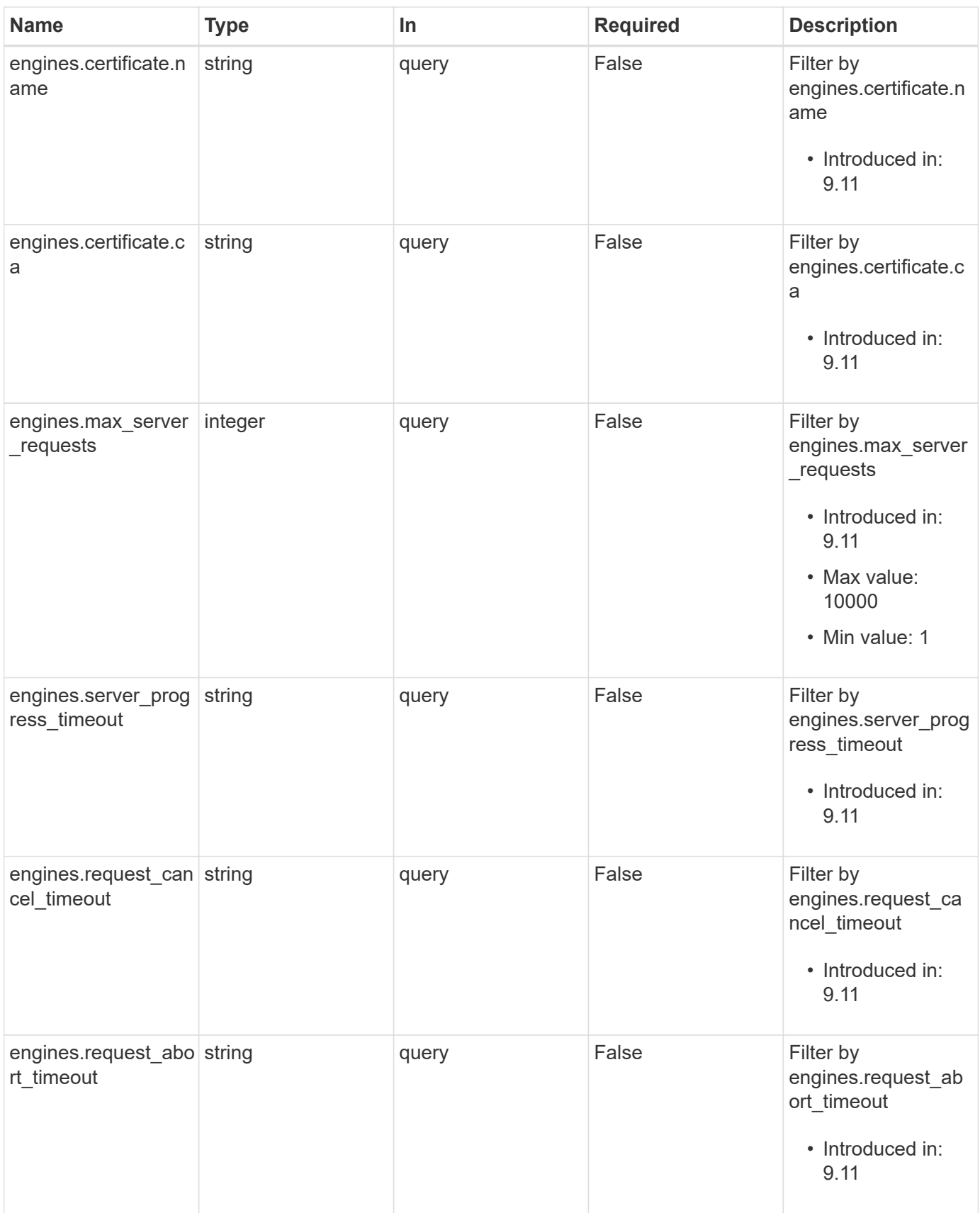

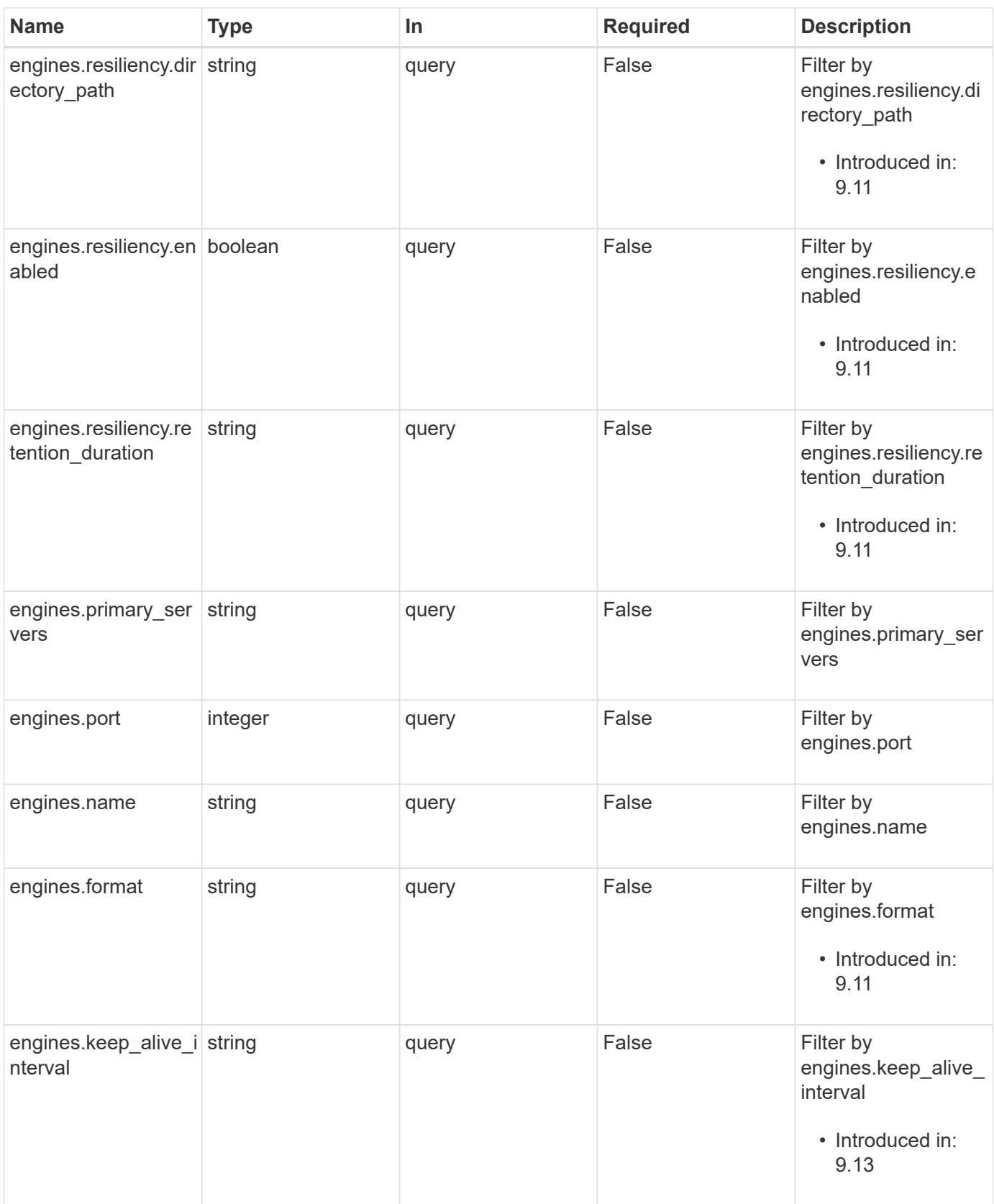

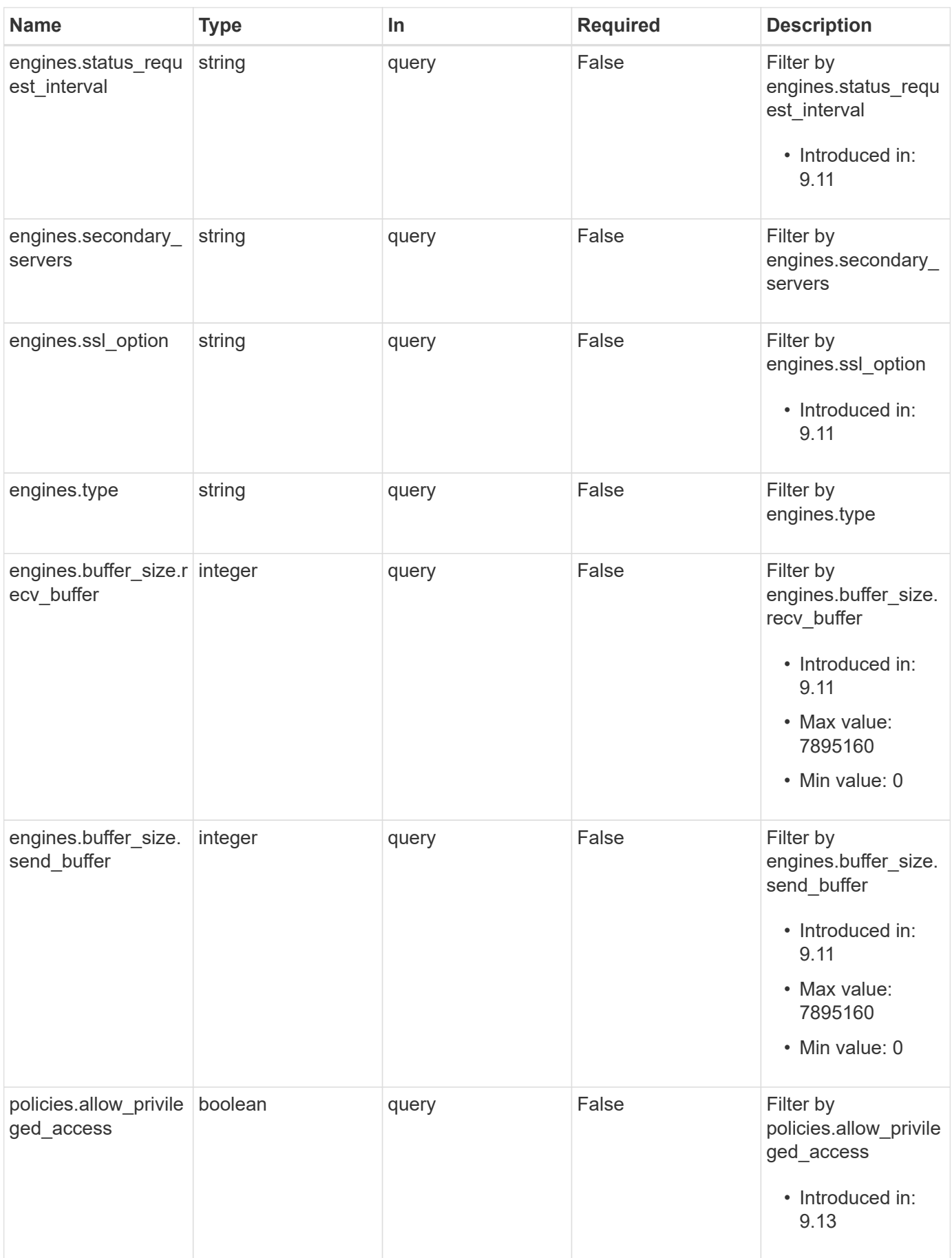

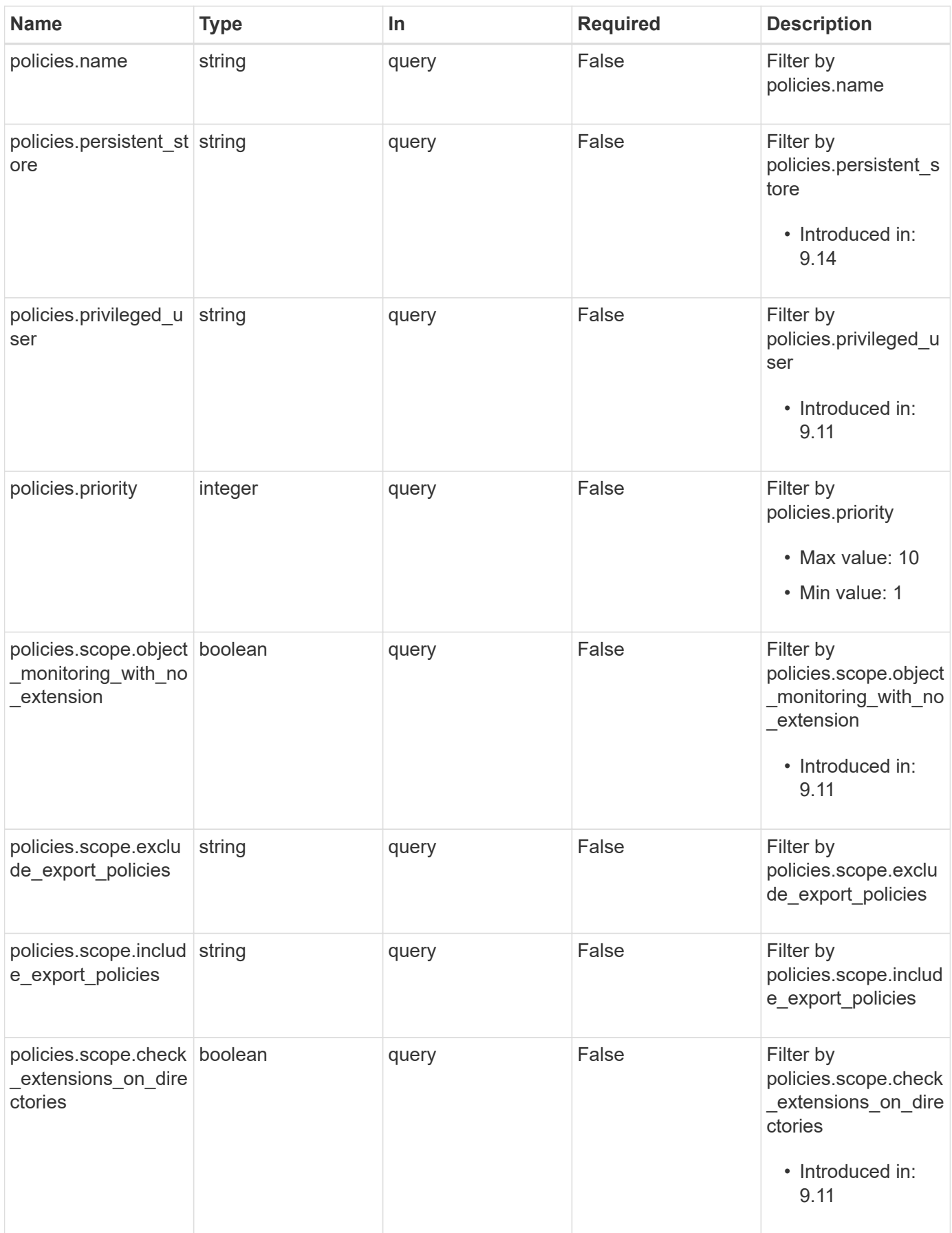

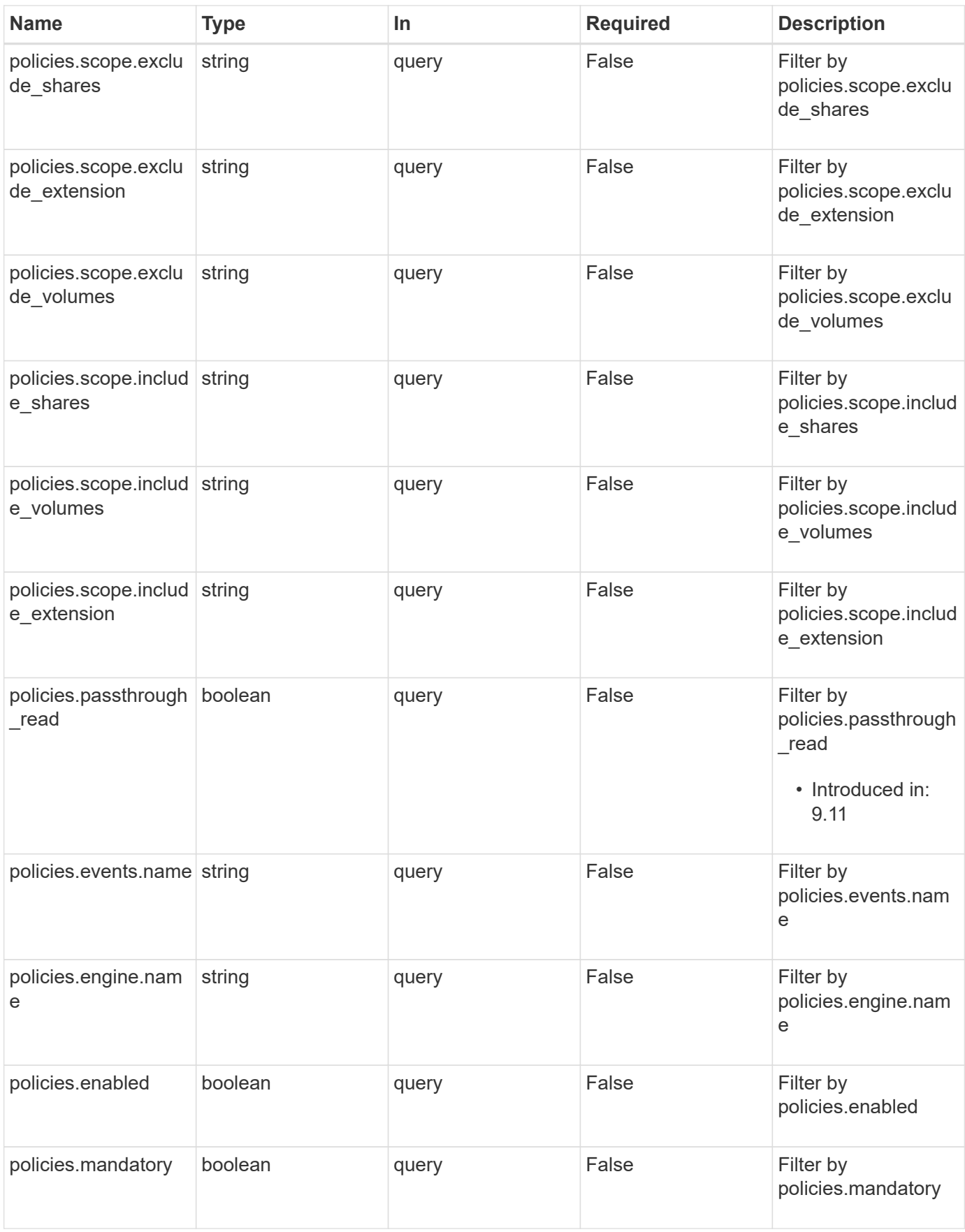

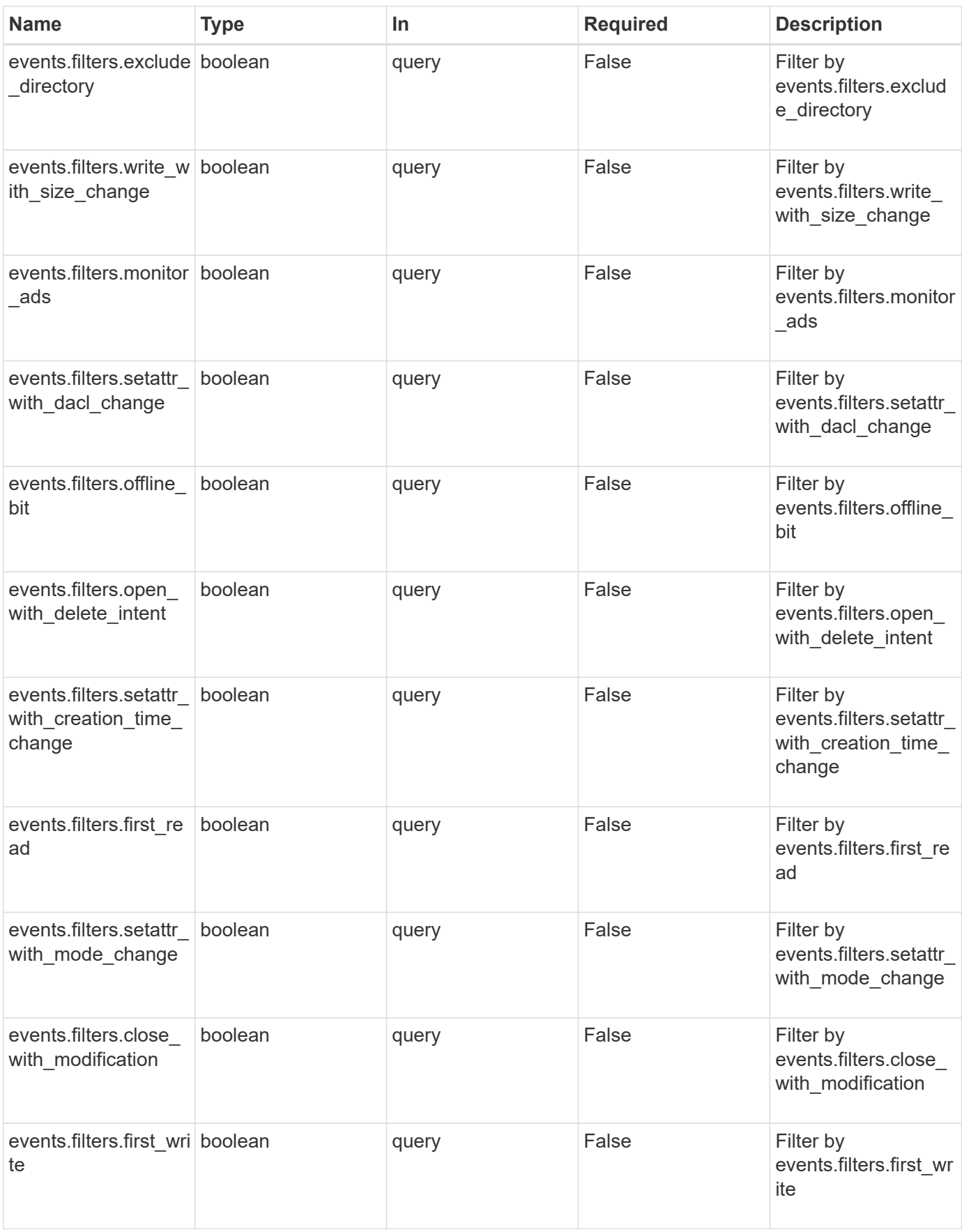

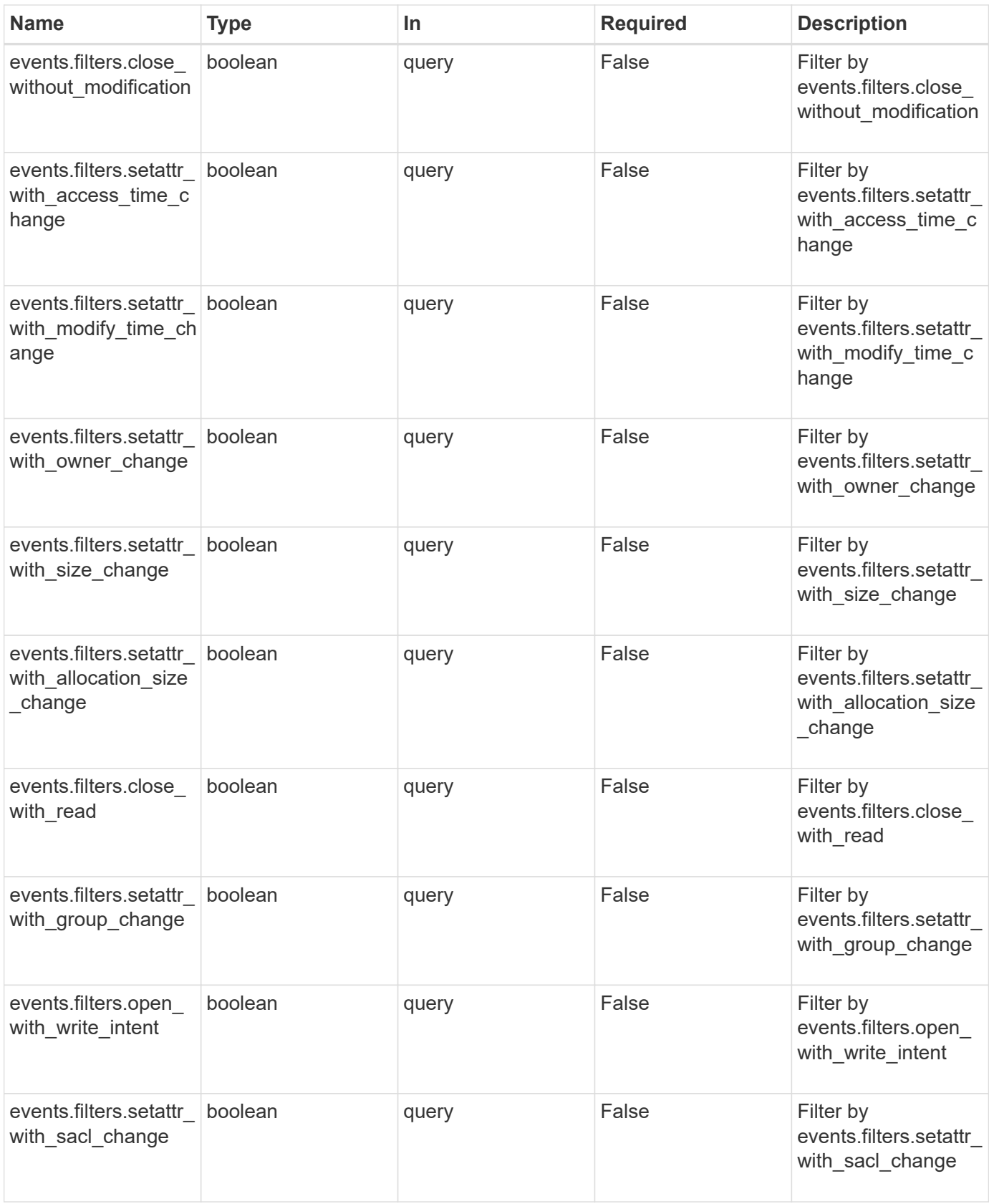

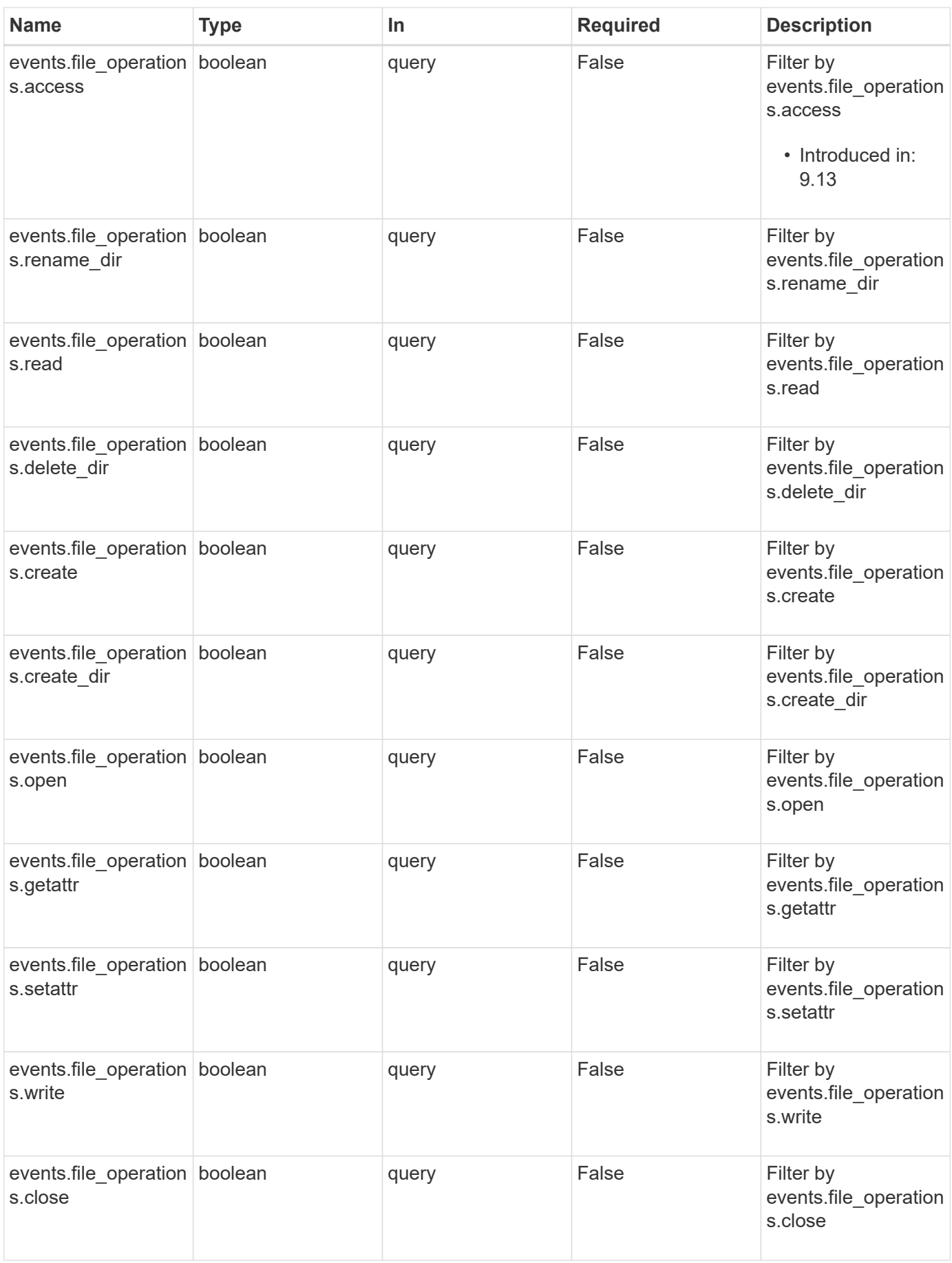

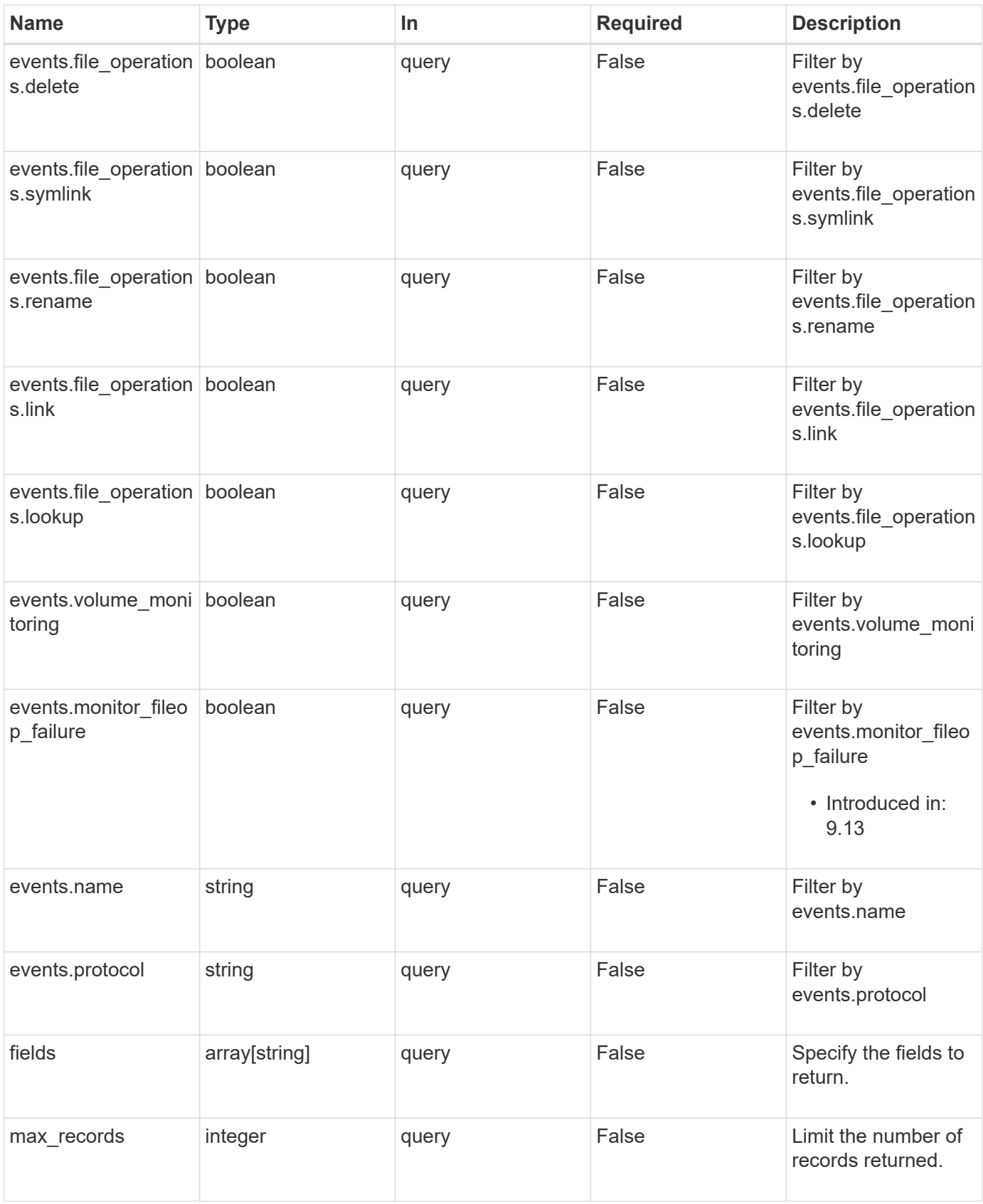

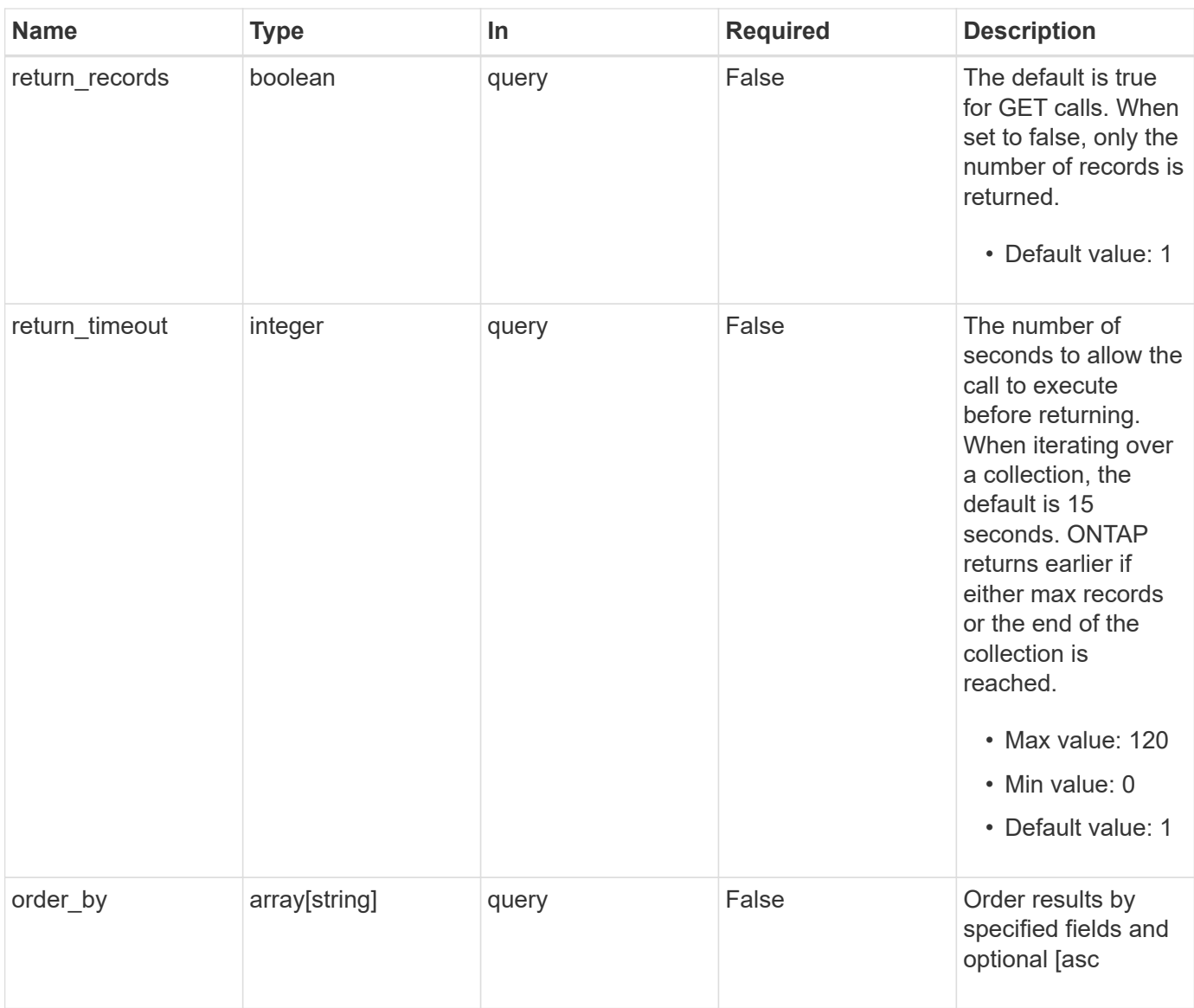

# **Response**

Status: 200, Ok

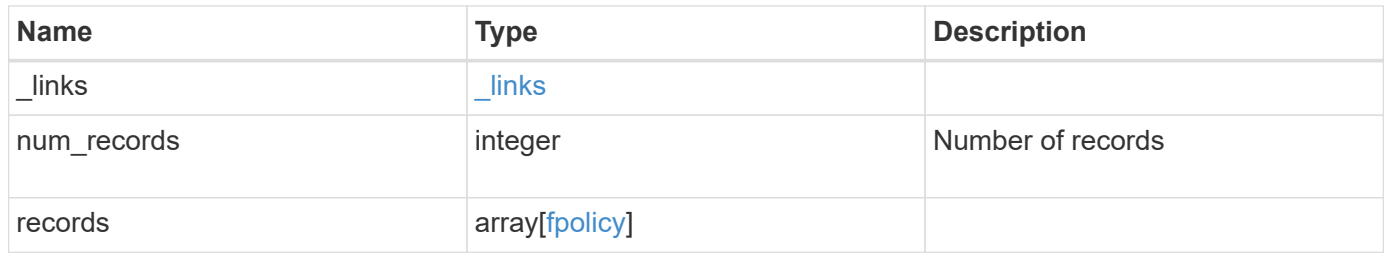

**Example response**

{

```
" links": {
    "next": {
      "href": "/api/resourcelink"
    },
    "self": {
      "href": "/api/resourcelink"
    }
  },
  "num_records": 1,
  "records": {
  " links": {
      "self": {
        "href": "/api/resourcelink"
      }
    },
    "engines": {
      "certificate": {
        "ca": "TASample1",
        "name": "Sample1-FPolicy-Client",
        "serial_number": "8DDE112A114D1FBC"
      },
      "format": "xml",
    "keep alive interval": "PT2M",
    "max server requests": 500,
      "name": "fp_ex_eng",
      "port": 9876,
      "primary_servers": [
        "10.132.145.20",
        "10.140.101.109"
    \frac{1}{\sqrt{2}}"request abort timeout": "PT40S",
      "request_cancel_timeout": "PT20S",
      "resiliency": {
      "directory path": "/dir1",
        "retention_duration": "PT3M"
      },
      "secondary_servers": [
        "10.132.145.20",
        "10.132.145.21"
    \frac{1}{2}"server progress timeout": "PT1M",
    "ssl option": "no auth",
    "status request interval": "PT10S",
```

```
  "type": "synchronous"
  },
  "events": {
 "name": "event cifs",
   "protocol": "cifs"
  },
  "persistent_stores": {
   "name": "ps1",
  "volume": "psvol"
  },
  "policies": {
   "engine": {
      "_links": {
         "self": {
          "href": "/api/resourcelink"
        }
      }
    },
    "events": [
     "event_cifs",
     "event_open"
  \frac{1}{2}"name": "fp_policy_1",
  "persistent store": "ps1",
    "priority": 1,
    "privileged_user": "mydomain\\testuser",
    "scope": {
      "exclude_export_policies": {
      },
    "exclude extension": {
      },
    "exclude shares": {
      },
      "exclude_volumes": [
       "vol1",
        "vol_svm1",
      W \star W\frac{1}{\sqrt{2}}"include export policies": {
      },
    "include extension": {
      },
    "include shares": [
        "sh1",
        "share_cifs"
    \frac{1}{\sqrt{2}}
```

```
  "include_volumes": [
            "vol1",
            "vol_svm1"
         \Gamma  }
      },
      "svm": {
        "_links": {
          "self": {
            "href": "/api/resourcelink"
          }
         },
        "name": "svm1",
        "uuid": "02c9e252-41be-11e9-81d5-00a0986138f7"
     }
    }
}
```
### **Error**

```
Status: Default, Error
```
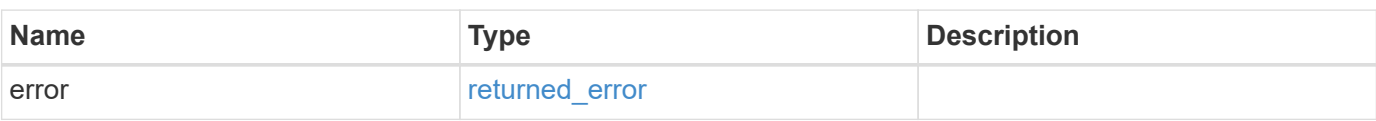

#### **Example error**

```
{
    "error": {
     "arguments": {
       "code": "string",
       "message": "string"
      },
      "code": "4",
      "message": "entry doesn't exist",
      "target": "uuid"
   }
}
```
# **Definitions**

#### **See Definitions**

href

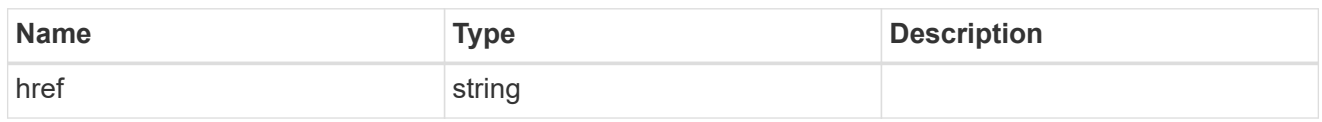

\_links

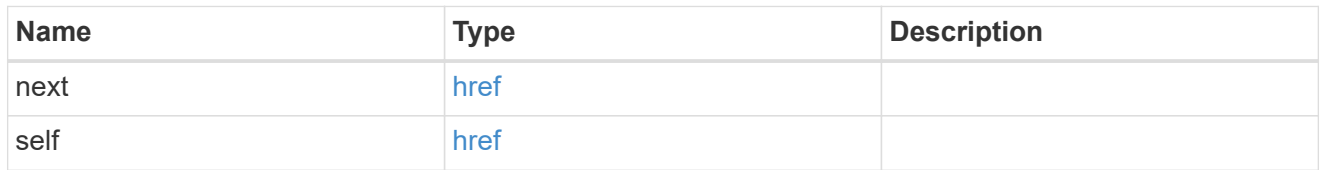

\_links

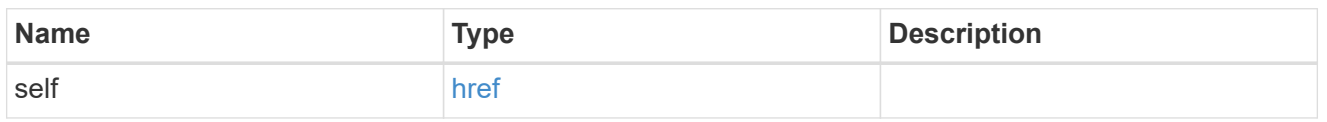

#### buffer\_size

Specifies the send and receive buffer size of the connected socket for the FPolicy server.

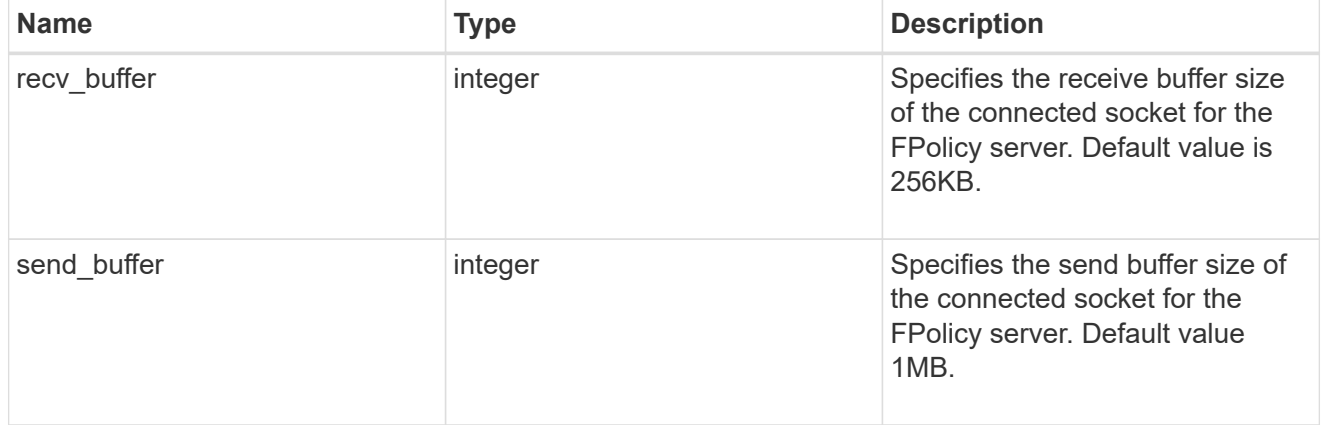

#### certificate

Provides details about certificate used to authenticate the Fpolicy server.

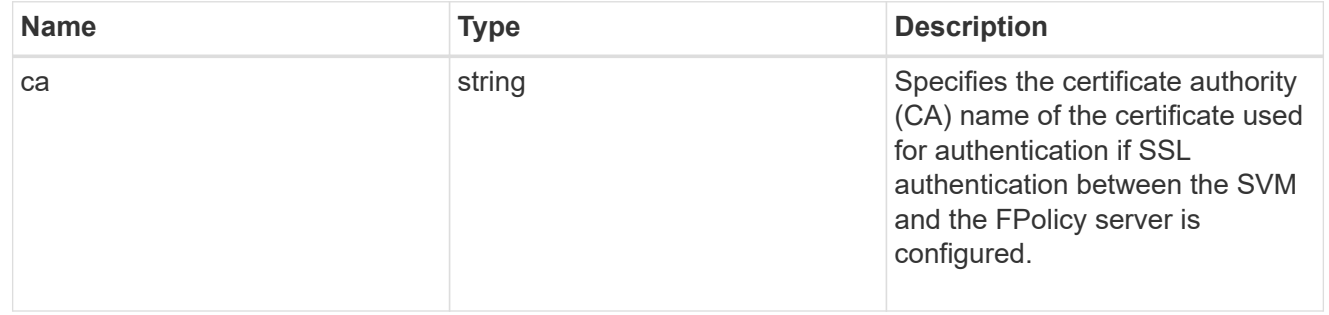

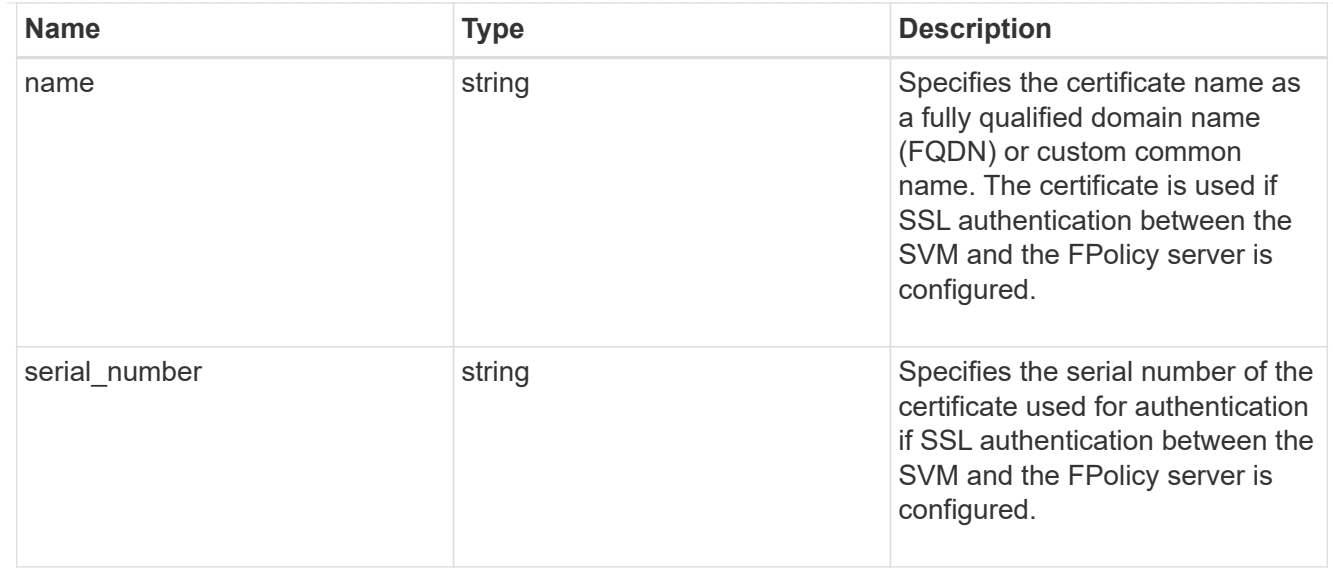

#### resiliency

If all primary and secondary servers are down, or if no response is received from the FPolicy servers, file access events are stored inside the storage controller under the specified resiliency-directory-path.

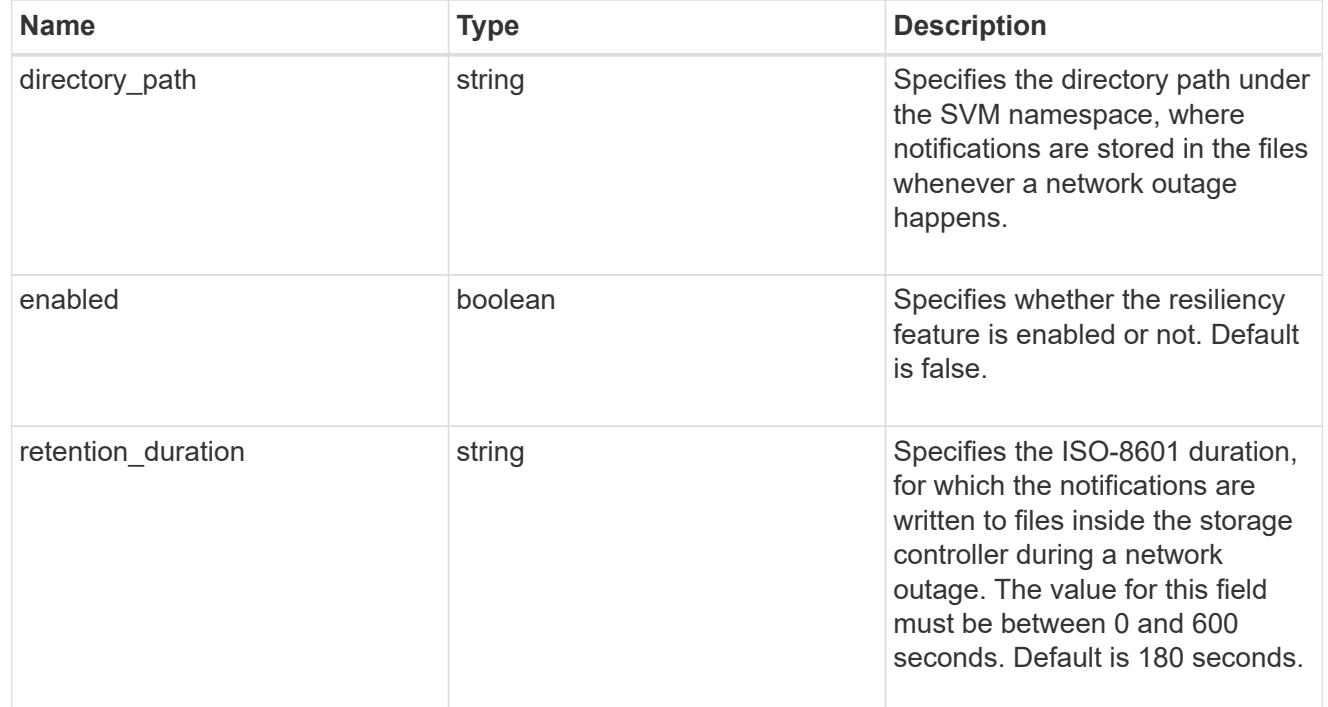

### fpolicy\_engines

Defines how ONTAP makes and manages connections to external FPolicy servers.

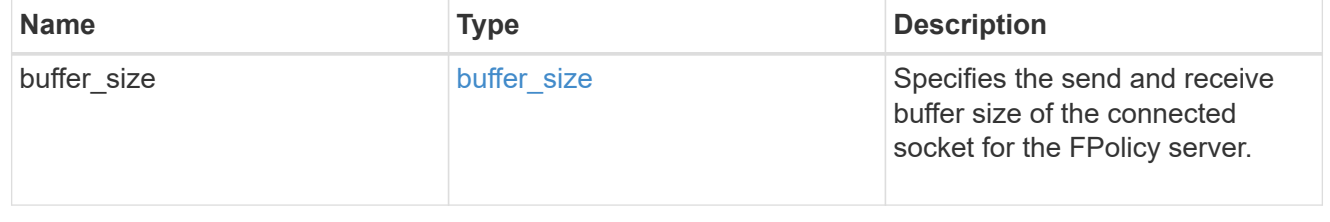

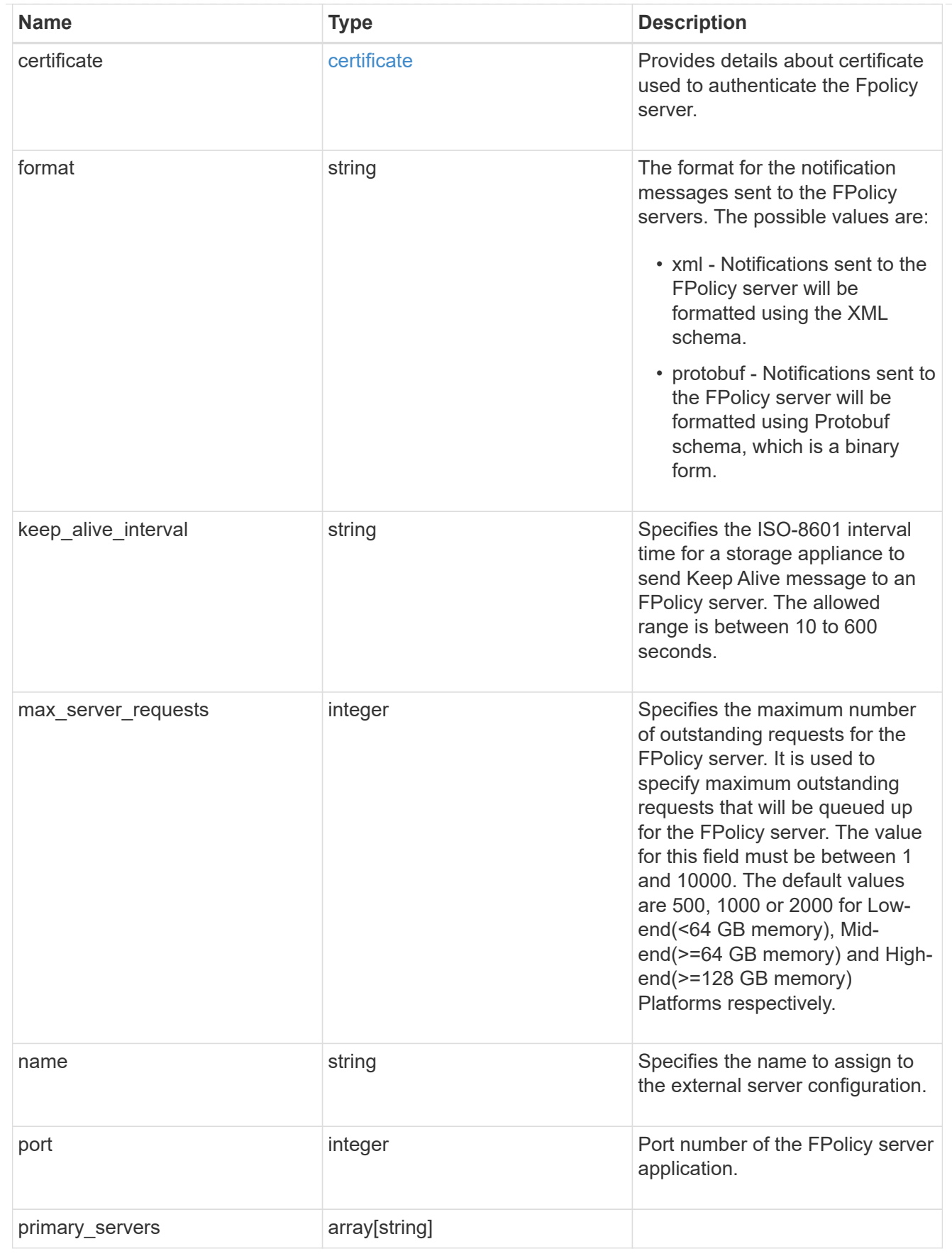

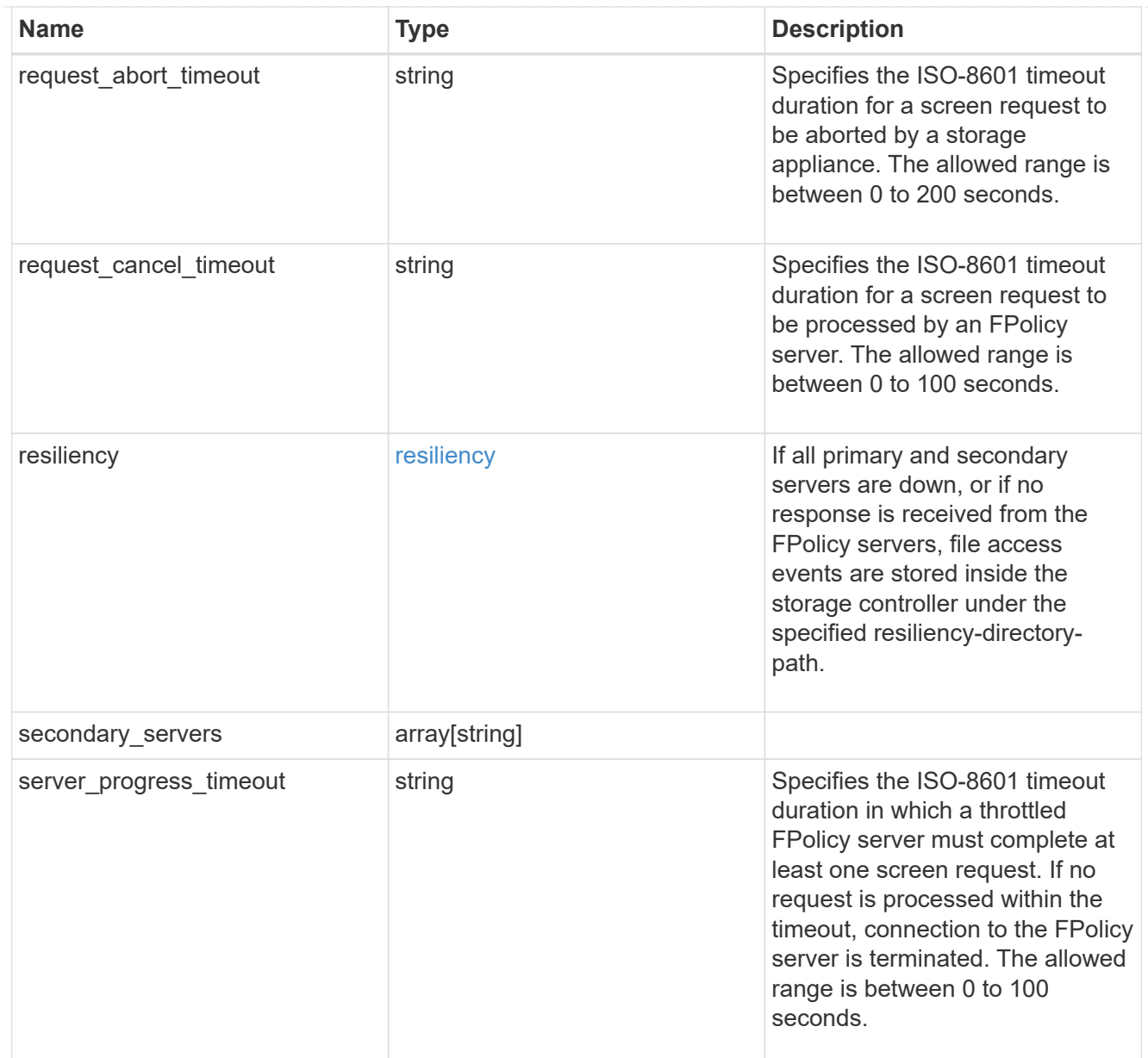

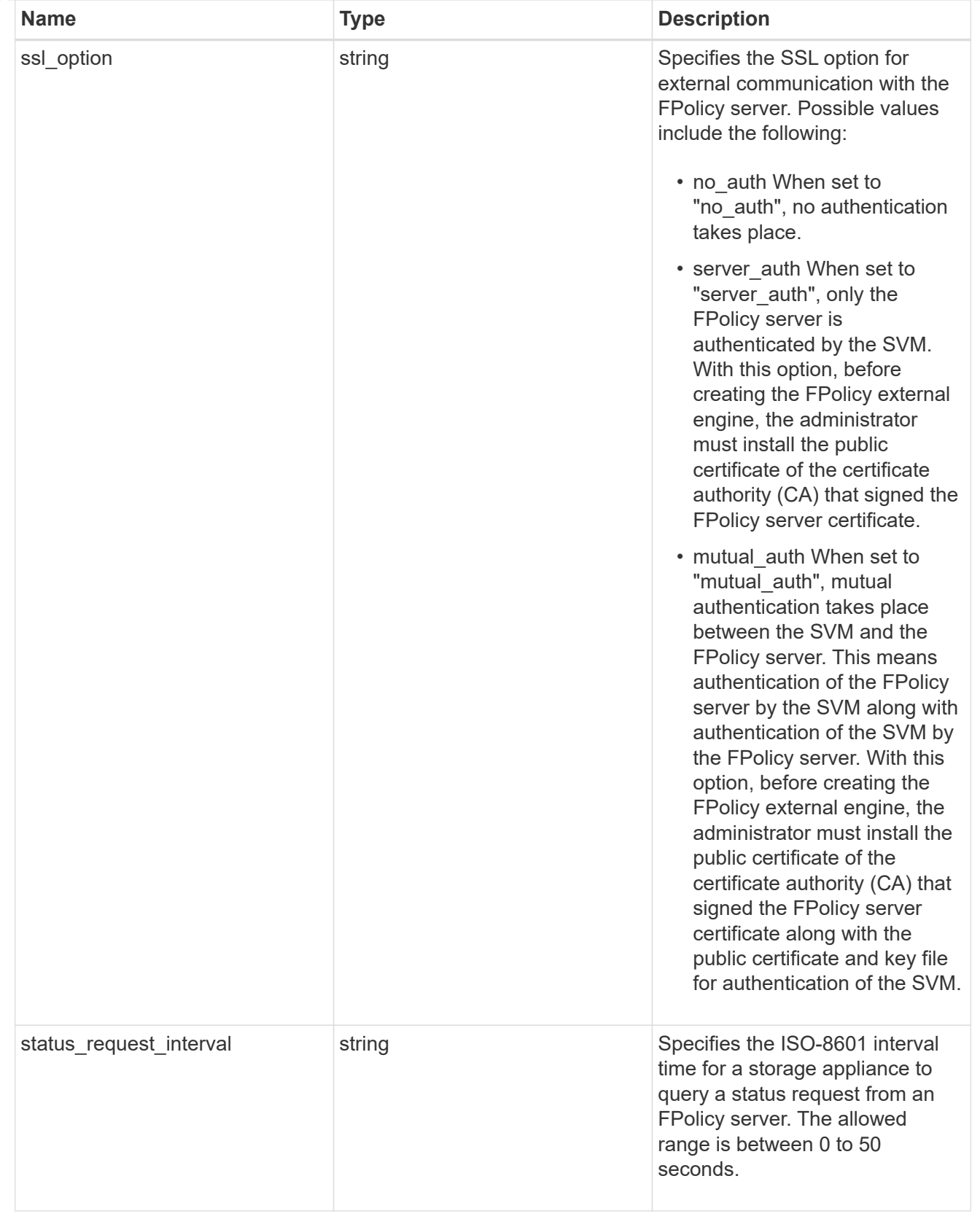

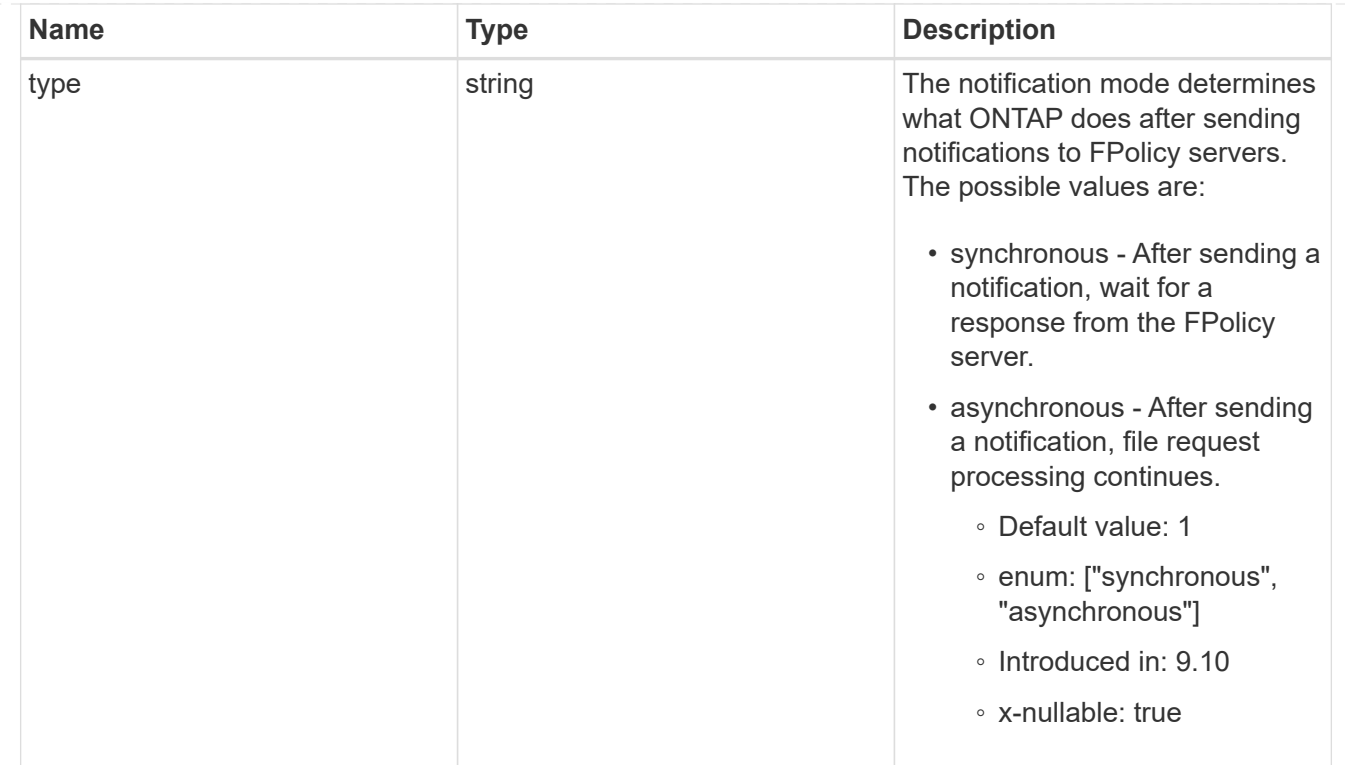

#### file\_operations

Specifies the file operations for the FPolicy event. You must specify a valid protocol in the protocol parameter. The event will check the operations specified from all client requests using the protocol.

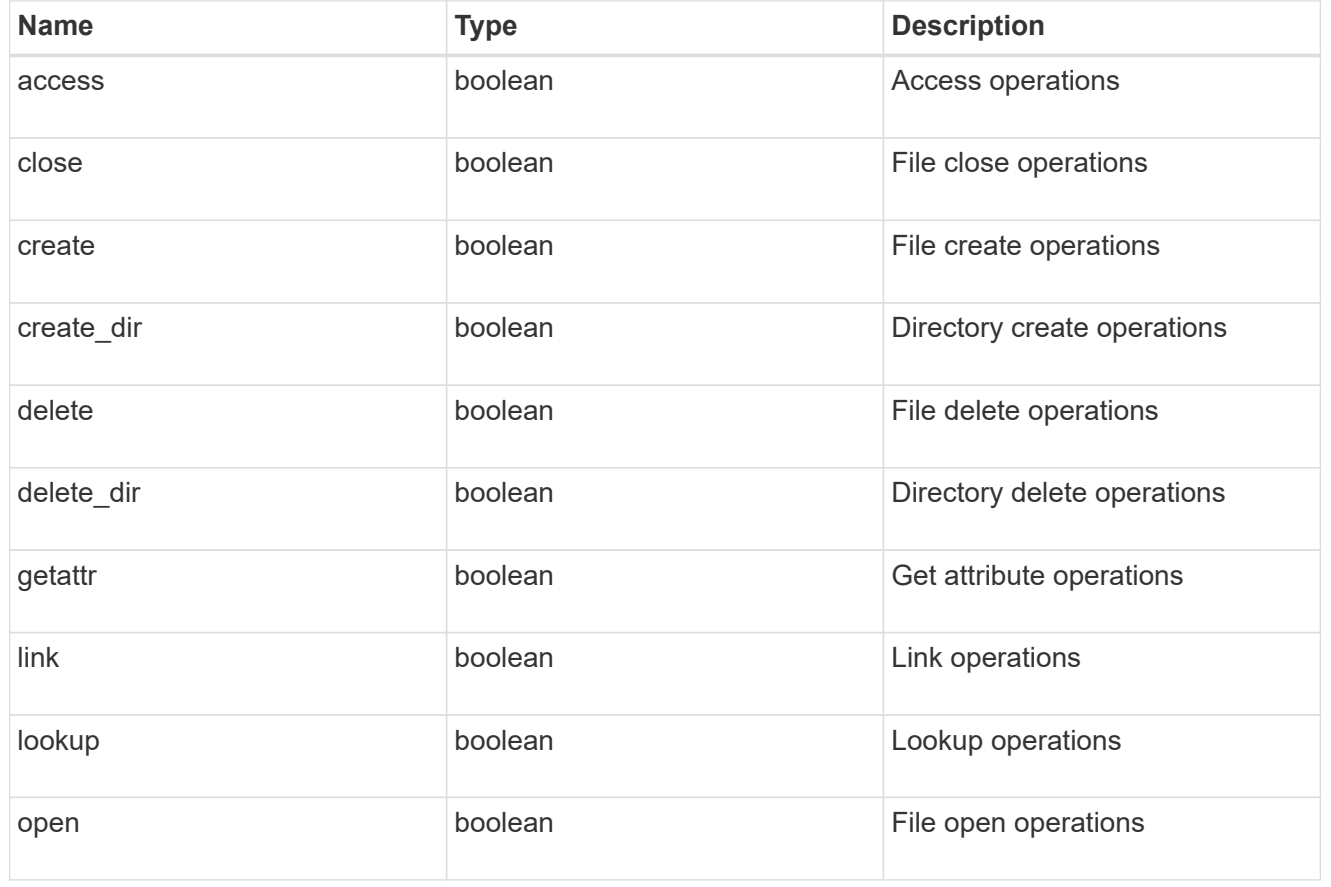

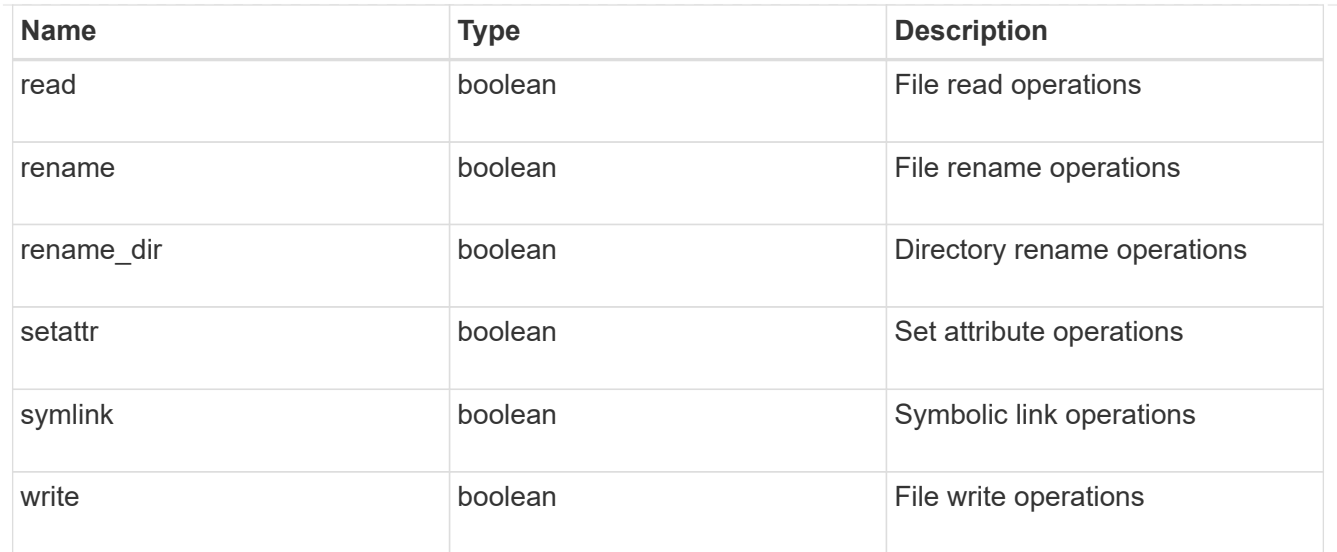

#### filters

Specifies the list of filters for a given file operation for the specified protocol. When you specify the filters, you must specify the valid protocols and a valid file operations.

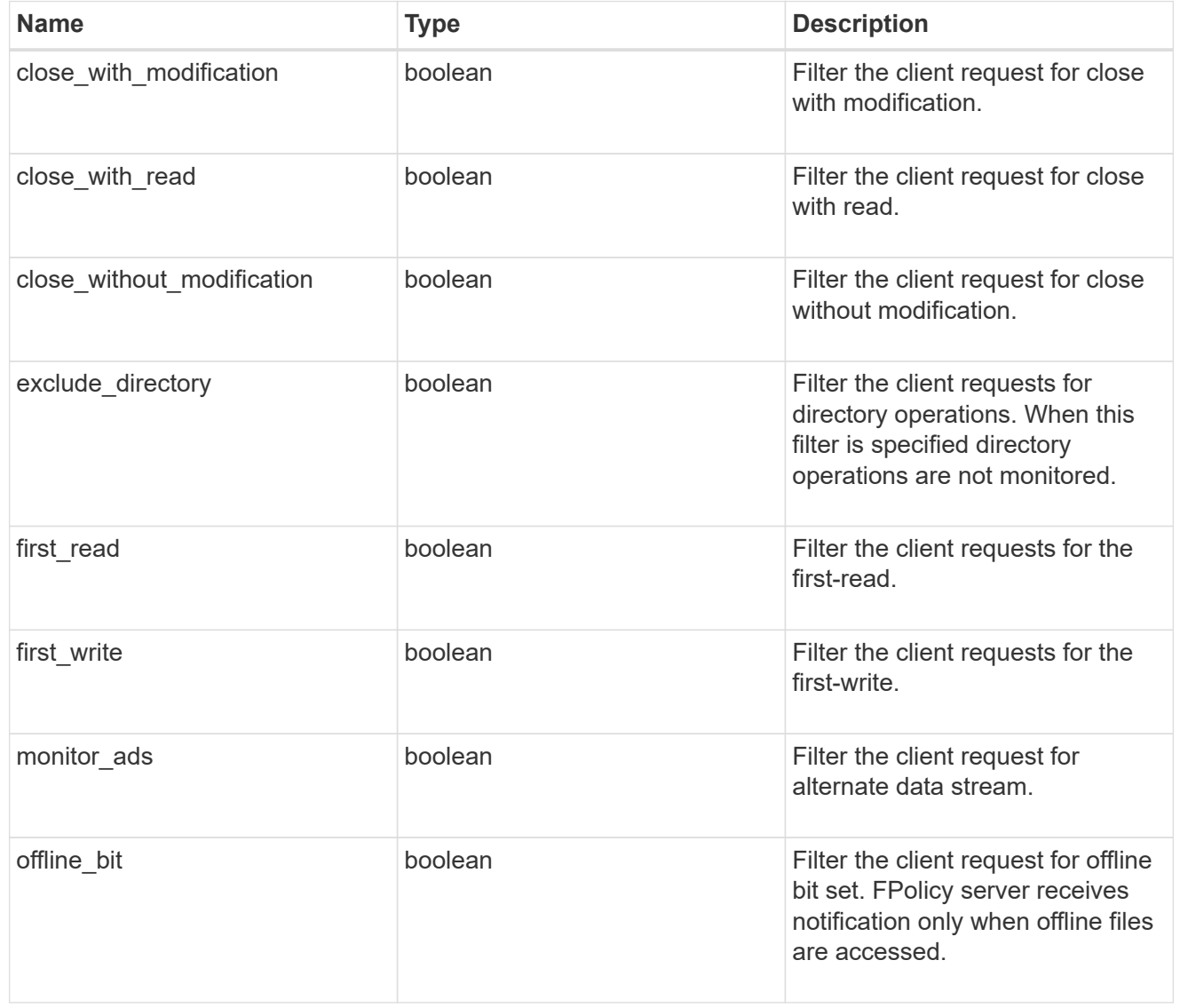

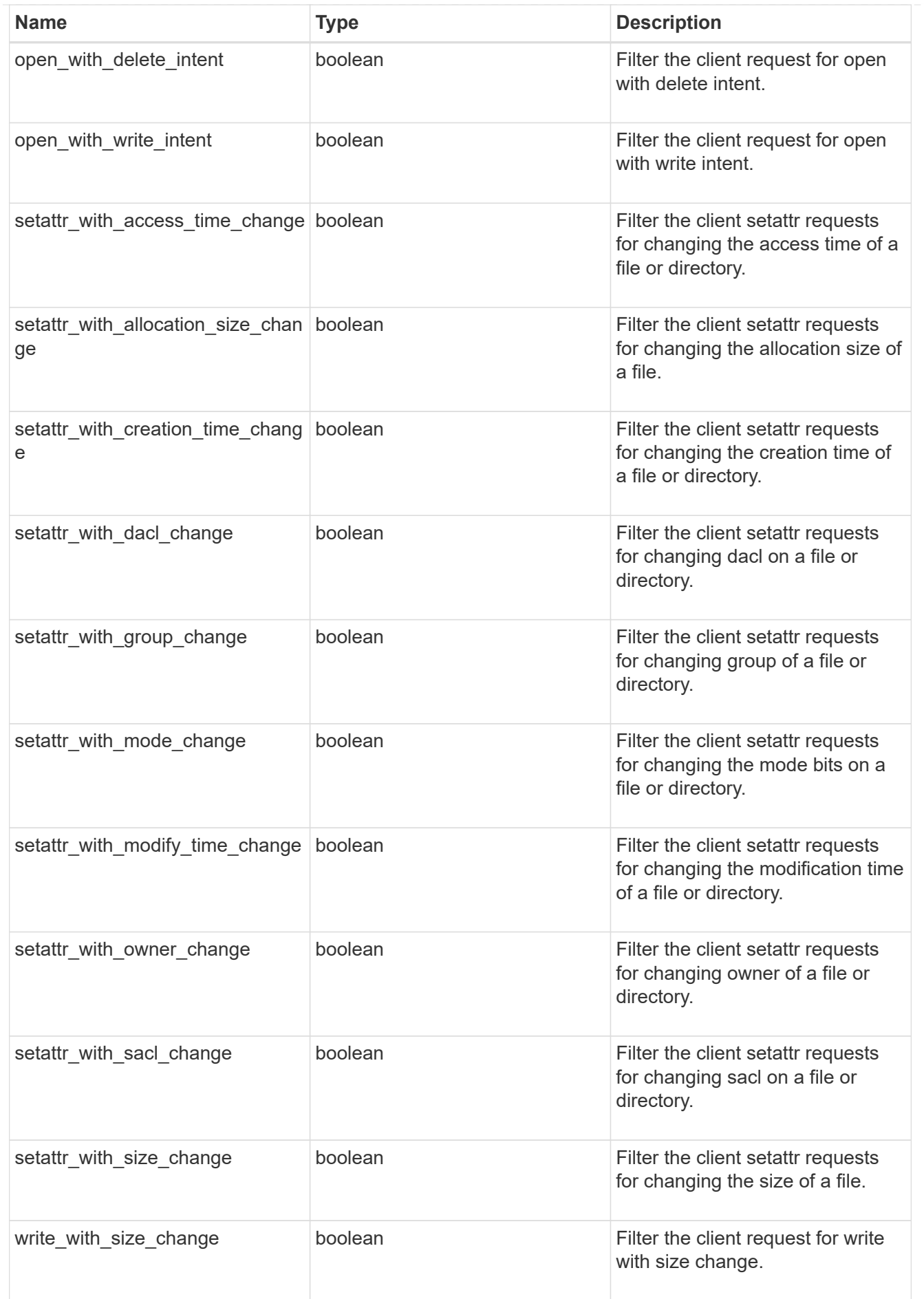

#### fpolicy\_events

The information that a FPolicy process needs to determine what file access operations to monitor and for which of the monitored events notifications should be sent to the external FPolicy server.

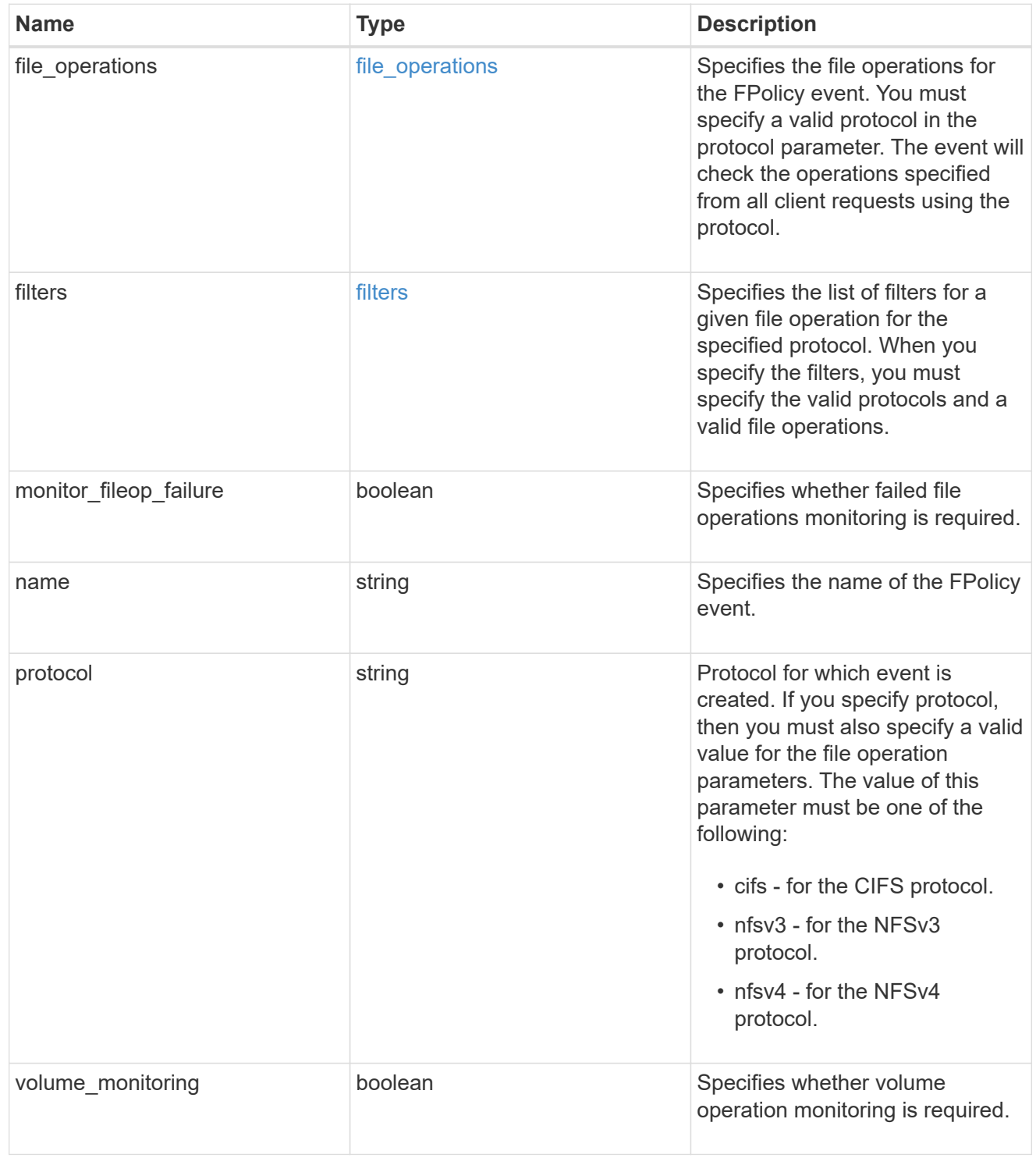

fpolicy\_persistent\_stores

The information that an FPolicy process needs in order to configure a persistent store.

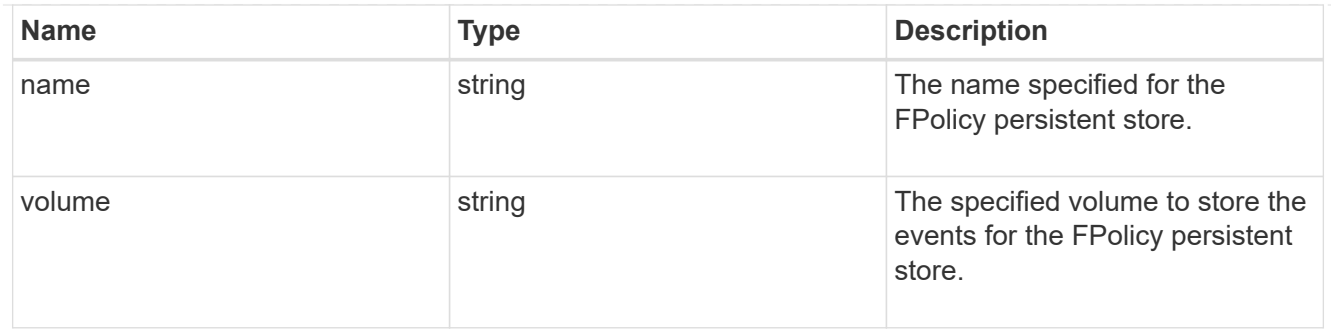

### fpolicy\_engine\_reference

### FPolicy external engine

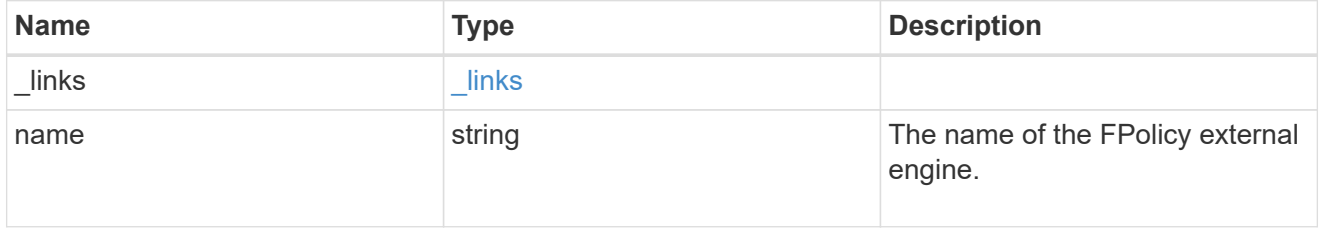

## fpolicy\_event\_reference

#### FPolicy events

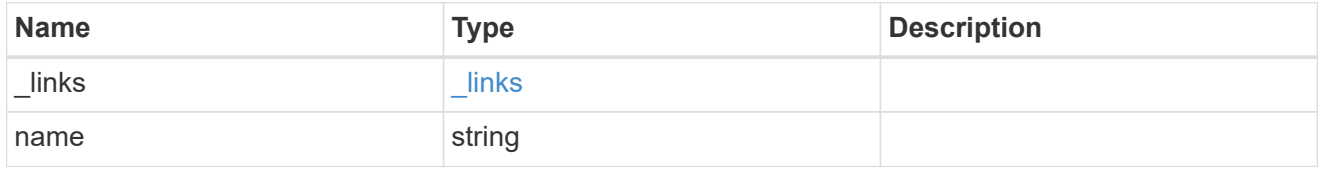

#### scope

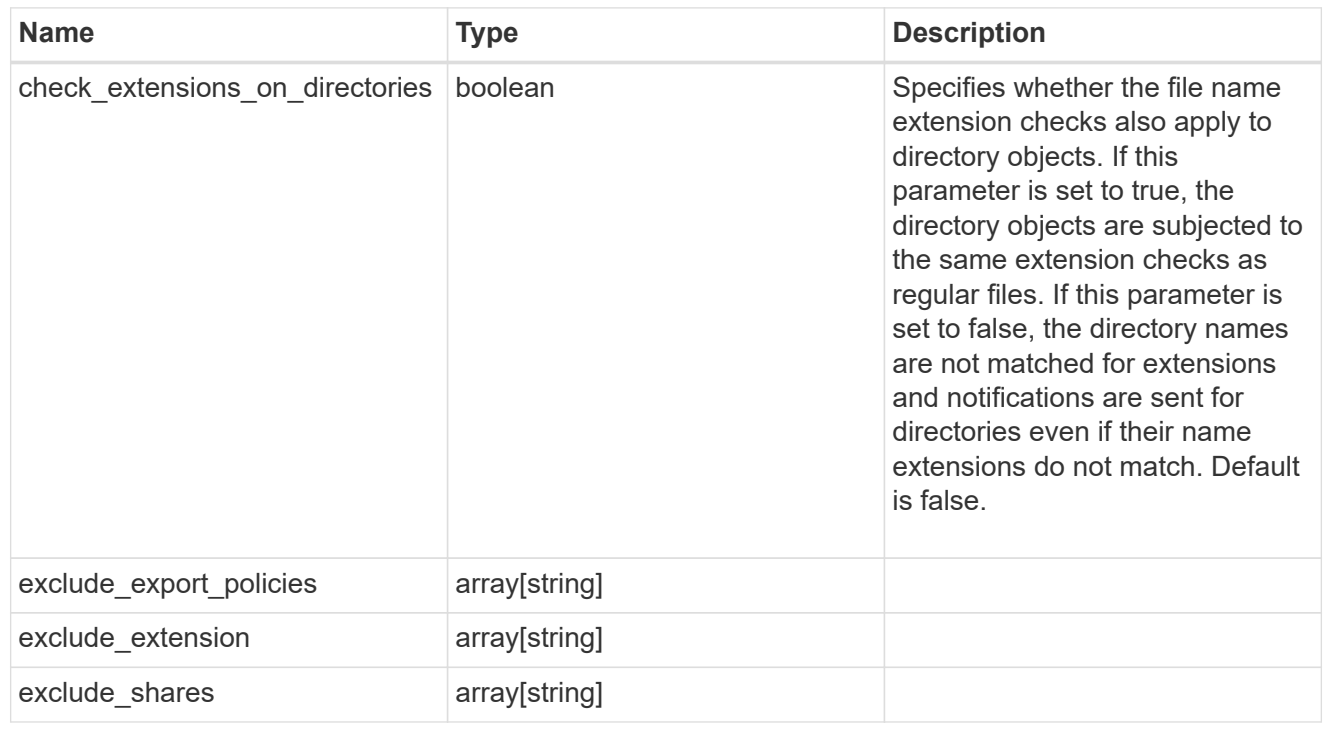

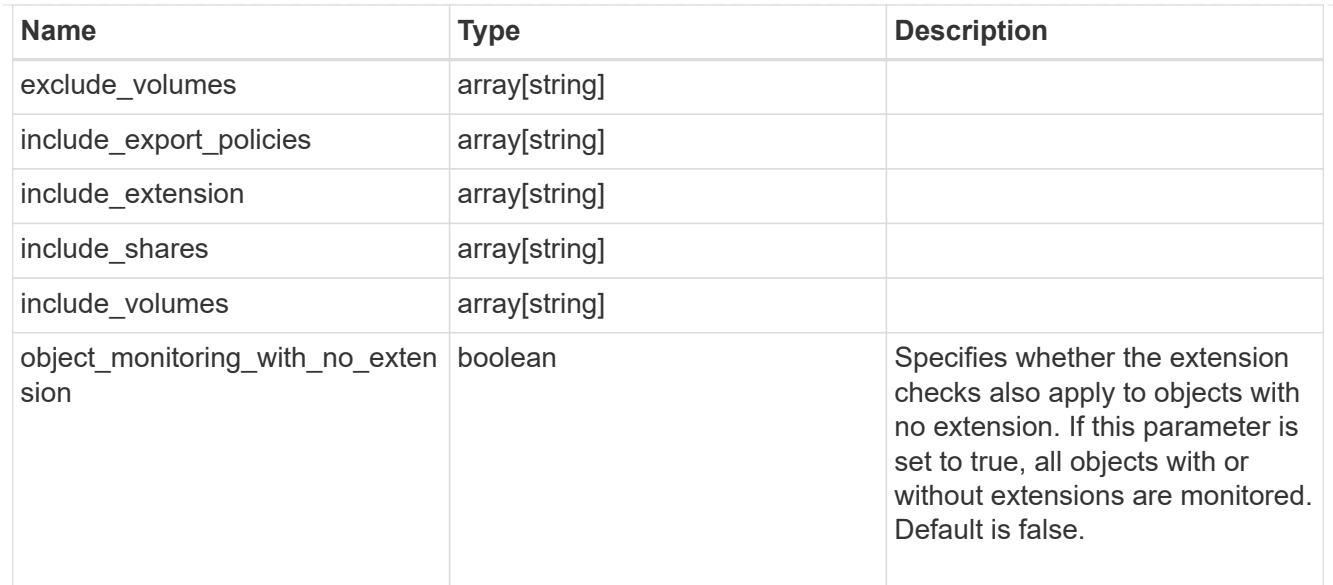

# fpolicy\_policies

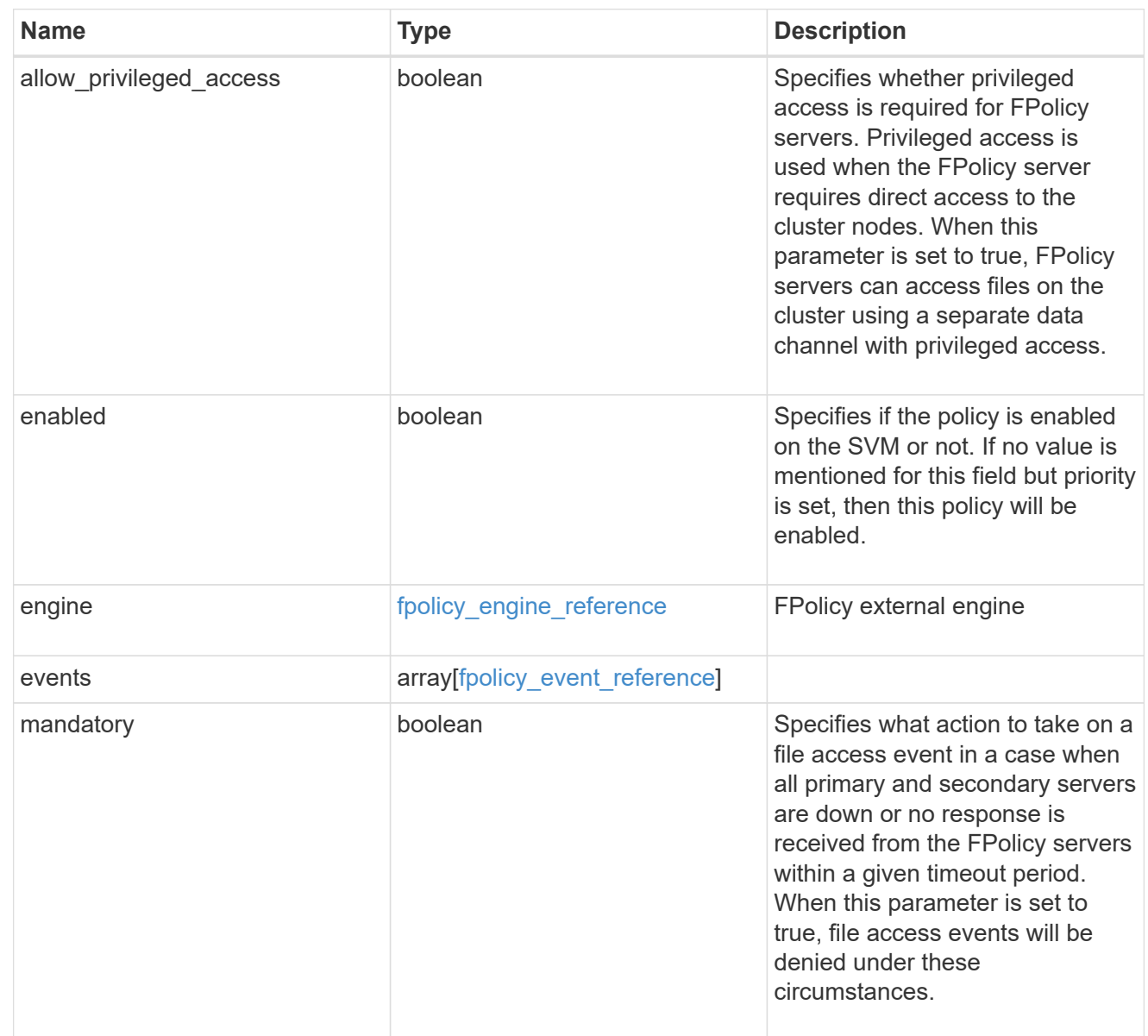
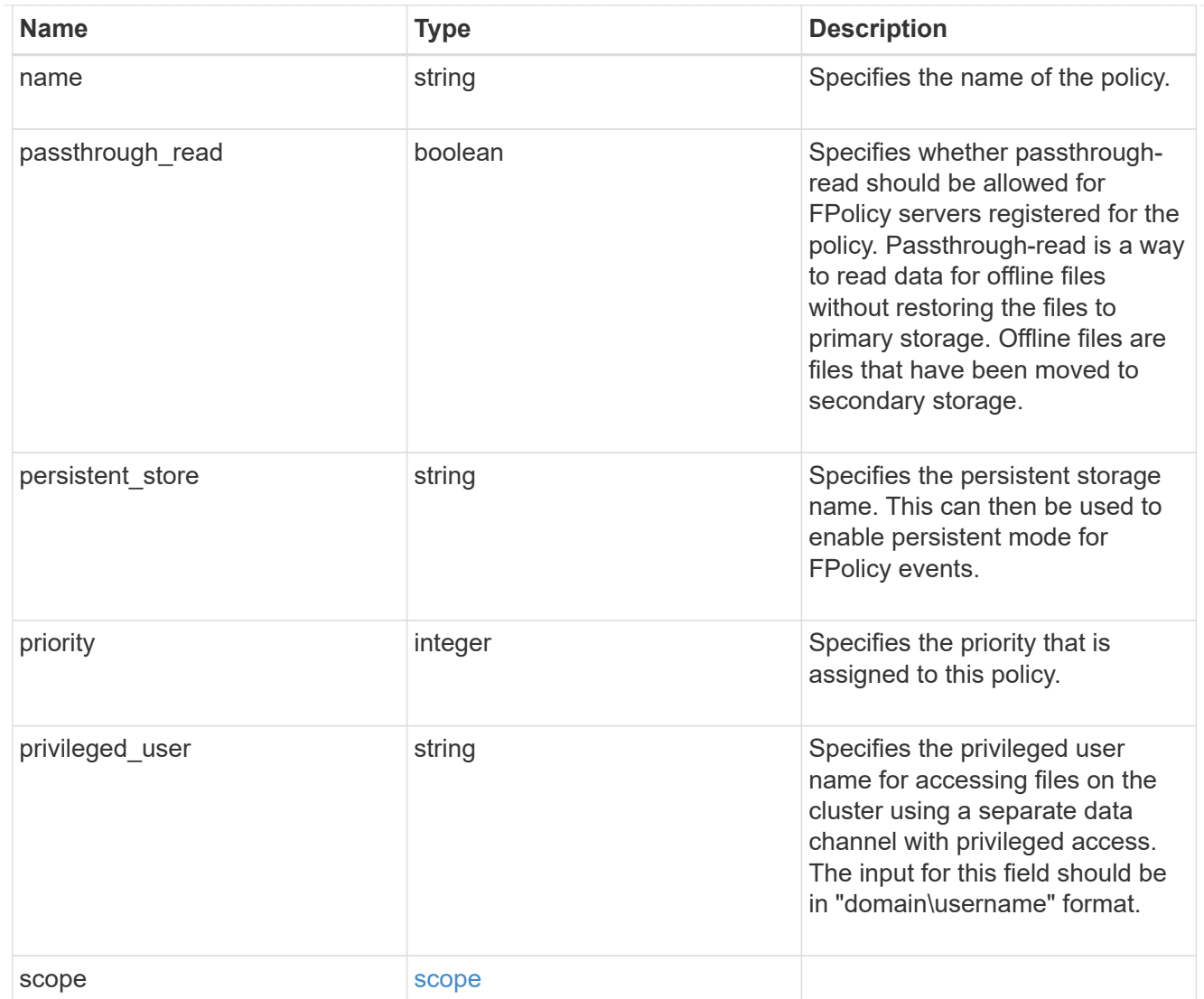

#### svm

SVM, applies only to SVM-scoped objects.

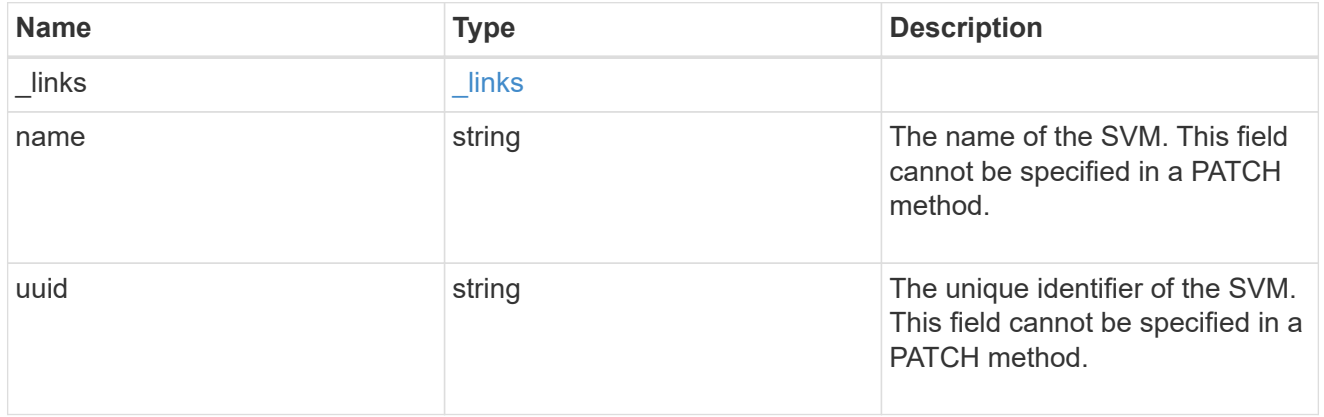

### fpolicy

FPolicy is an infrastructure component of ONTAP that enables partner applications connected to your storage systems to monitor and set file access permissions. Every time a client accesses a file from a storage system, based on the configuration of FPolicy, the partner application is notified about file access.

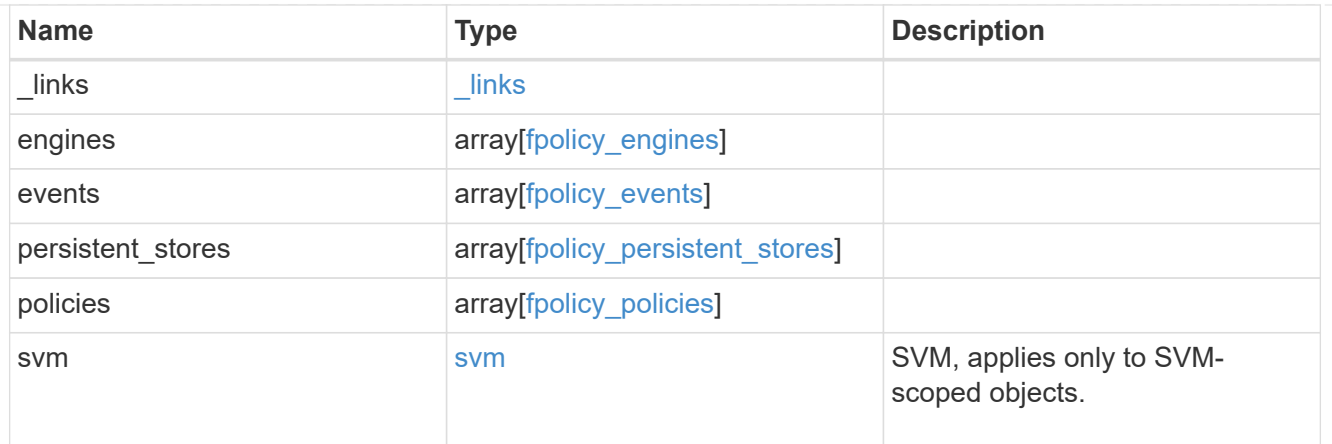

#### error\_arguments

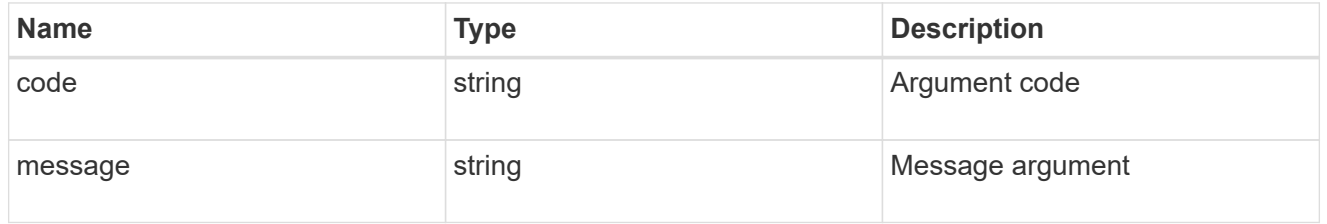

#### returned\_error

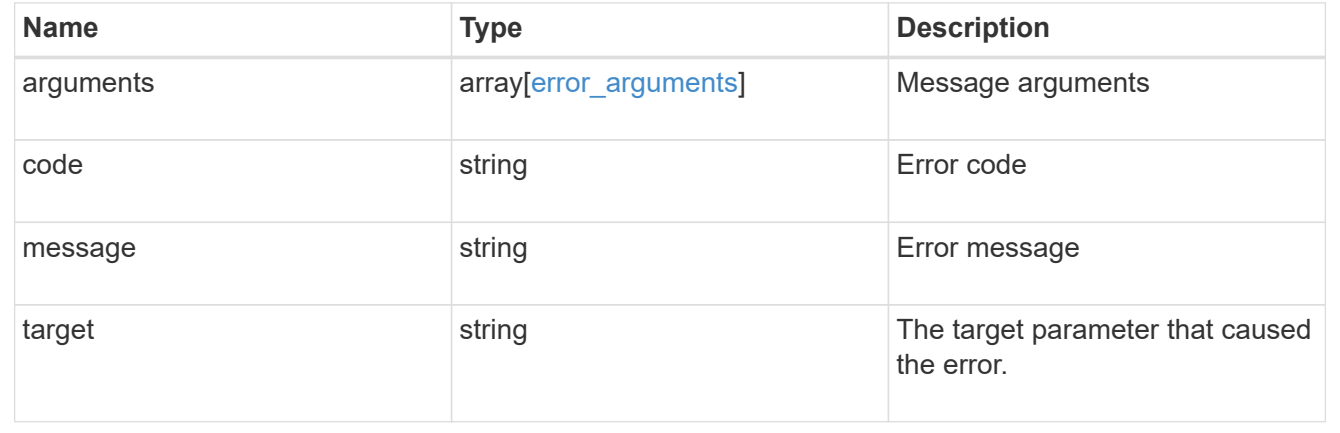

# **Create an FPolicy configuration**

POST /protocols/fpolicy

#### **Introduced In:** 9.6

Creates an FPolicy configuration.

### **Required properties**

• svm.uuid or svm.name - Existing SVM in which to create the FPolicy configuration.

### **Recommended optional properties**

- engines External server to which the notifications will be sent.
- events File operations to monitor.
- policies Policy configuration which acts as a container for FPolicy event and FPolicy engine.
- scope Scope of the policy. Can be limited to exports, volumes, shares or file extensions.

### **Default property values**

If not specified in POST, the following default property values are assigned:

- engines.type *synchronous*
- policies.engine *native*
- policies.mandatory *true*
- events.volume\_monitoring *false*
- events.file\_operations.\* *false*
- events.filters.\* *false*
- events.monitor\_fileop\_failure.\* *false*

### **Related ONTAP commands**

- fpolicy policy event create
- fpolicy policy external-engine create
- fpolicy policy create
- fpolicy policy scope create
- fpolicy enable
- fpolicy persistent-store create

#### **Learn more**

• [DOC /protocols/fpolicy](https://docs.netapp.com/us-en/ontap-restapi-9141/{relative_path}protocols_fpolicy_endpoint_overview.html)

### **Parameters**

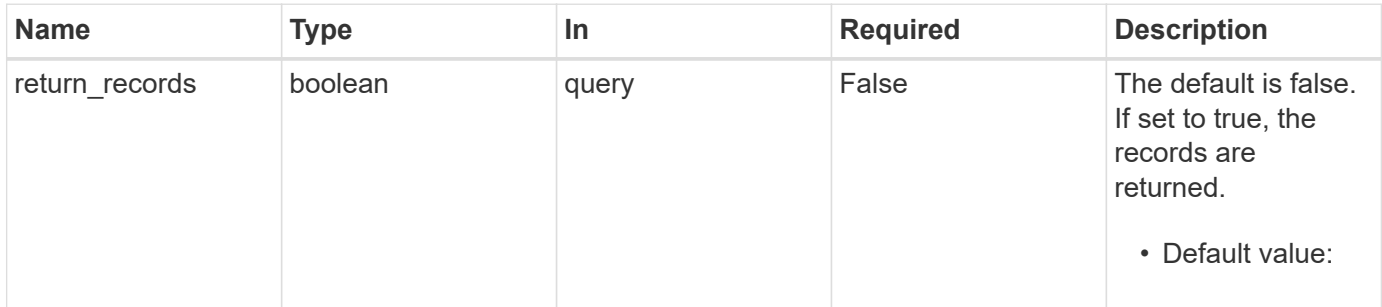

# **Request Body**

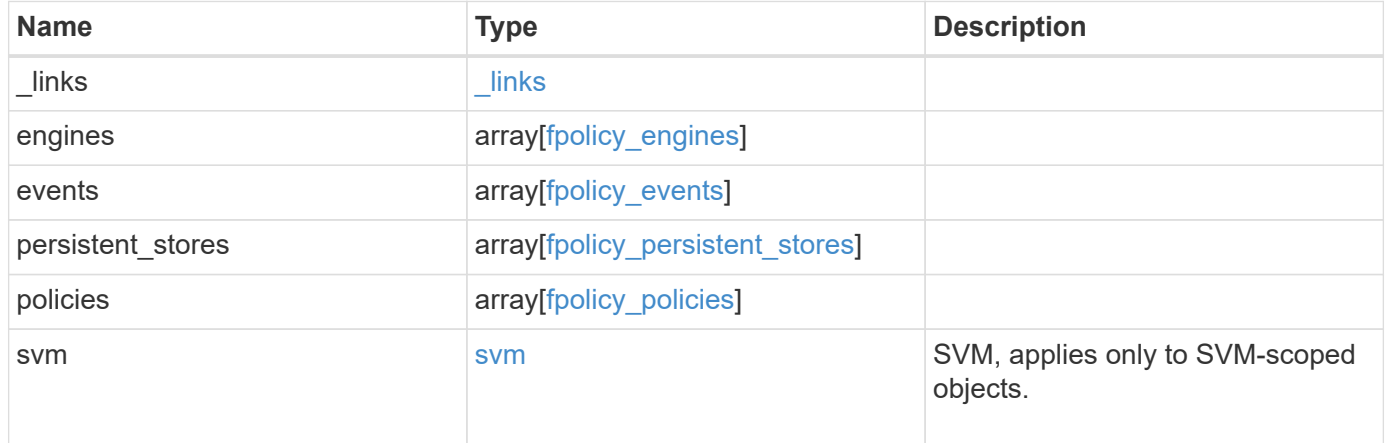

**Example request**

```
{
   "_links": {
      "self": {
        "href": "/api/resourcelink"
      }
   },
    "engines": {
      "certificate": {
        "ca": "TASample1",
        "name": "Sample1-FPolicy-Client",
        "serial_number": "8DDE112A114D1FBC"
      },
      "format": "xml",
    "keep alive interval": "PT2M",
      "max_server_requests": 500,
    "name": "fp ex eng",
      "port": 9876,
      "primary_servers": [
       "10.132.145.20",
        "10.140.101.109"
    \frac{1}{2}"request abort timeout": "PT40S",
      "request_cancel_timeout": "PT20S",
      "resiliency": {
      "directory path": "/dir1",
        "retention_duration": "PT3M"
      },
      "secondary_servers": [
        "10.132.145.20",
       "10.132.145.21"
    \frac{1}{\sqrt{2}}"server progress timeout": "PT1M",
    "ssl option": "no auth",
    "status request interval": "PT10S",
      "type": "synchronous"
    },
   "events": {
    "name": "event cifs",
      "protocol": "cifs"
    },
    "persistent_stores": {
     "name": "ps1",
     "volume": "psvol"
    },
```

```
  "policies": {
    "engine": {
      "_links": {
        "self": {
           "href": "/api/resourcelink"
        }
      }
    },
    "events": [
     "event_cifs",
     "event_open"
  \frac{1}{2},
  "name": "fp_policy_1",
  "persistent store": "ps1",
    "priority": 1,
    "privileged_user": "mydomain\\testuser",
    "scope": {
      "exclude_export_policies": {
      },
    "exclude extension": {
      },
      "exclude_shares": {
       },
       "exclude_volumes": [
        "vol1",
        "vol_svm1",
      ^{\circ} W \star W ^{\circ}\frac{1}{2},
     "include export policies": {
      },
    "include extension": {
       },
       "include_shares": [
        "sh1",
        "share_cifs"
     \frac{1}{2},
      "include_volumes": [
        "vol1",
        "vol_svm1"
      ]
    }
  },
  "svm": {
   "_links": {
     "self": {
        "href": "/api/resourcelink"
```

```
\frac{1}{\sqrt{2}}  },
      "name": "svm1",
      "uuid": "02c9e252-41be-11e9-81d5-00a0986138f7"
   }
}
```
# **Response**

```
Status: 201, Created
```
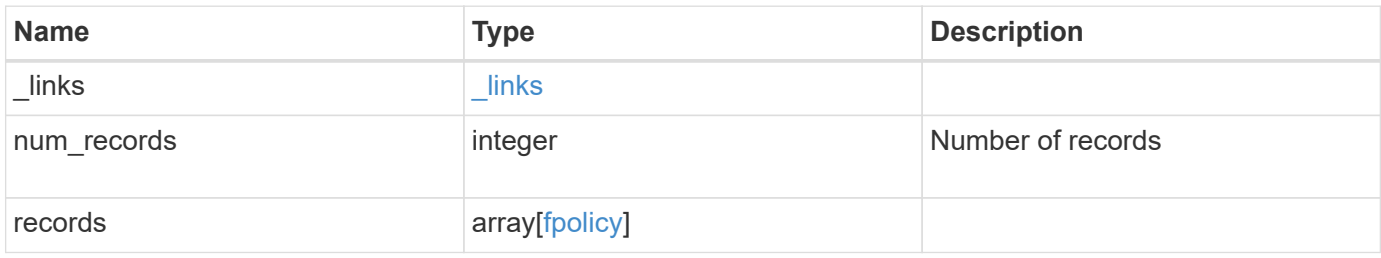

**Example response**

{

```
  "_links": {
    "next": {
      "href": "/api/resourcelink"
    },
    "self": {
      "href": "/api/resourcelink"
    }
  },
  "num_records": 1,
  "records": {
  " links": {
      "self": {
        "href": "/api/resourcelink"
      }
    },
    "engines": {
      "certificate": {
        "ca": "TASample1",
        "name": "Sample1-FPolicy-Client",
        "serial_number": "8DDE112A114D1FBC"
      },
      "format": "xml",
    "keep alive interval": "PT2M",
    "max server requests": 500,
      "name": "fp_ex_eng",
      "port": 9876,
      "primary_servers": [
        "10.132.145.20",
        "10.140.101.109"
    \frac{1}{\sqrt{2}}"request abort timeout": "PT40S",
      "request_cancel_timeout": "PT20S",
      "resiliency": {
      "directory path": "/dir1",
        "retention_duration": "PT3M"
      },
      "secondary_servers": [
        "10.132.145.20",
        "10.132.145.21"
    \frac{1}{2},
    "server progress timeout": "PT1M",
    "ssl option": "no auth",
    "status request interval": "PT10S",
```

```
  "type": "synchronous"
  },
  "events": {
 "name": "event cifs",
   "protocol": "cifs"
  },
  "persistent_stores": {
   "name": "ps1",
  "volume": "psvol"
  },
  "policies": {
   "engine": {
      "_links": {
         "self": {
          "href": "/api/resourcelink"
        }
      }
    },
    "events": [
     "event_cifs",
     "event_open"
  \frac{1}{2}"name": "fp_policy_1",
  "persistent store": "ps1",
    "priority": 1,
    "privileged_user": "mydomain\\testuser",
    "scope": {
      "exclude_export_policies": {
      },
    "exclude extension": {
      },
    "exclude shares": {
      },
      "exclude_volumes": [
       "vol1",
        "vol_svm1",
      W \star W\frac{1}{\sqrt{2}}"include export policies": {
      },
    "include extension": {
      },
    "include shares": [
        "sh1",
        "share_cifs"
    \frac{1}{\sqrt{2}}
```

```
  "include_volumes": [
           "vol1",
           "vol_svm1"
          ]
        }
      },
      "svm": {
       "_links": {
         "self": {
           "href": "/api/resourcelink"
         }
        },
        "name": "svm1",
       "uuid": "02c9e252-41be-11e9-81d5-00a0986138f7"
     }
   }
}
```
#### **Headers**

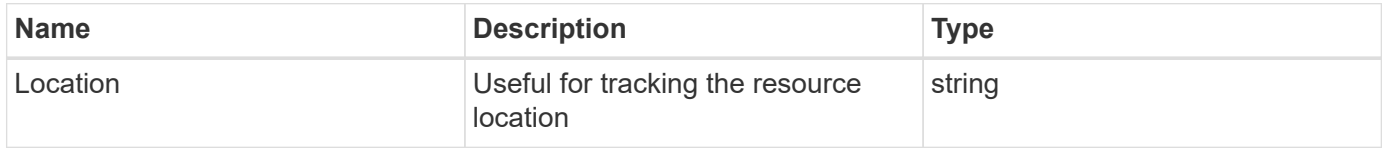

### **Error**

Status: Default

#### ONTAP Error Response Codes

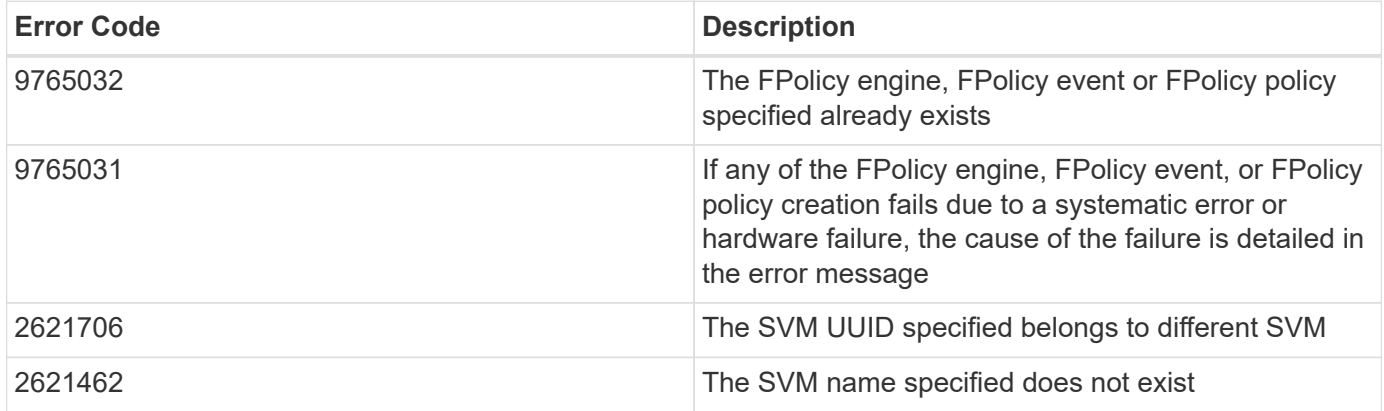

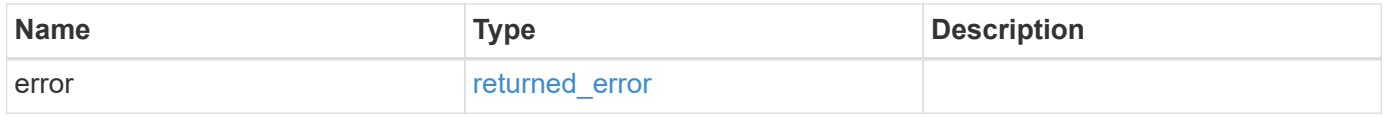

#### **Example error**

```
{
   "error": {
     "arguments": {
       "code": "string",
       "message": "string"
      },
     "code": "4",
     "message": "entry doesn't exist",
     "target": "uuid"
   }
}
```
## **Definitions**

#### **See Definitions**

href

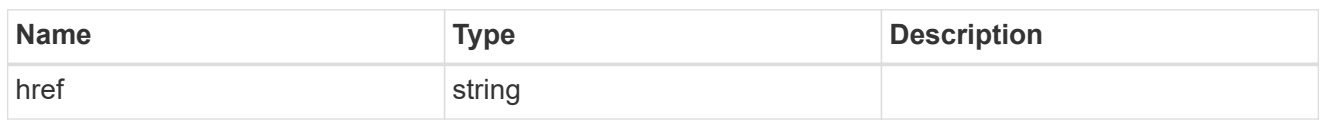

\_links

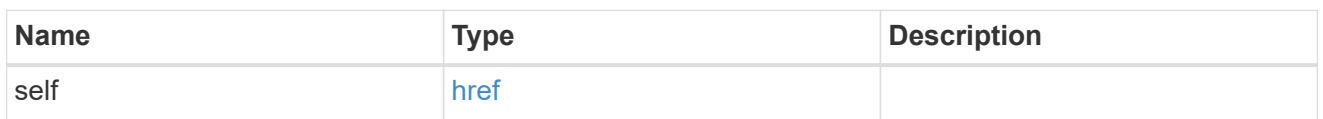

### buffer\_size

Specifies the send and receive buffer size of the connected socket for the FPolicy server.

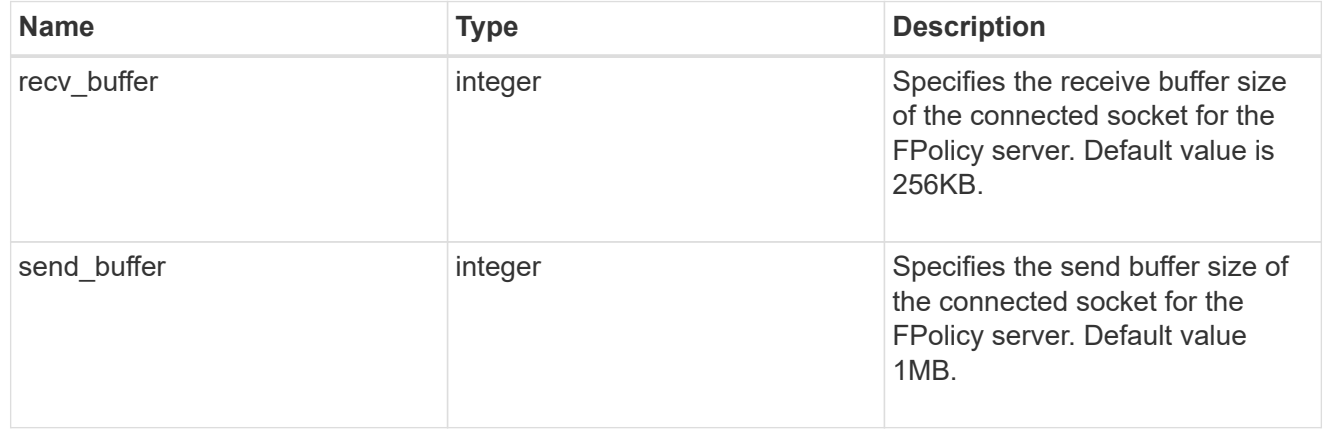

#### certificate

Provides details about certificate used to authenticate the Fpolicy server.

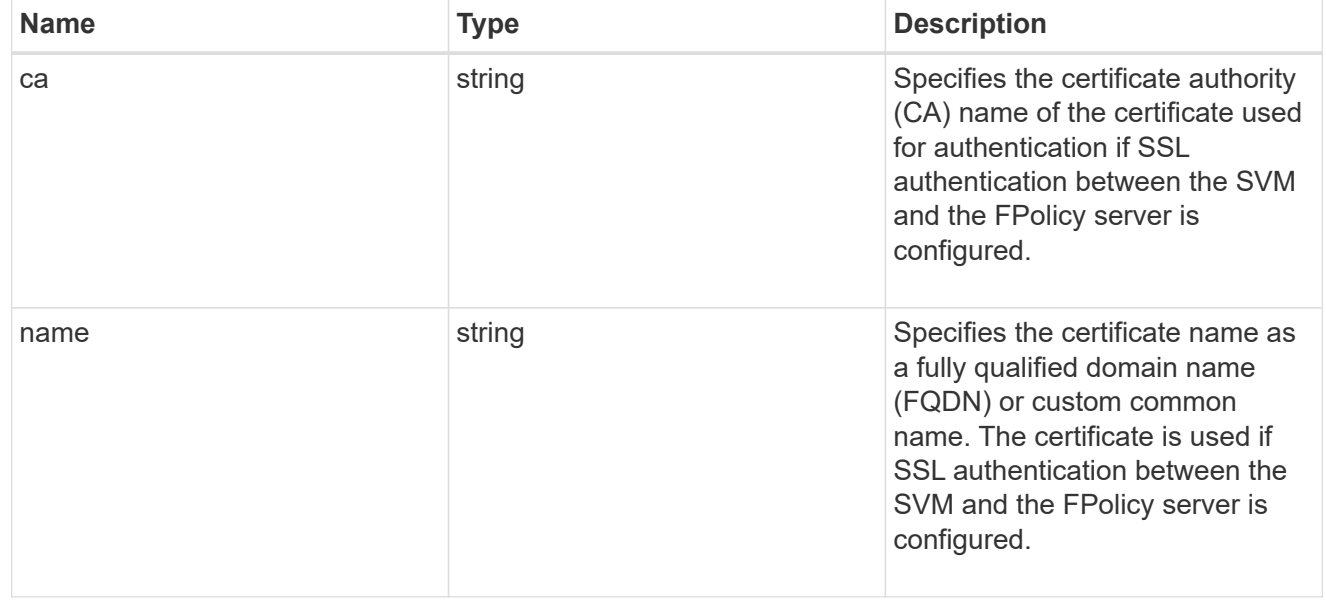

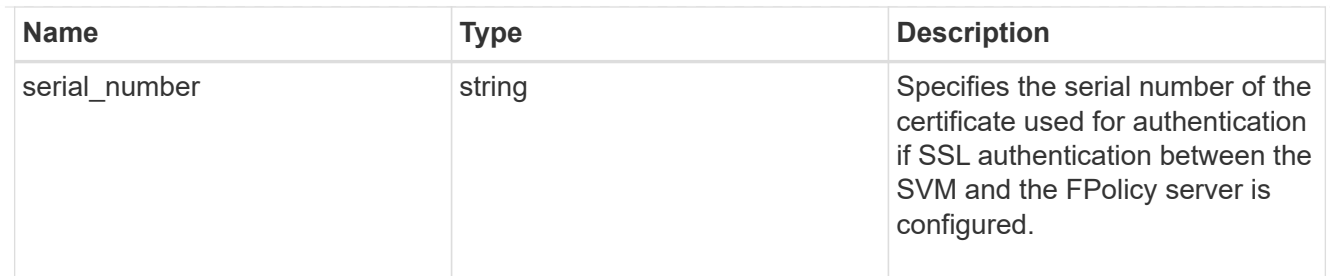

resiliency

If all primary and secondary servers are down, or if no response is received from the FPolicy servers, file access events are stored inside the storage controller under the specified resiliency-directory-path.

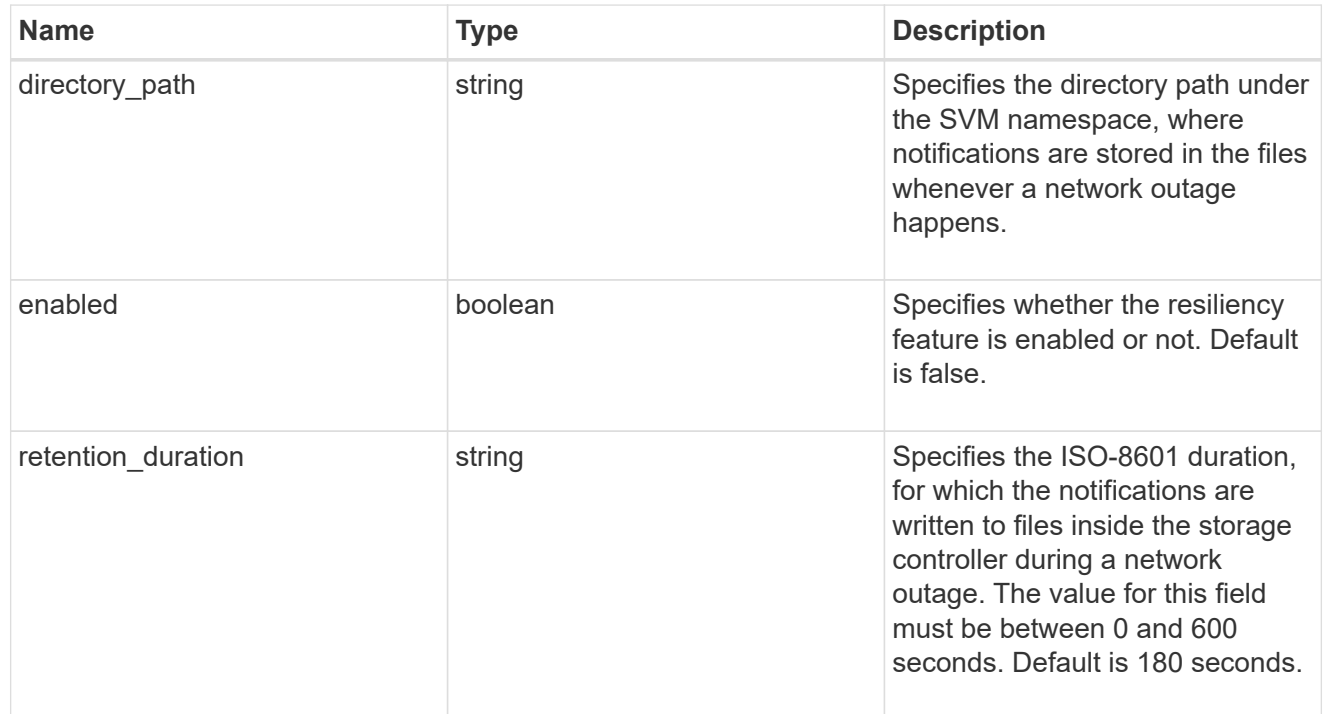

#### fpolicy\_engines

Defines how ONTAP makes and manages connections to external FPolicy servers.

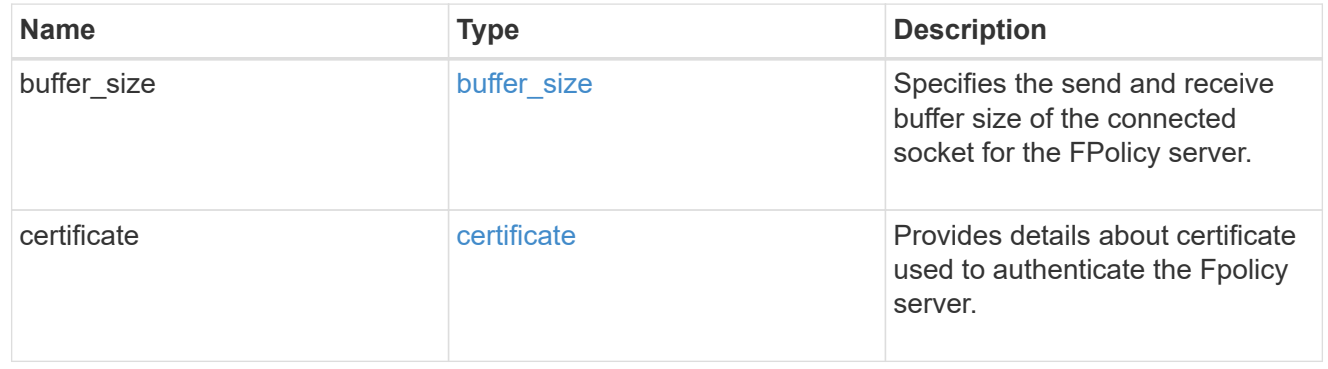

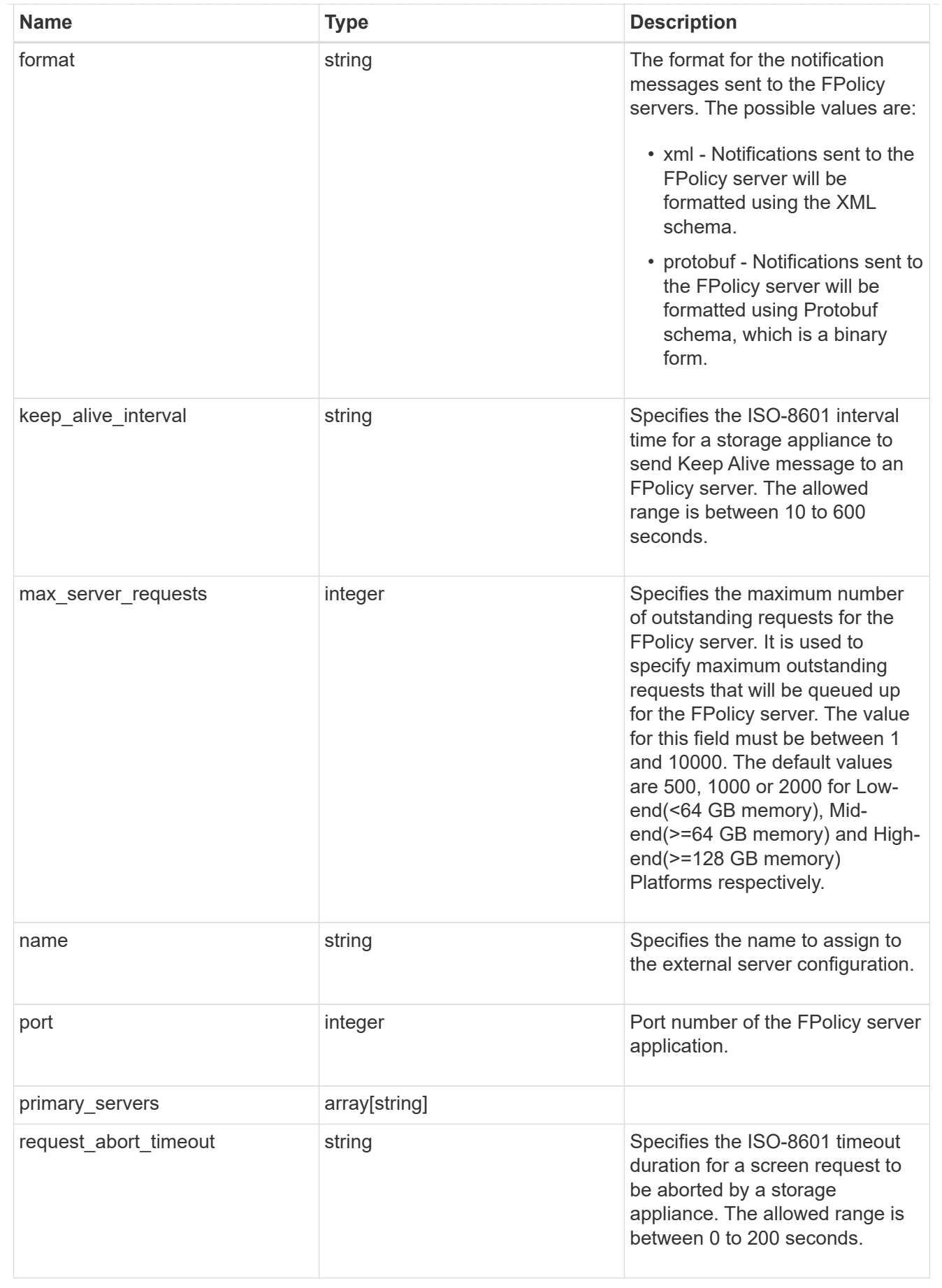

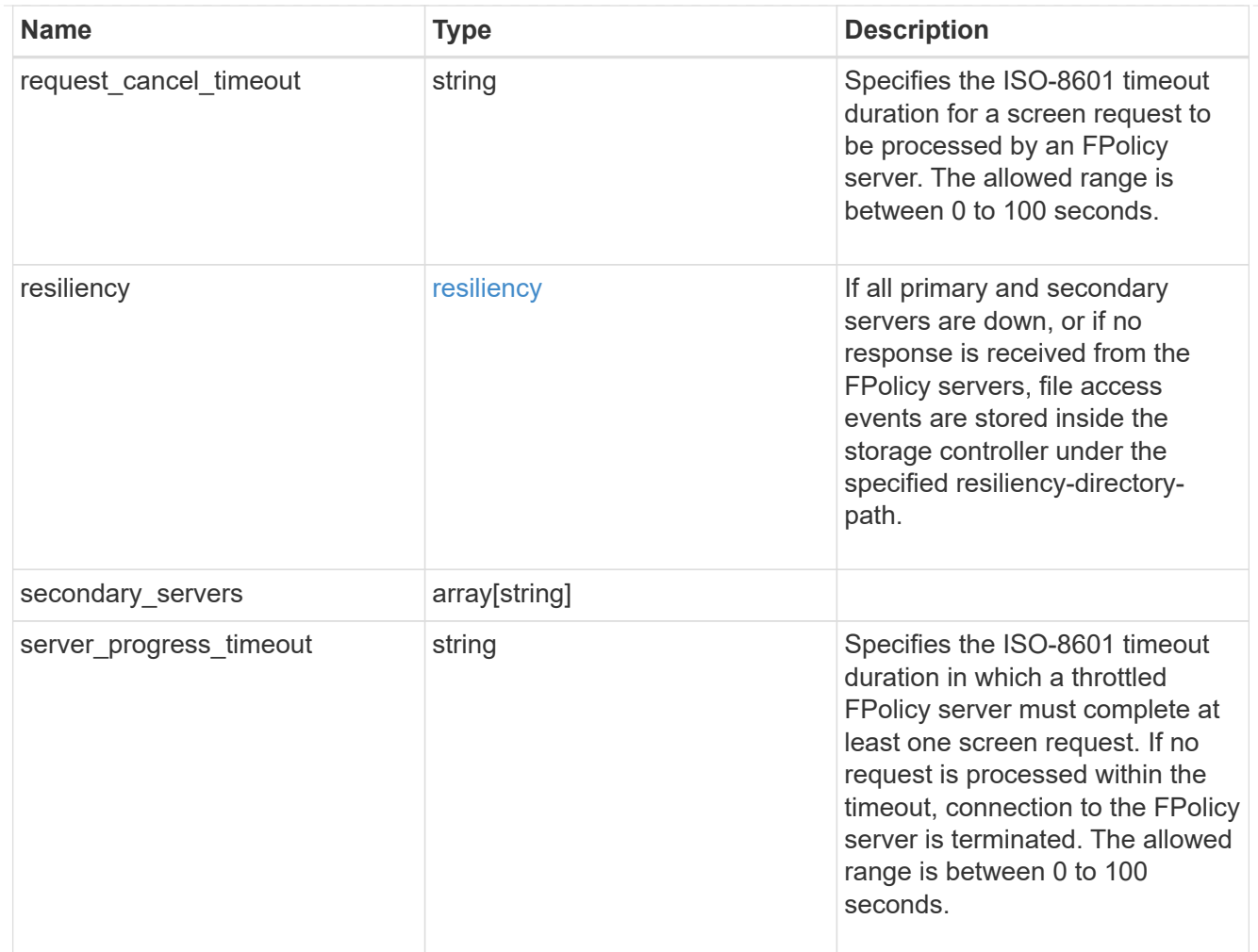

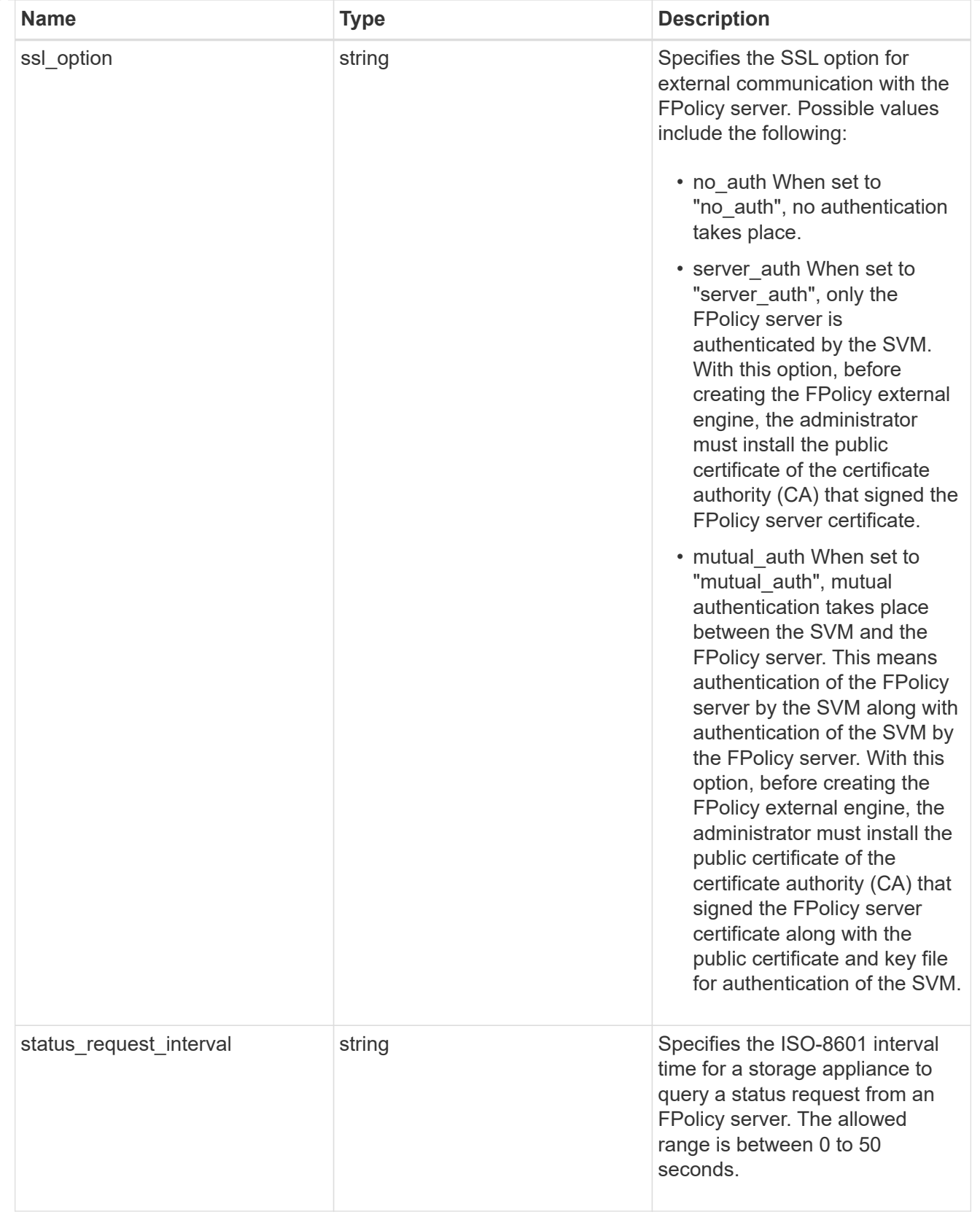

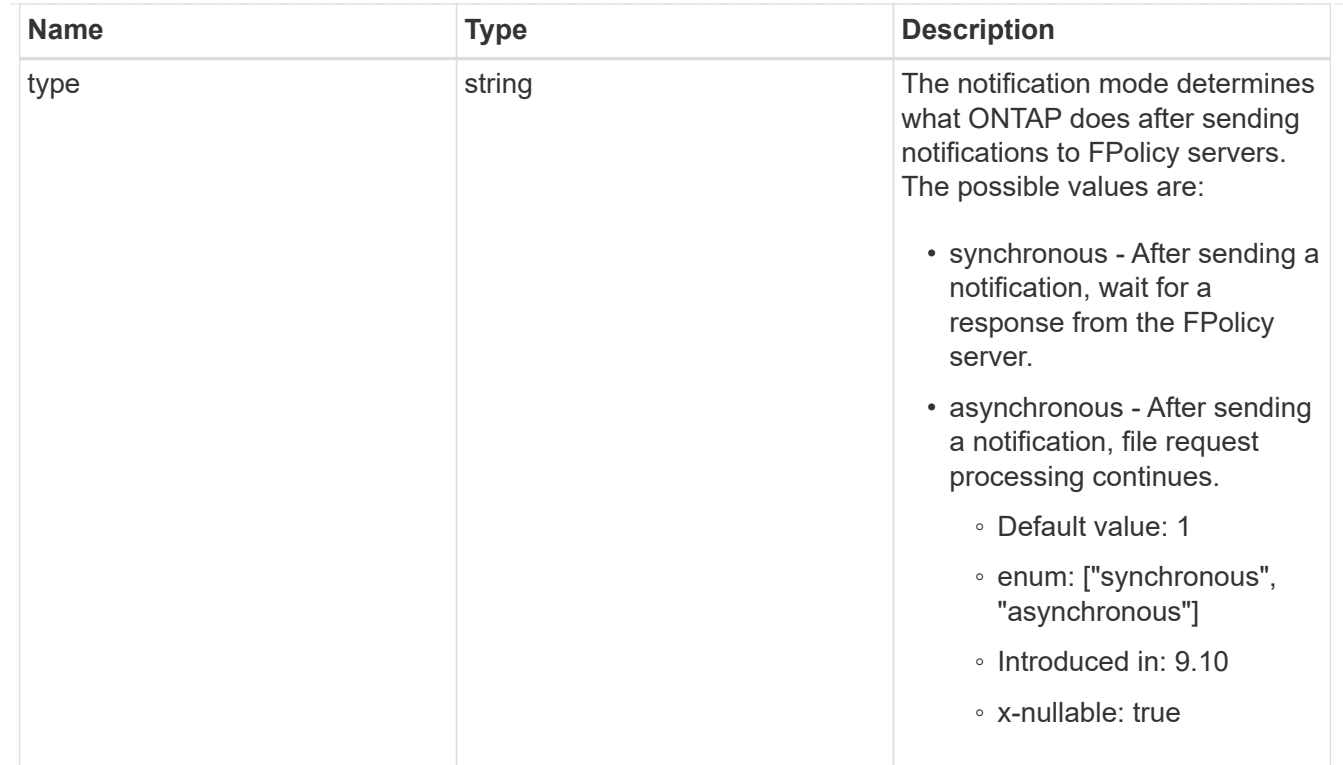

### file\_operations

Specifies the file operations for the FPolicy event. You must specify a valid protocol in the protocol parameter. The event will check the operations specified from all client requests using the protocol.

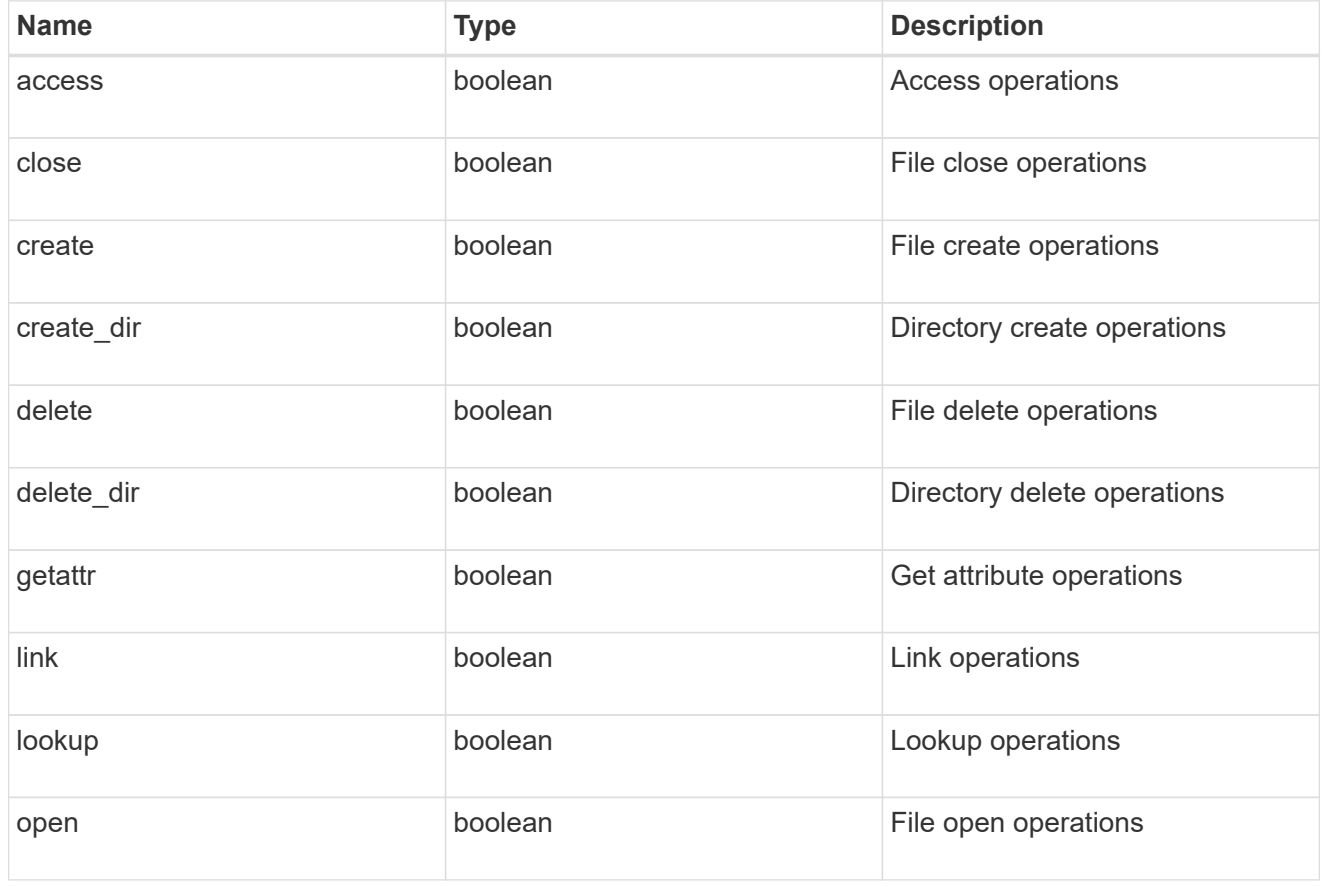

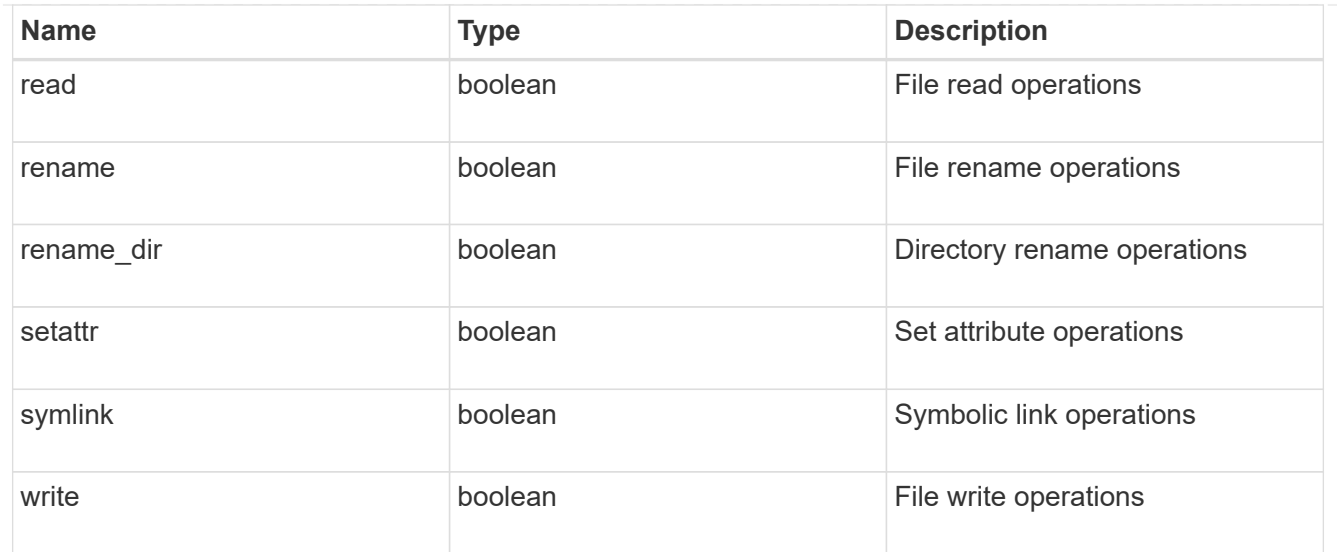

#### filters

Specifies the list of filters for a given file operation for the specified protocol. When you specify the filters, you must specify the valid protocols and a valid file operations.

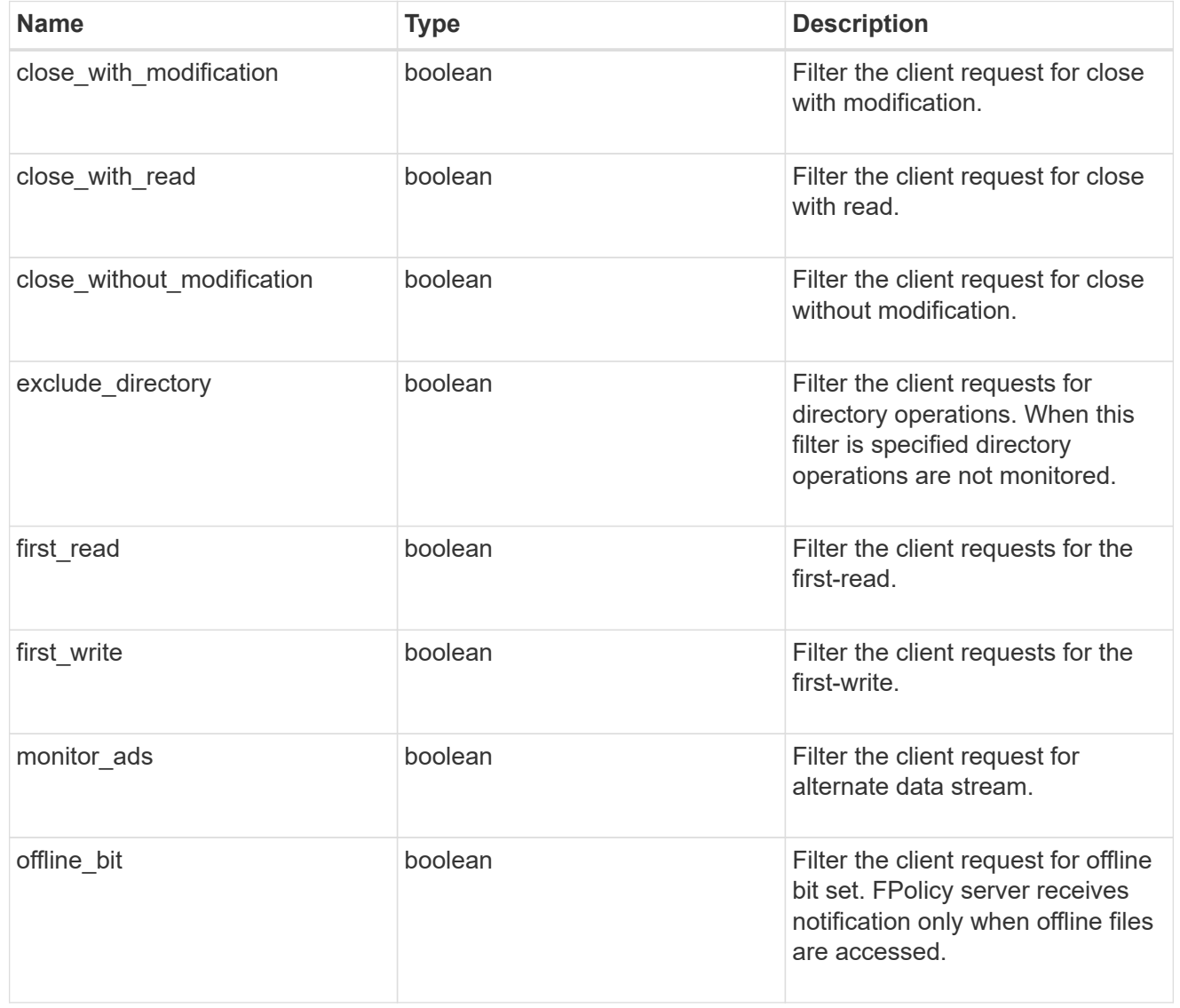

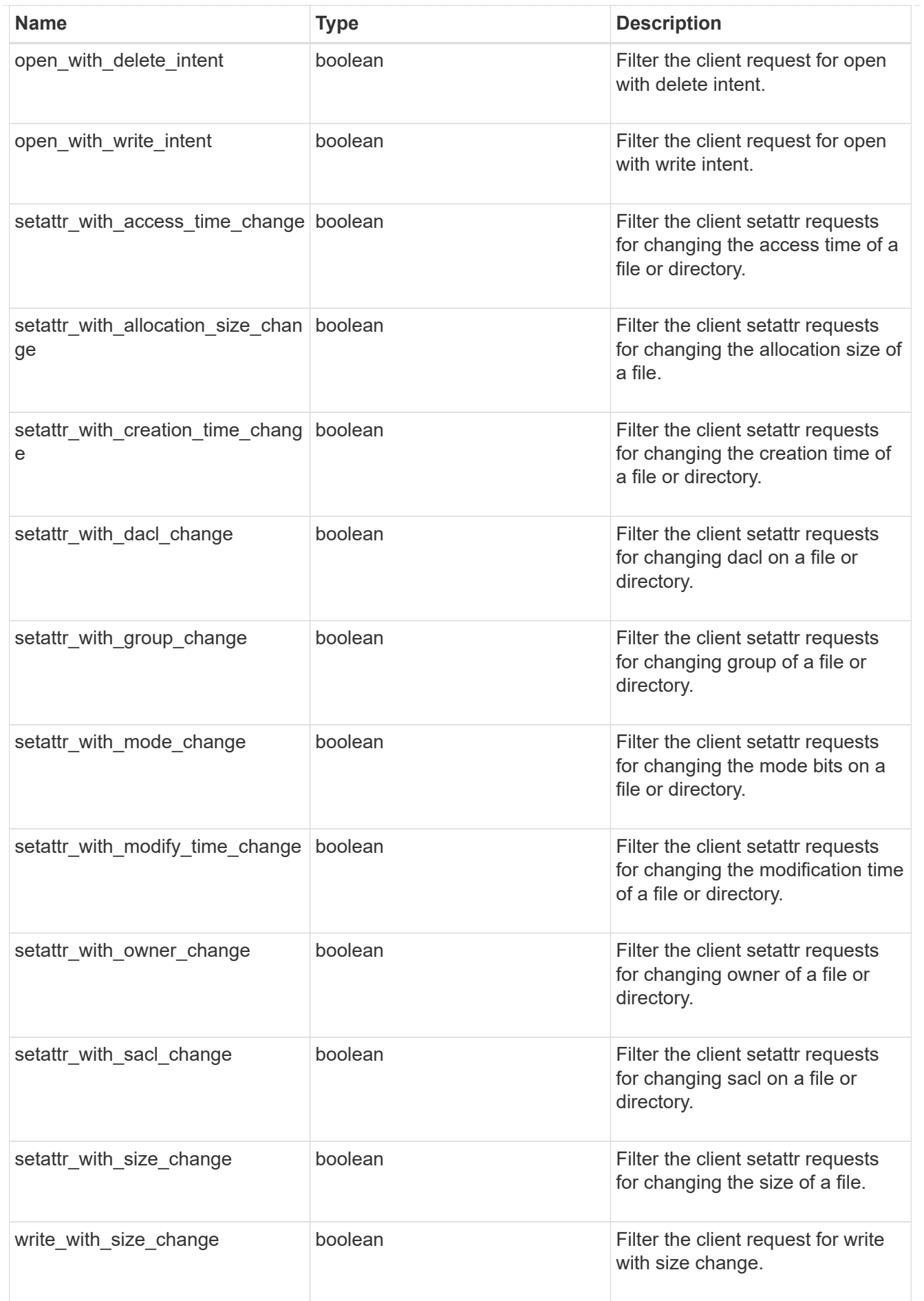

#### fpolicy\_events

The information that a FPolicy process needs to determine what file access operations to monitor and for which of the monitored events notifications should be sent to the external FPolicy server.

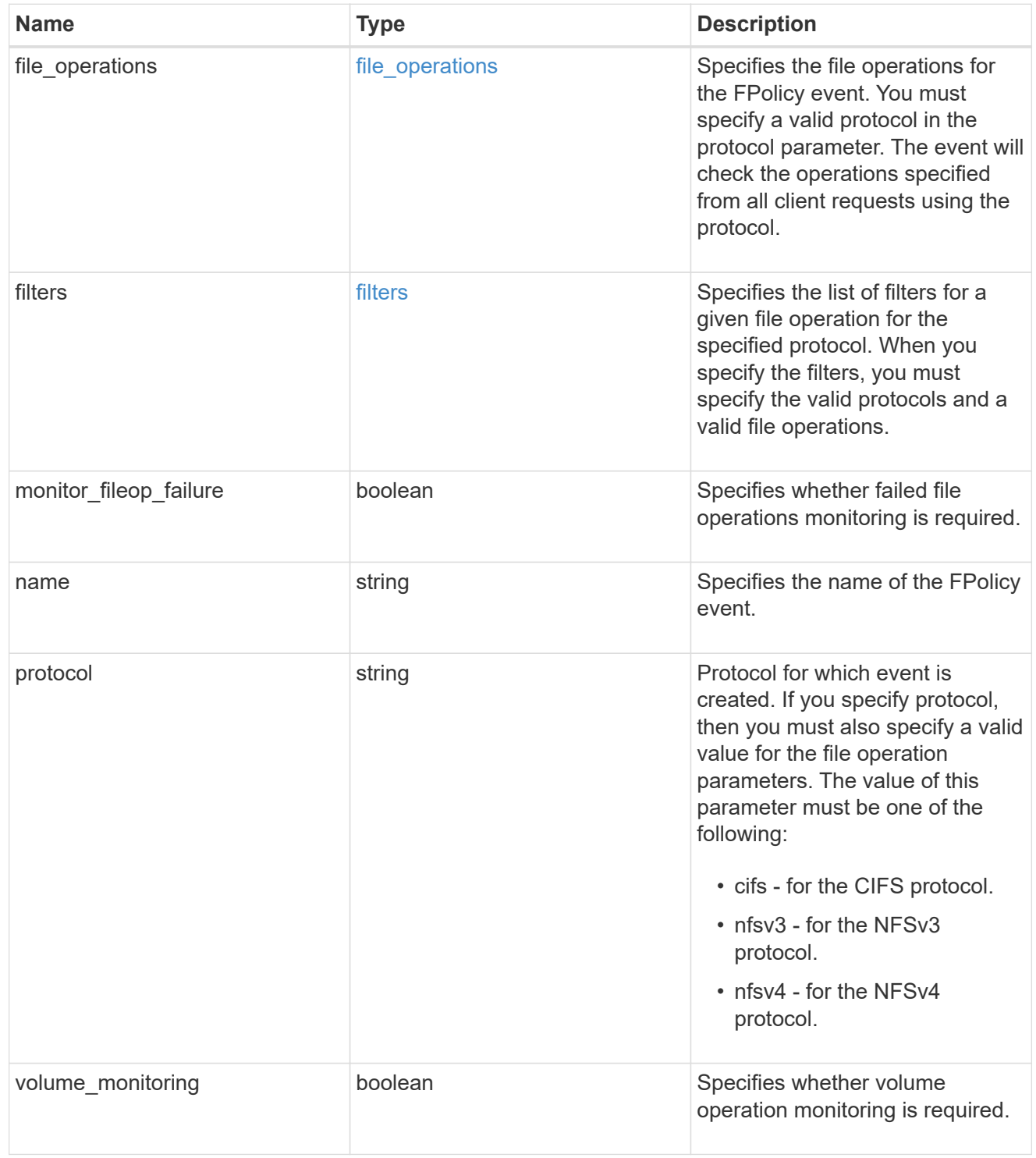

fpolicy\_persistent\_stores

The information that an FPolicy process needs in order to configure a persistent store.

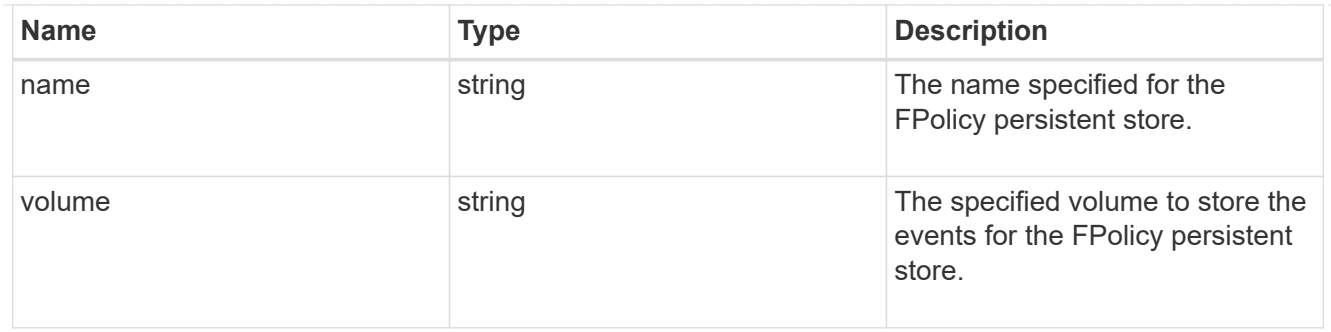

### fpolicy\_engine\_reference

### FPolicy external engine

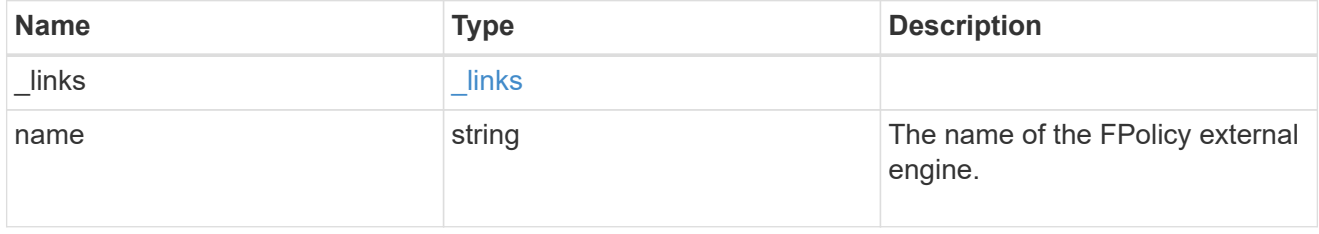

### fpolicy\_event\_reference

### FPolicy events

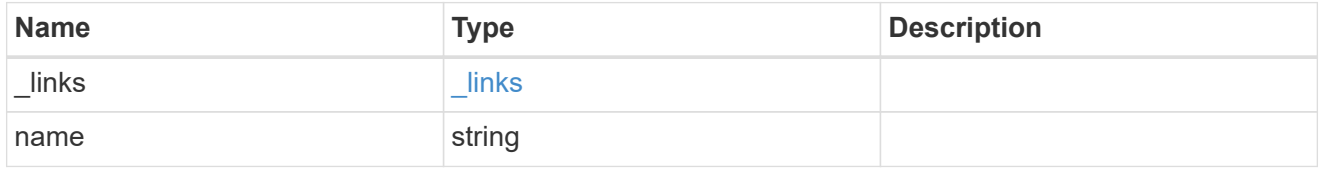

### scope

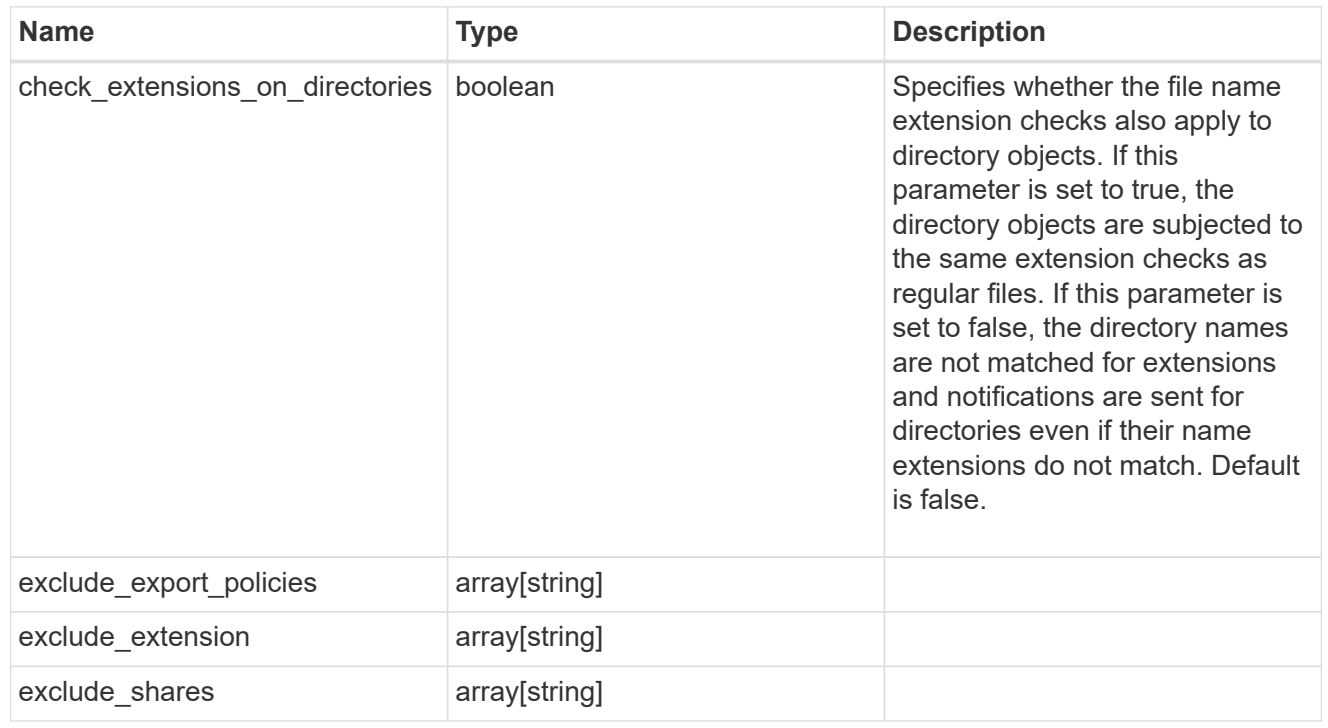

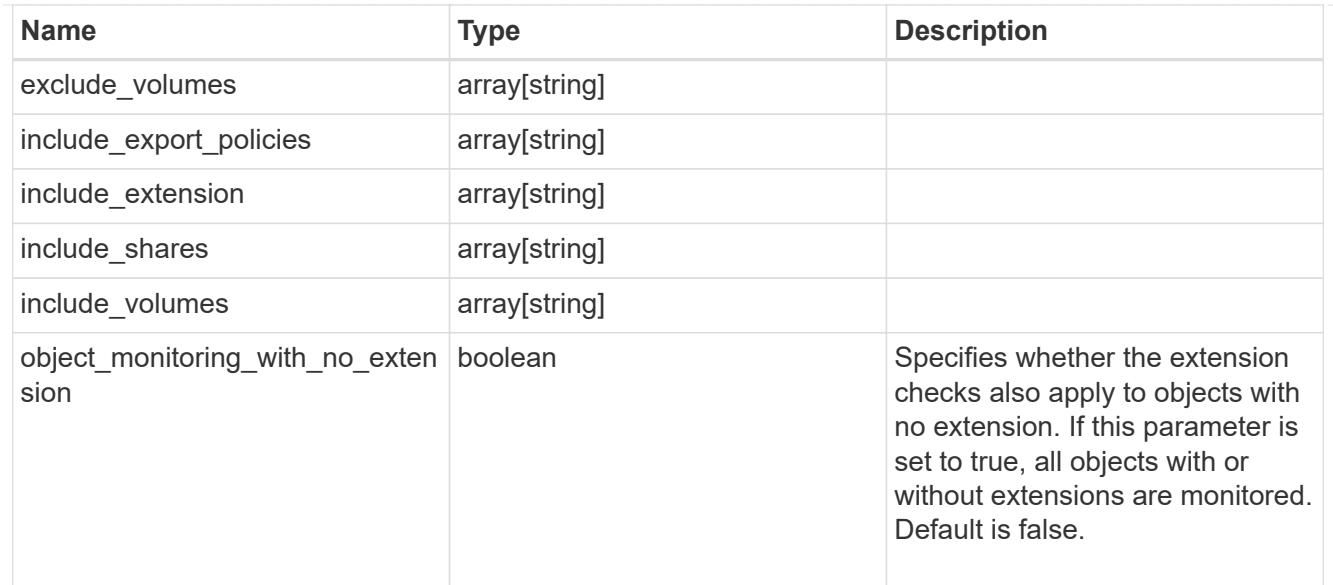

## fpolicy\_policies

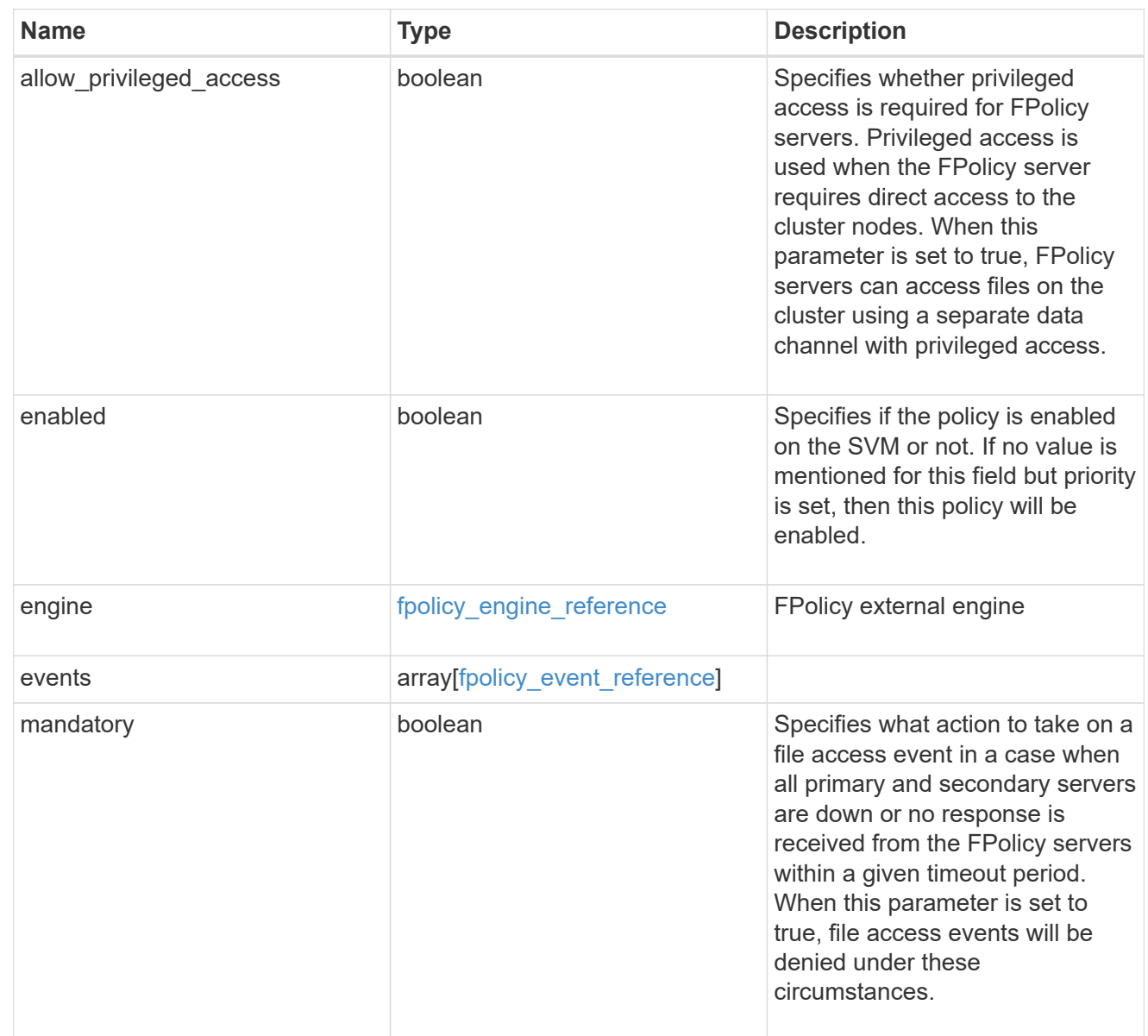

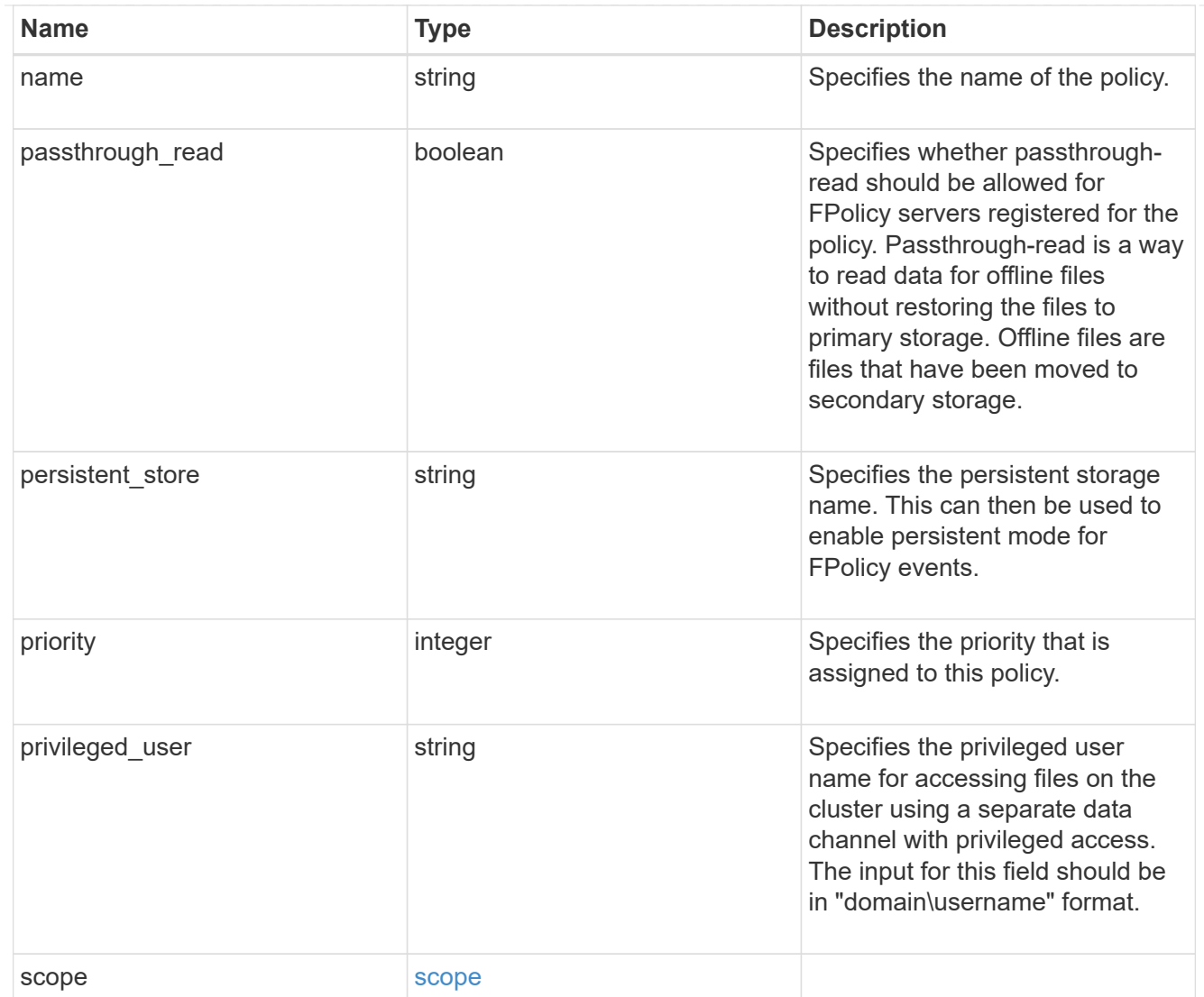

#### svm

SVM, applies only to SVM-scoped objects.

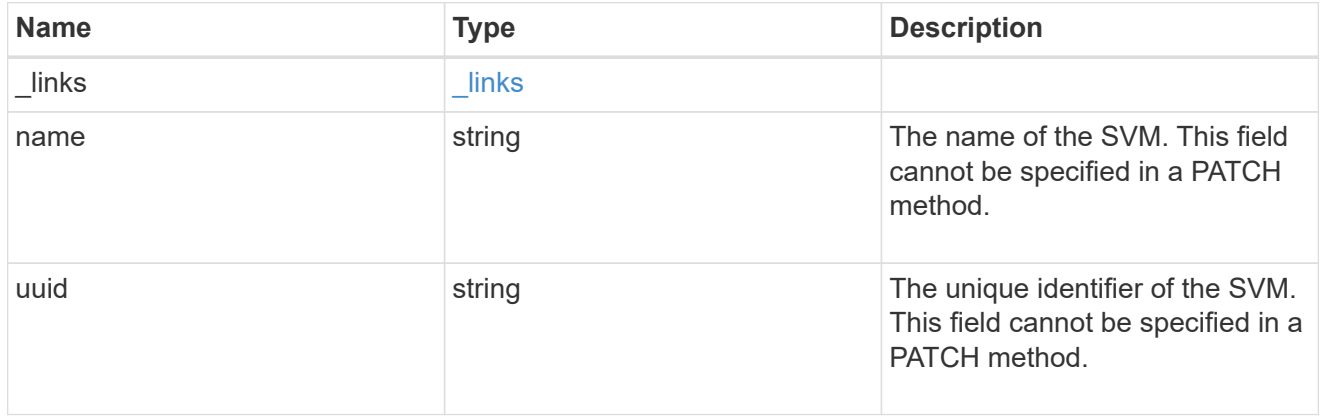

### fpolicy

FPolicy is an infrastructure component of ONTAP that enables partner applications connected to your storage systems to monitor and set file access permissions. Every time a client accesses a file from a storage system, based on the configuration of FPolicy, the partner application is notified about file access.

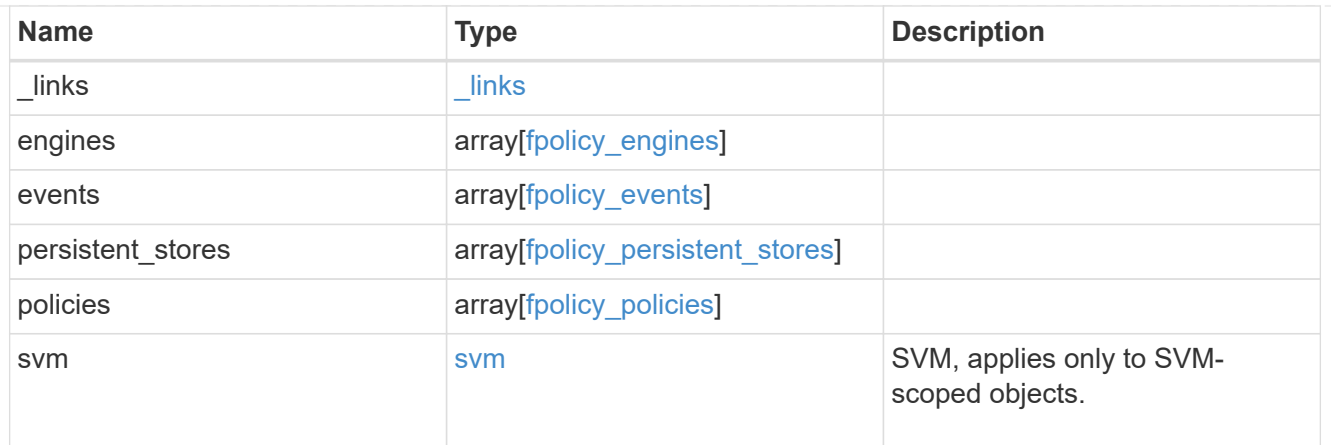

 $_{\_}$ links

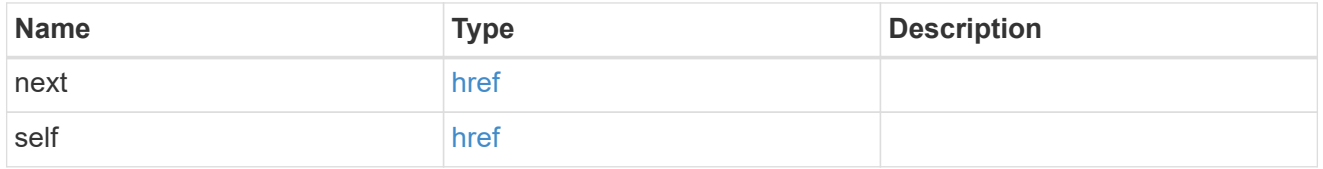

#### error\_arguments

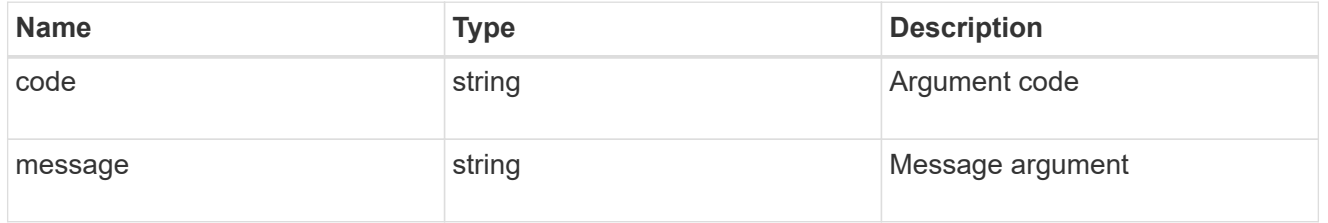

returned\_error

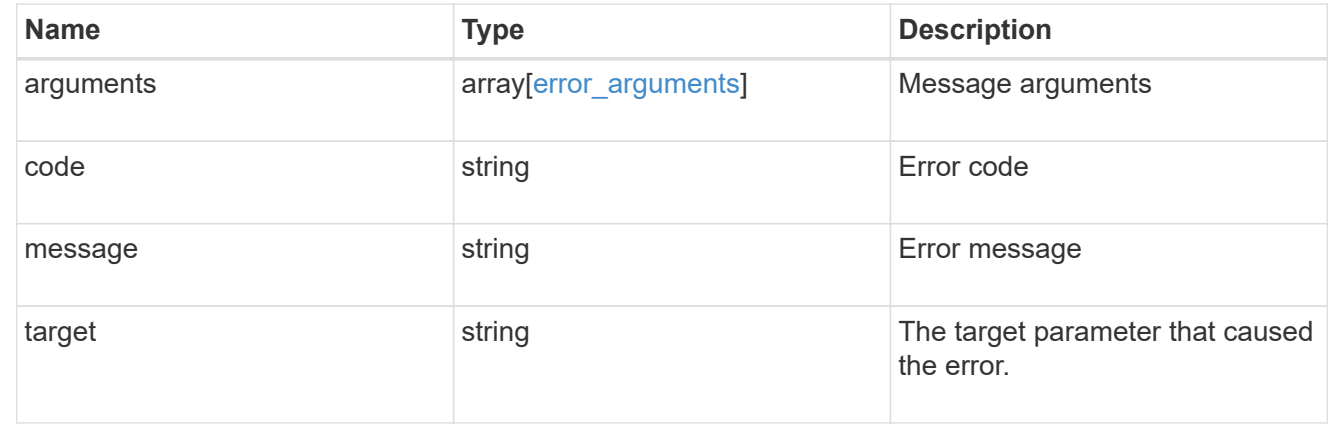

# **Delete the FPolicy configuration for an SVM**

DELETE /protocols/fpolicy/{svm.uuid}

#### **Introduced In:** 9.6

Deletes the FPolicy configuration for the specified SVM. Before deleting the FPolicy configuration, ensure that

all policies belonging to the SVM are disabled.

### **Related ONTAP commands**

- fpolicy delete
- fpolicy policy scope delete
- fpolicy policy delete
- fpolicy policy event delete
- fpolicy policy external-engine delete
- fpolicy persistent-store delete

### **Learn more**

• [DOC /protocols/fpolicy](https://docs.netapp.com/us-en/ontap-restapi-9141/{relative_path}protocols_fpolicy_endpoint_overview.html)

### **Parameters**

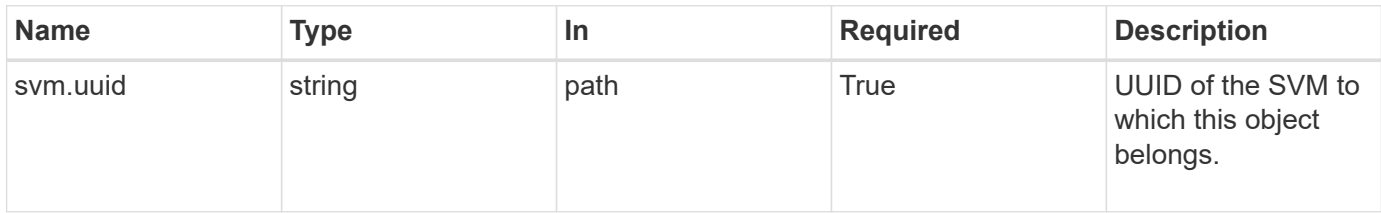

### **Response**

Status: 200, Ok

### **Error**

Status: Default

#### ONTAP Error Response Codes

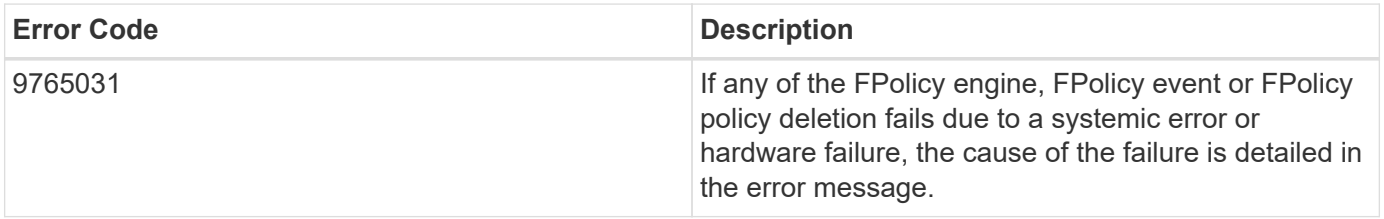

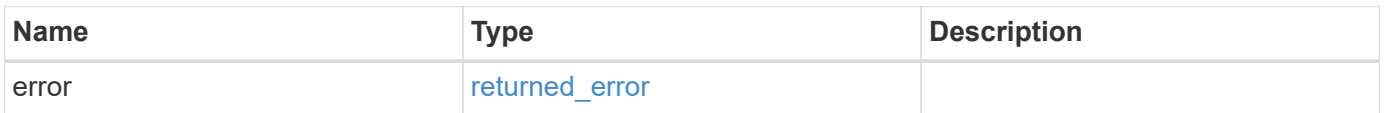

#### **Example error**

```
{
   "error": {
     "arguments": {
        "code": "string",
       "message": "string"
      },
      "code": "4",
      "message": "entry doesn't exist",
      "target": "uuid"
   }
}
```
### **Definitions**

#### **See Definitions**

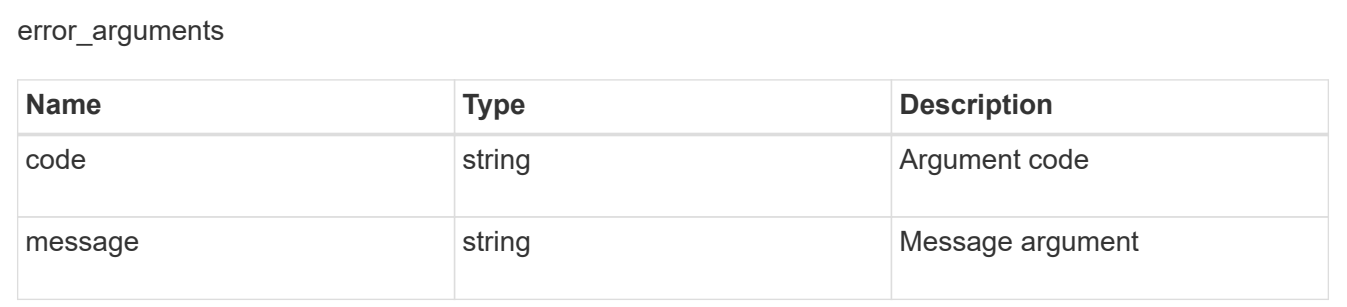

#### returned\_error

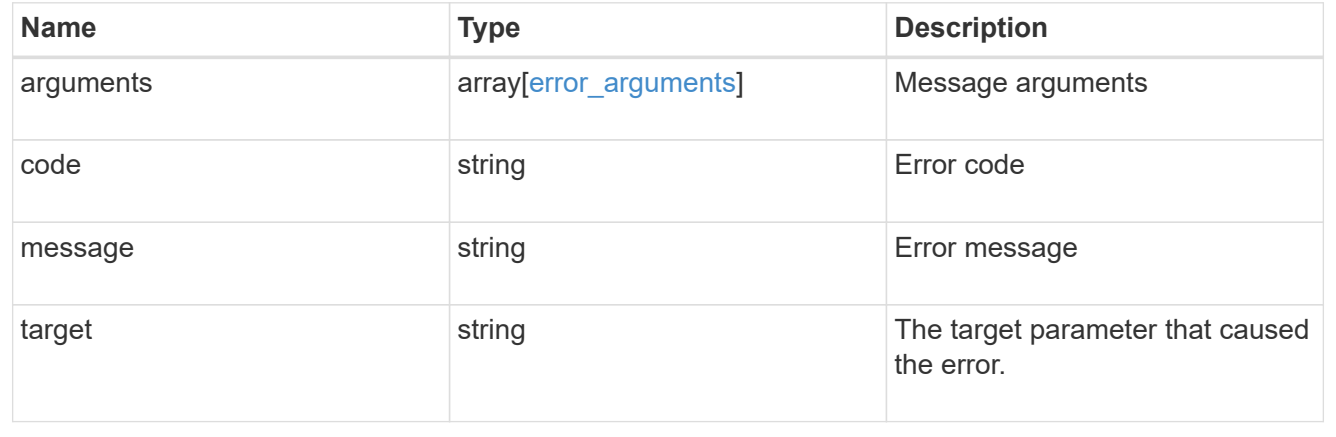

# **Retrieve the FPolicy configuration for an SVM**

GET /protocols/fpolicy/{svm.uuid}

**Introduced In:** 9.6

Retrieves an FPolicy configuration of an SVM.

### **Related ONTAP commands**

- fpolicy show
- fpolicy policy show
- fpolicy policy scope show
- fpolicy policy event show
- fpolicy policy external-engine show
- fpolicy persistent-store show

#### **Learn more**

• [DOC /protocols/fpolicy](https://docs.netapp.com/us-en/ontap-restapi-9141/{relative_path}protocols_fpolicy_endpoint_overview.html)

### **Parameters**

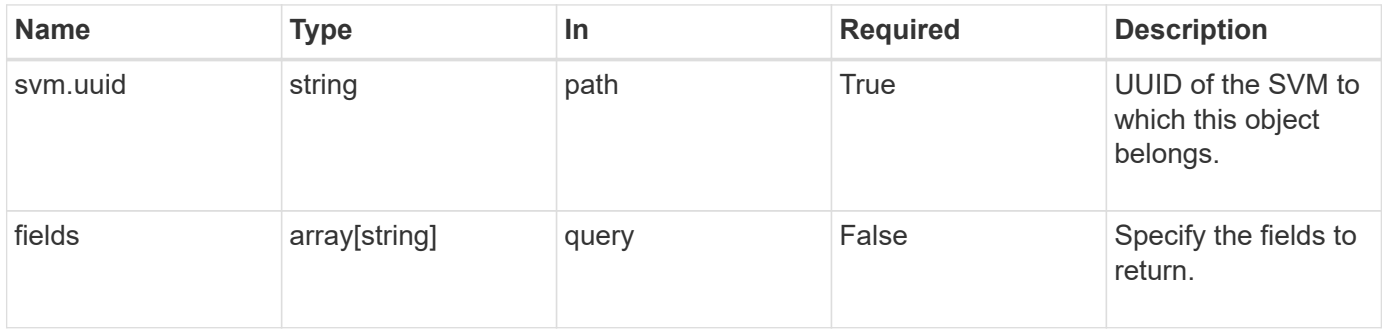

### **Response**

```
Status: 200, Ok
```
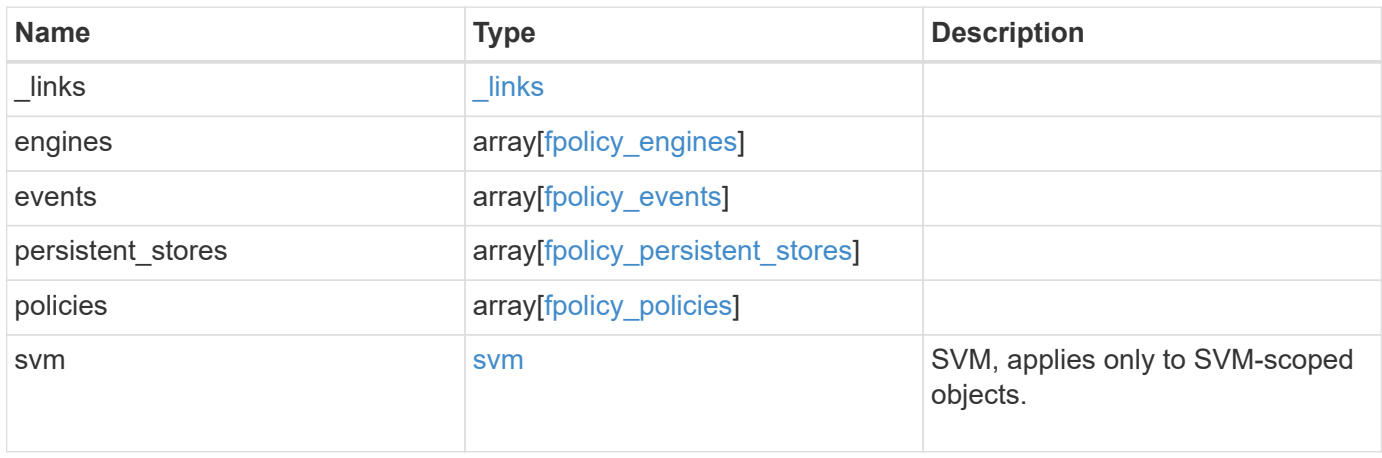

**Example response**

```
{
 " links": {
      "self": {
        "href": "/api/resourcelink"
      }
   },
    "engines": {
      "certificate": {
        "ca": "TASample1",
        "name": "Sample1-FPolicy-Client",
        "serial_number": "8DDE112A114D1FBC"
      },
      "format": "xml",
    "keep alive interval": "PT2M",
      "max_server_requests": 500,
    "name": "fp_ex_eng",
      "port": 9876,
      "primary_servers": [
       "10.132.145.20",
        "10.140.101.109"
    \frac{1}{2}"request abort timeout": "PT40S",
      "request_cancel_timeout": "PT20S",
      "resiliency": {
      "directory path": "/dir1",
        "retention_duration": "PT3M"
      },
      "secondary_servers": [
        "10.132.145.20",
       "10.132.145.21"
    \frac{1}{\sqrt{2}}"server progress timeout": "PT1M",
    "ssl option": "no auth",
    "status request interval": "PT10S",
      "type": "synchronous"
    },
   "events": {
    "name": "event cifs",
      "protocol": "cifs"
    },
    "persistent_stores": {
     "name": "ps1",
     "volume": "psvol"
    },
```

```
  "policies": {
    "engine": {
      "_links": {
        "self": {
           "href": "/api/resourcelink"
        }
      }
    },
    "events": [
     "event_cifs",
     "event_open"
  \frac{1}{2},
  "name": "fp_policy_1",
  "persistent store": "ps1",
    "priority": 1,
    "privileged_user": "mydomain\\testuser",
    "scope": {
      "exclude_export_policies": {
      },
     "exclude extension": {
      },
      "exclude_shares": {
       },
       "exclude_volumes": [
        "vol1",
        "vol_svm1",
      ^{\circ} W \star W ^{\circ}\frac{1}{2},
     "include export policies": {
      },
     "include extension": {
       },
       "include_shares": [
        "sh1",
        "share_cifs"
     \frac{1}{2},
      "include_volumes": [
        "vol1",
        "vol_svm1"
      ]
    }
  },
  "svm": {
   "_links": {
     "self": {
        "href": "/api/resourcelink"
```

```
  }
      },
      "name": "svm1",
      "uuid": "02c9e252-41be-11e9-81d5-00a0986138f7"
   }
}
```
### **Error**

```
Status: Default, Error
```
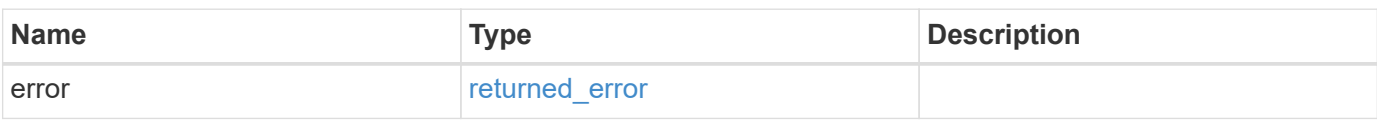

**Example error**

```
{
   "error": {
     "arguments": {
     "code": "string",
       "message": "string"
      },
      "code": "4",
      "message": "entry doesn't exist",
      "target": "uuid"
   }
}
```
# **Definitions**

#### **See Definitions**

href

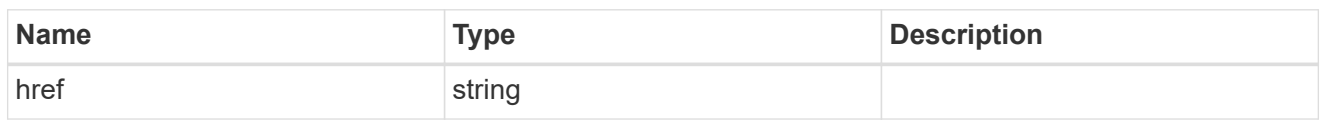

\_links

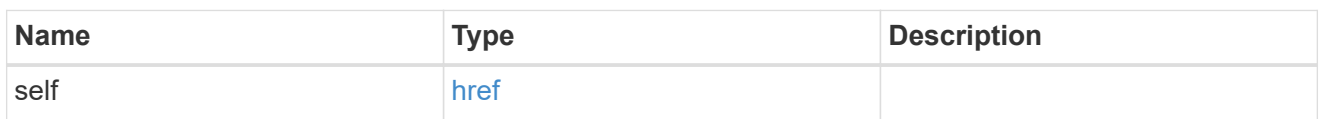

### buffer\_size

Specifies the send and receive buffer size of the connected socket for the FPolicy server.

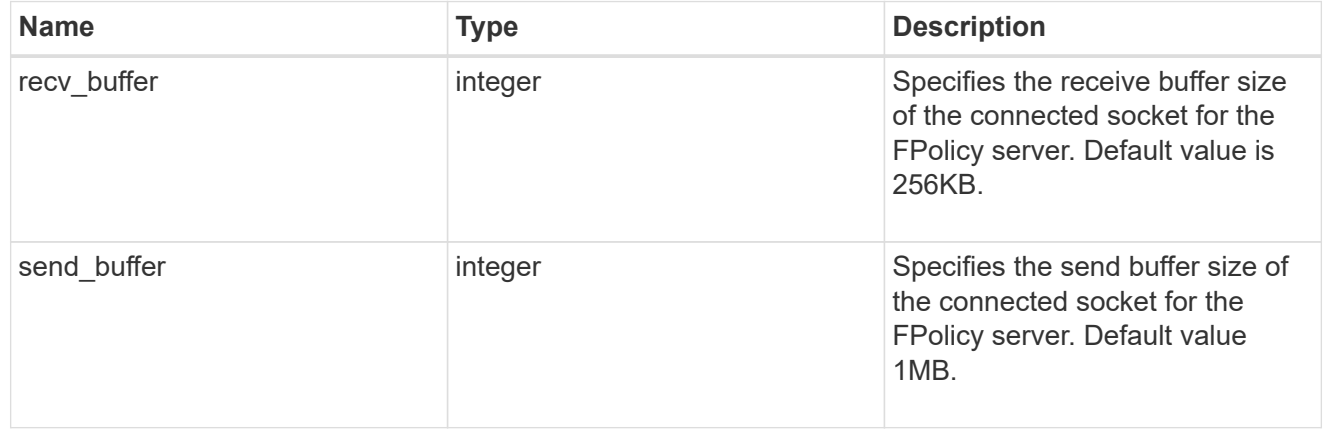

#### certificate

Provides details about certificate used to authenticate the Fpolicy server.

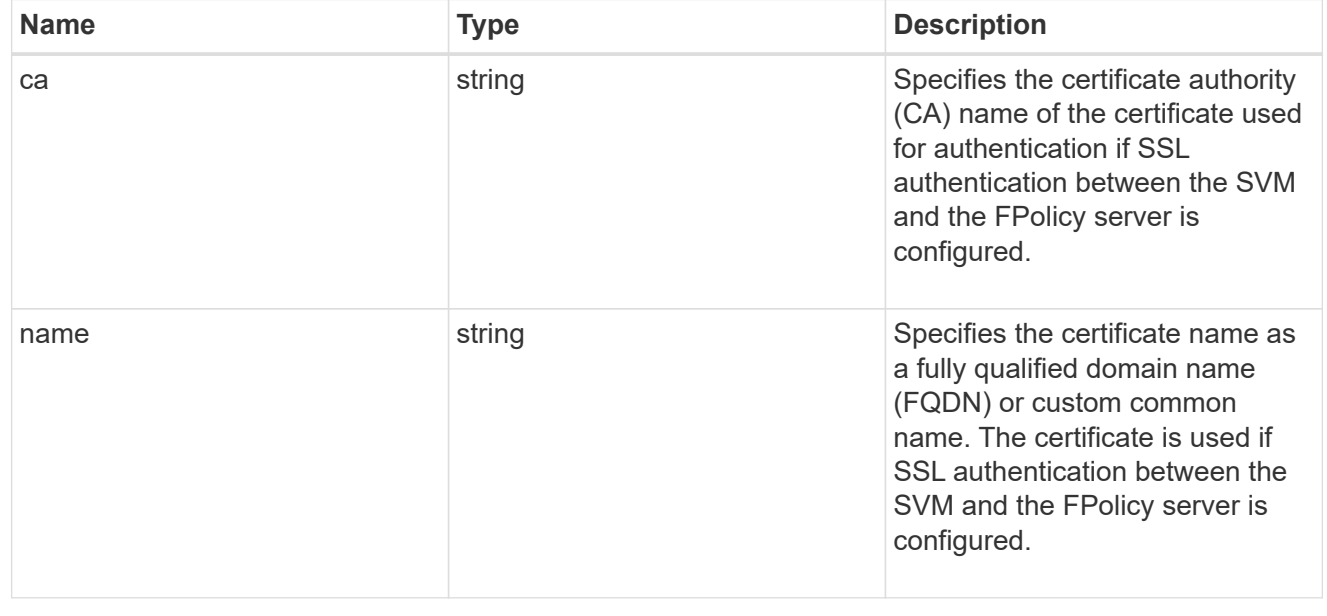

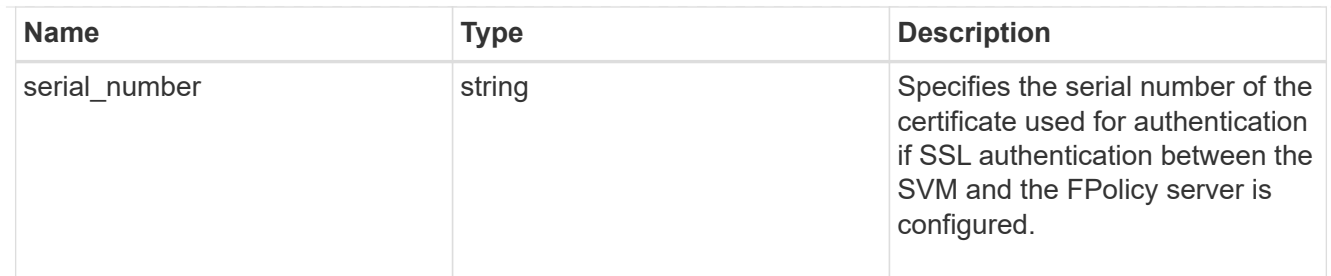

resiliency

If all primary and secondary servers are down, or if no response is received from the FPolicy servers, file access events are stored inside the storage controller under the specified resiliency-directory-path.

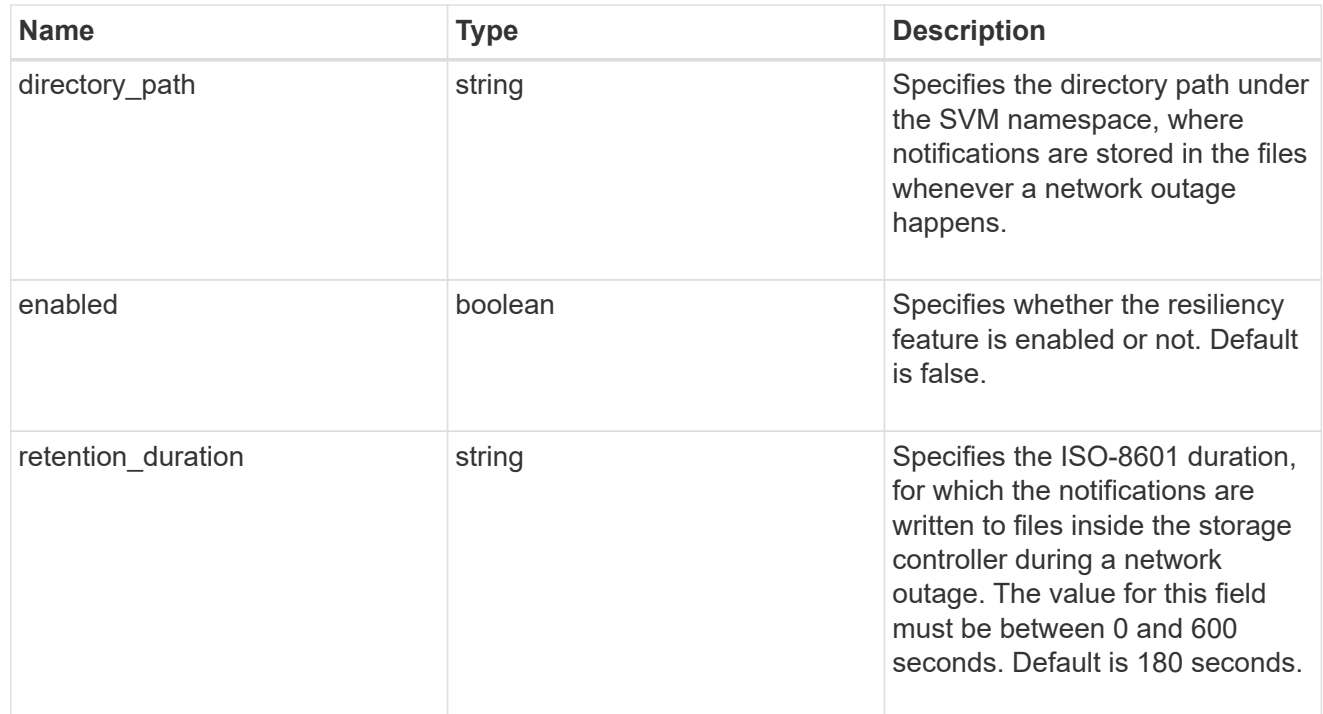

#### fpolicy\_engines

Defines how ONTAP makes and manages connections to external FPolicy servers.

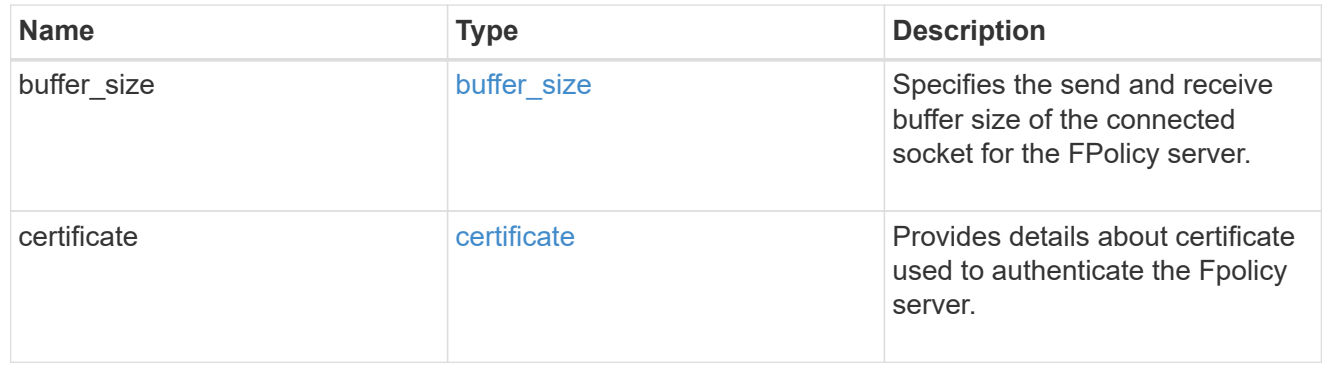

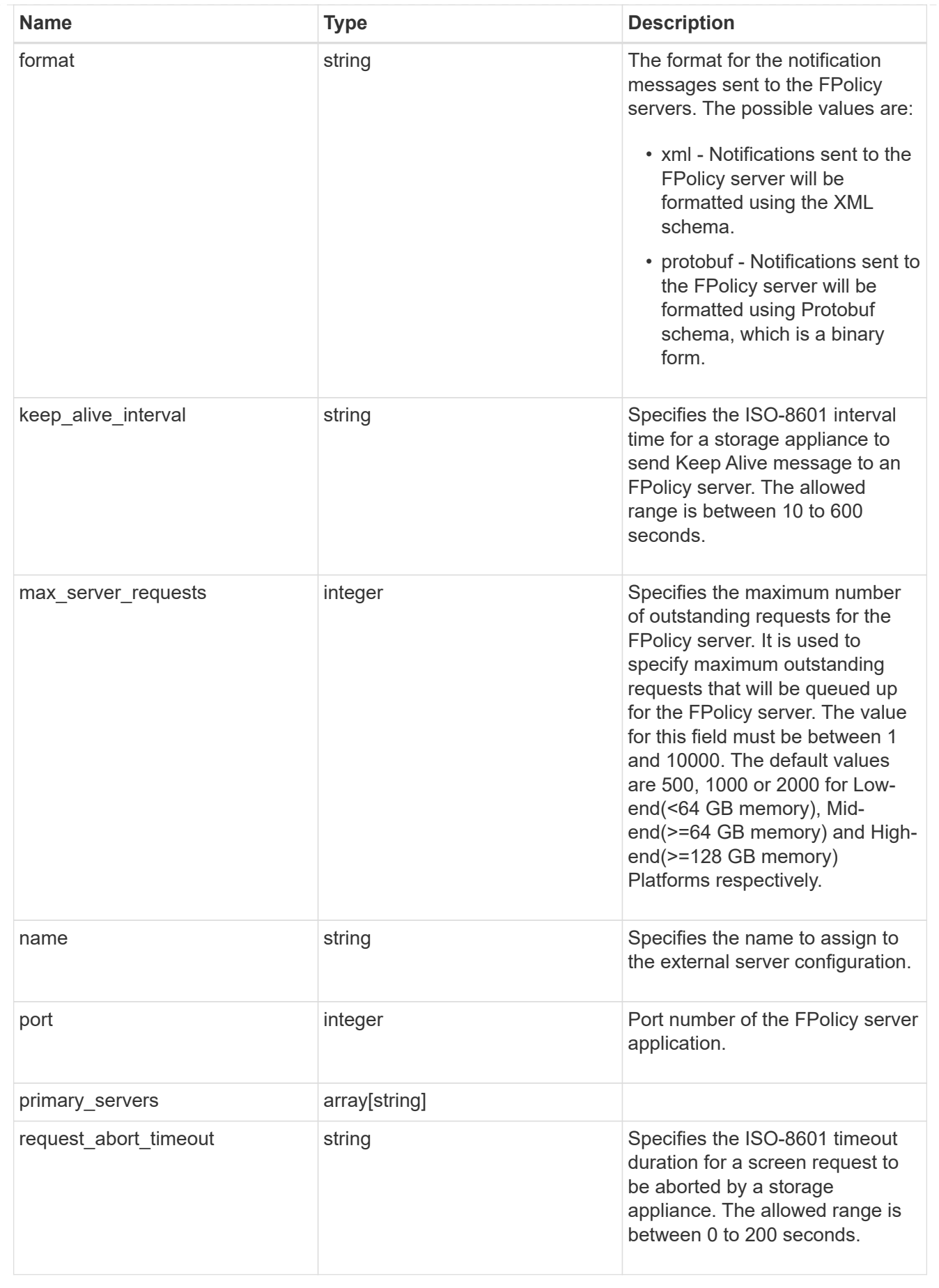

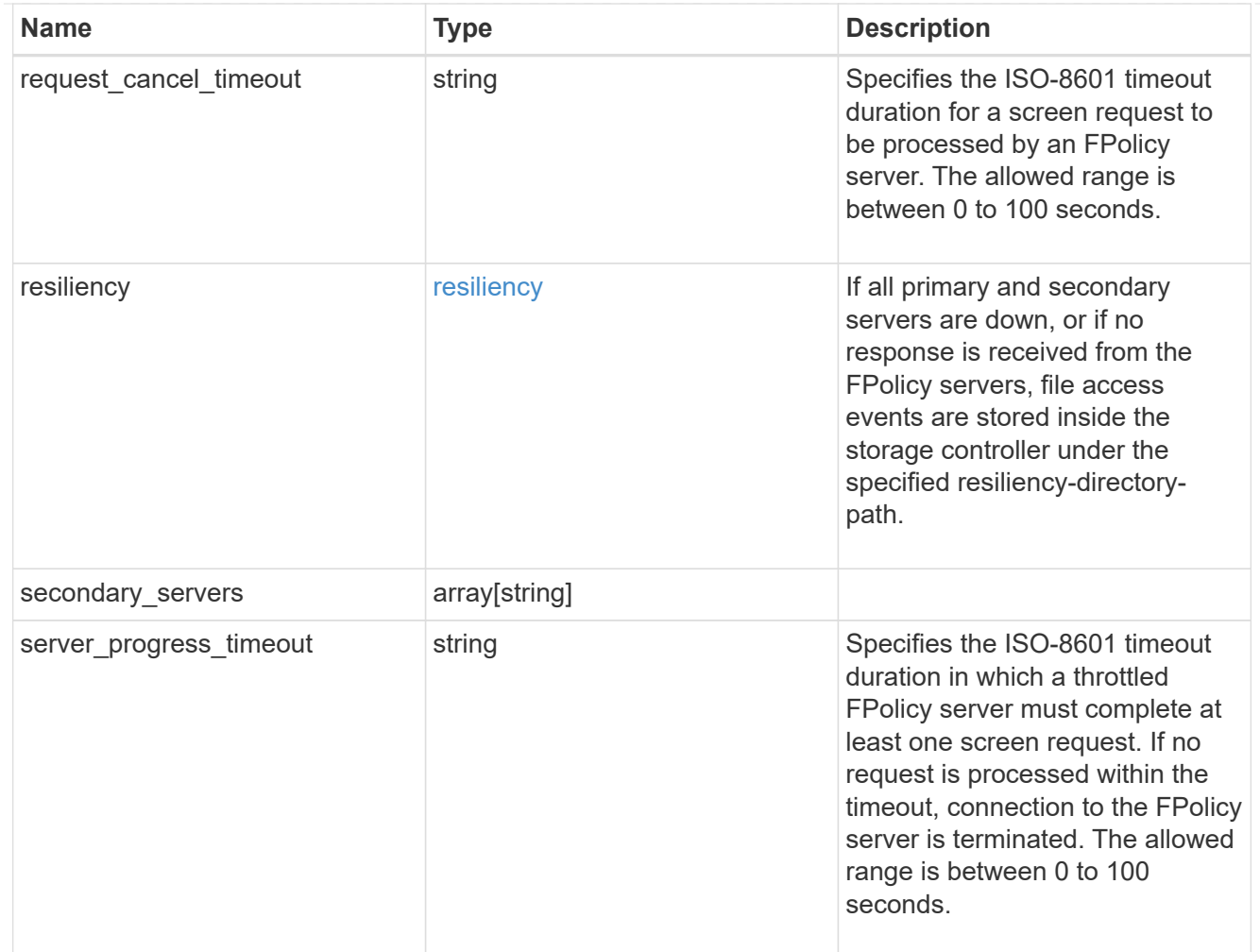

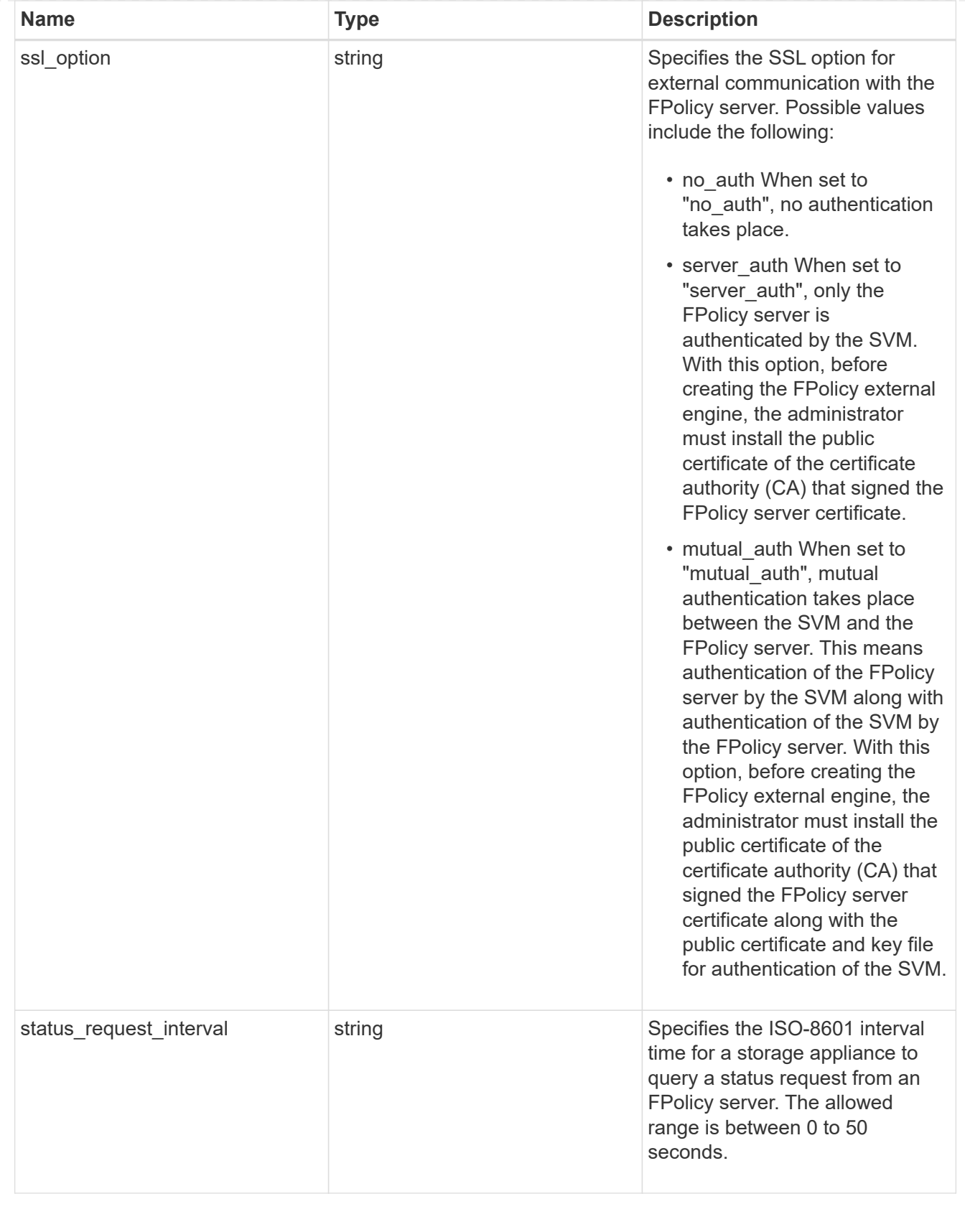

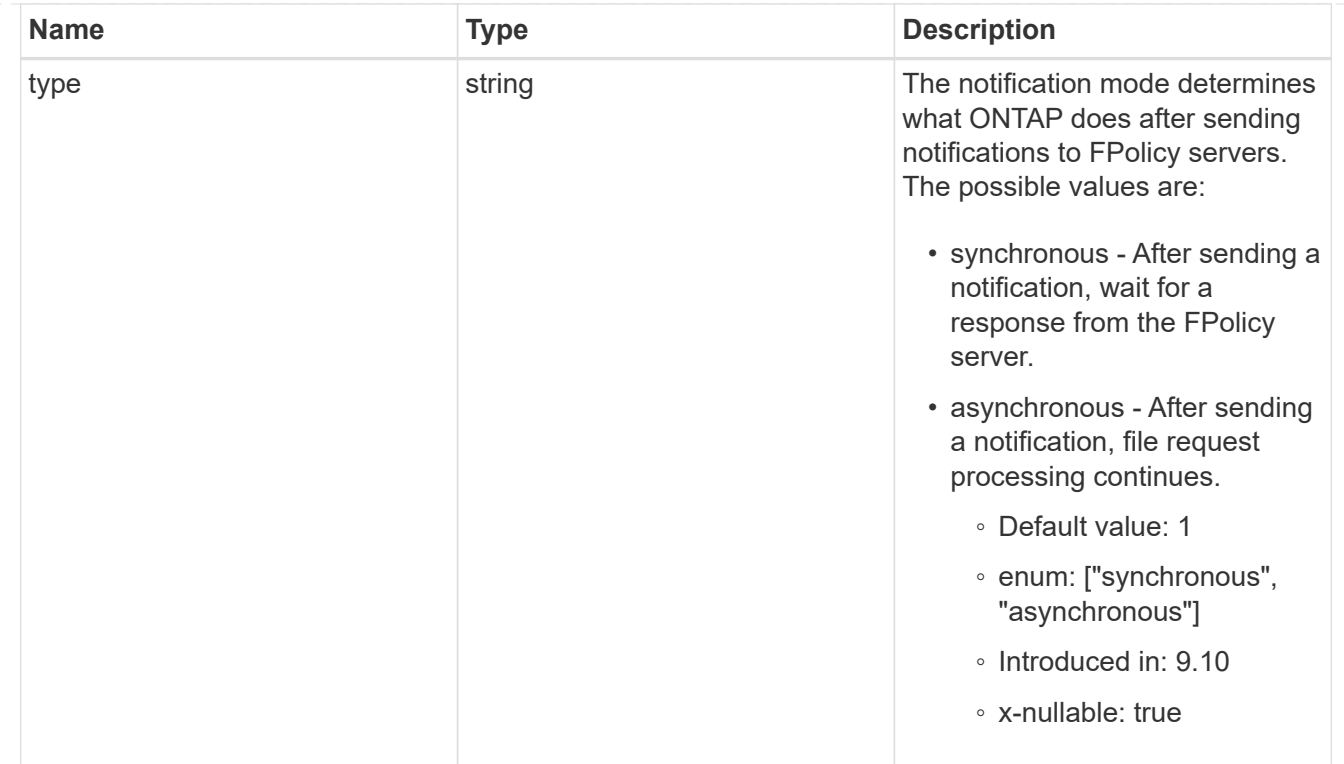

### file\_operations

Specifies the file operations for the FPolicy event. You must specify a valid protocol in the protocol parameter. The event will check the operations specified from all client requests using the protocol.

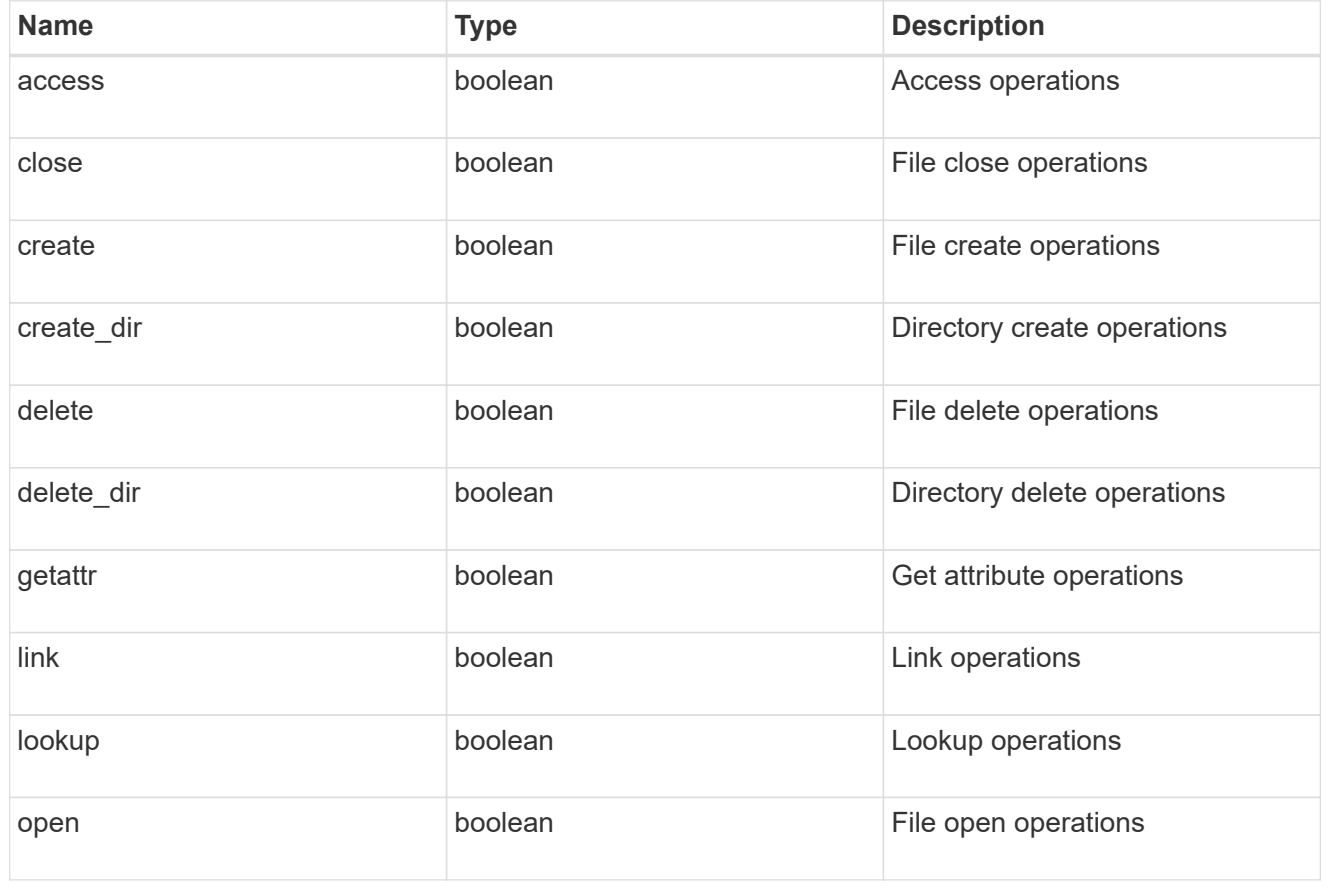
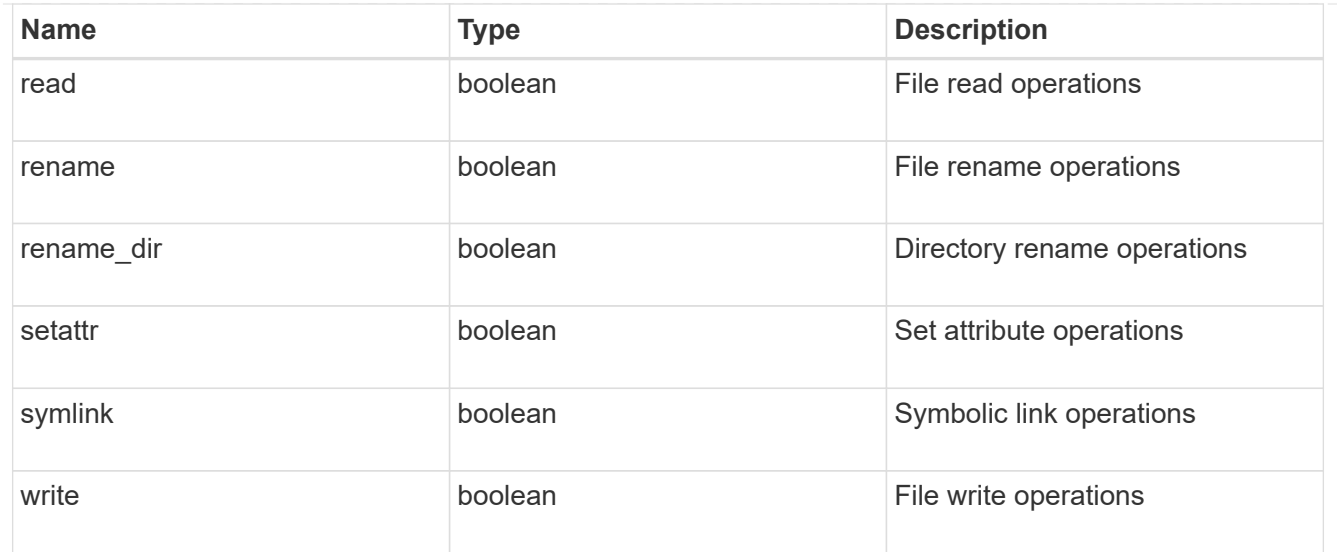

### filters

Specifies the list of filters for a given file operation for the specified protocol. When you specify the filters, you must specify the valid protocols and a valid file operations.

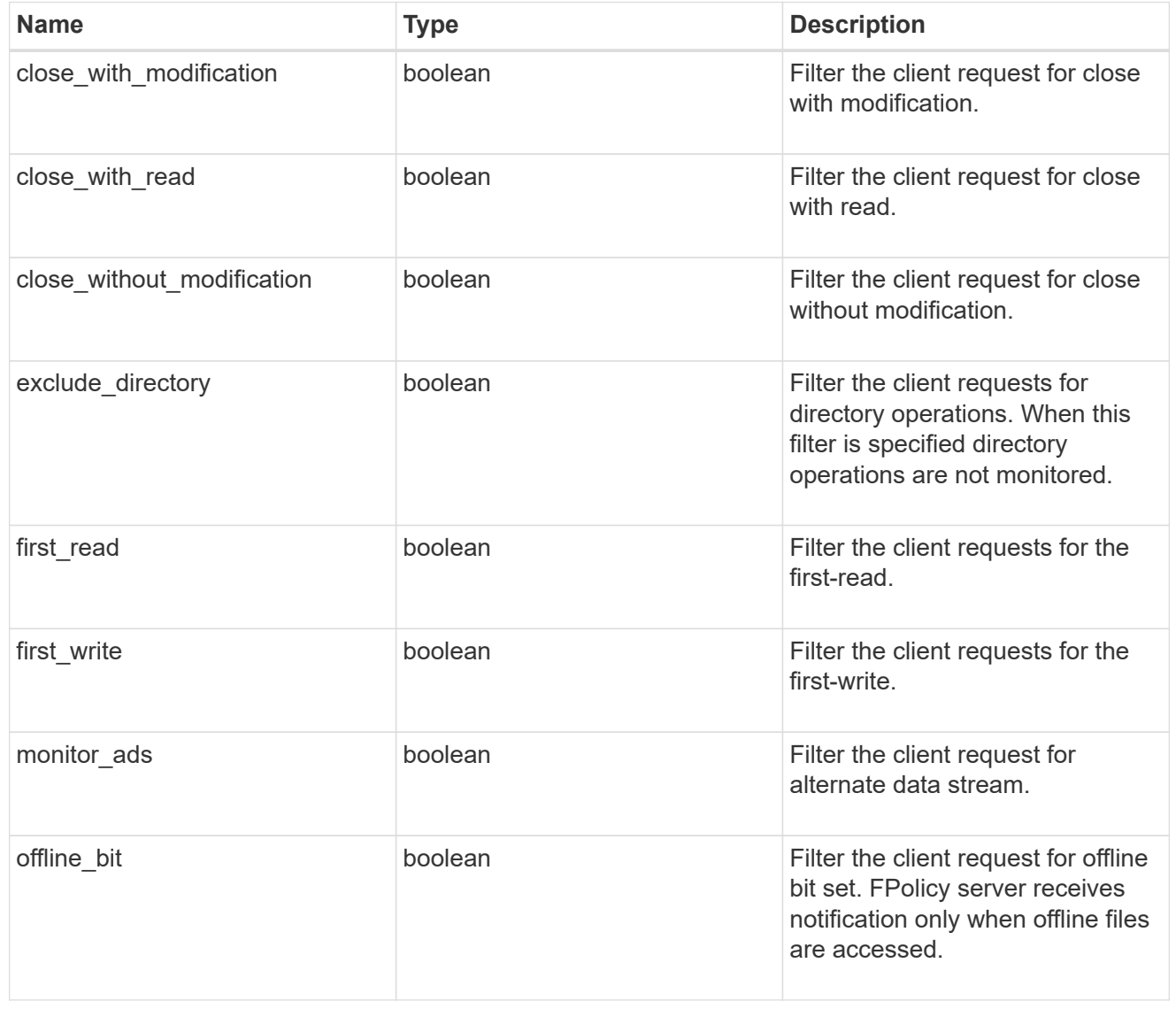

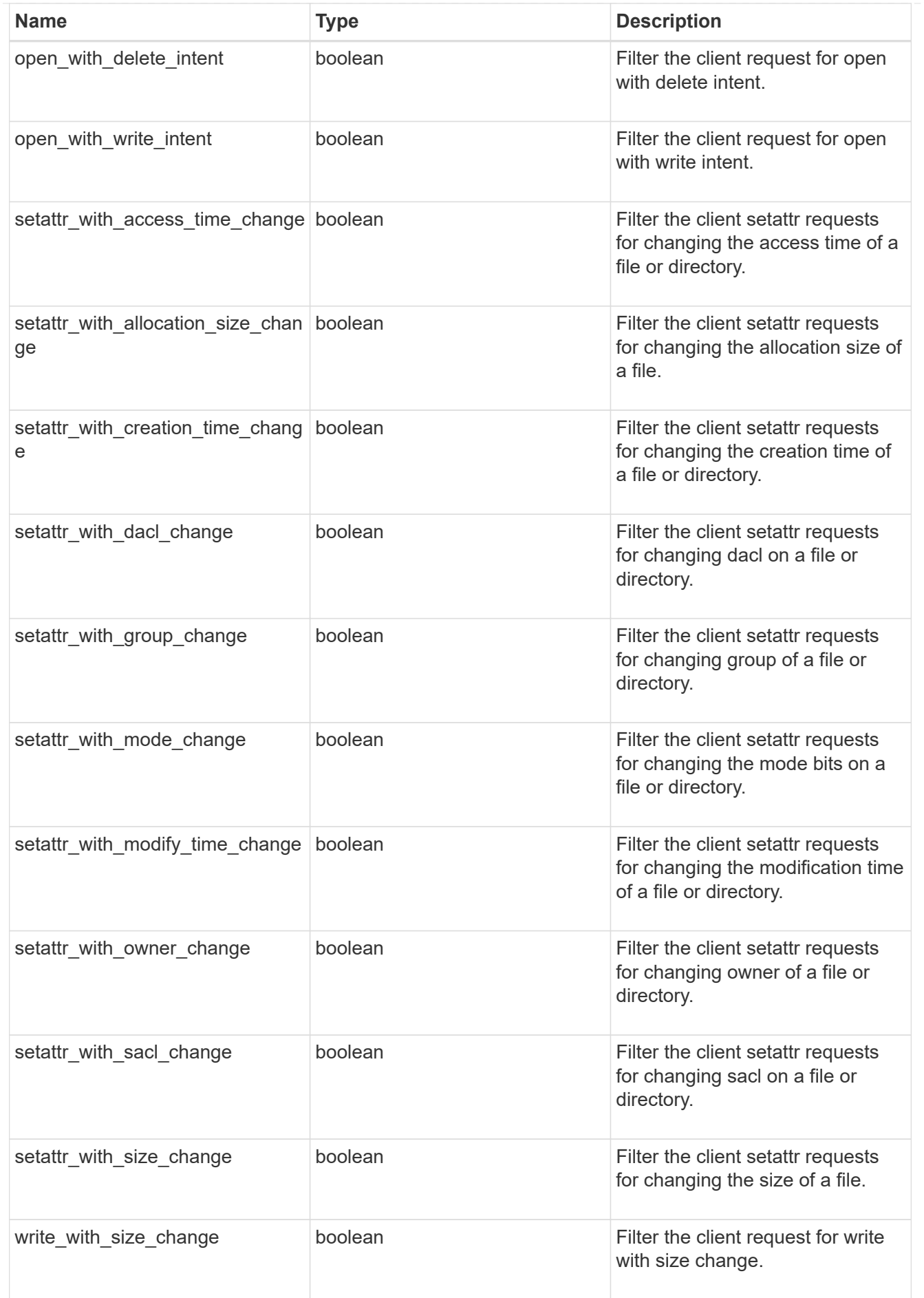

### fpolicy\_events

The information that a FPolicy process needs to determine what file access operations to monitor and for which of the monitored events notifications should be sent to the external FPolicy server.

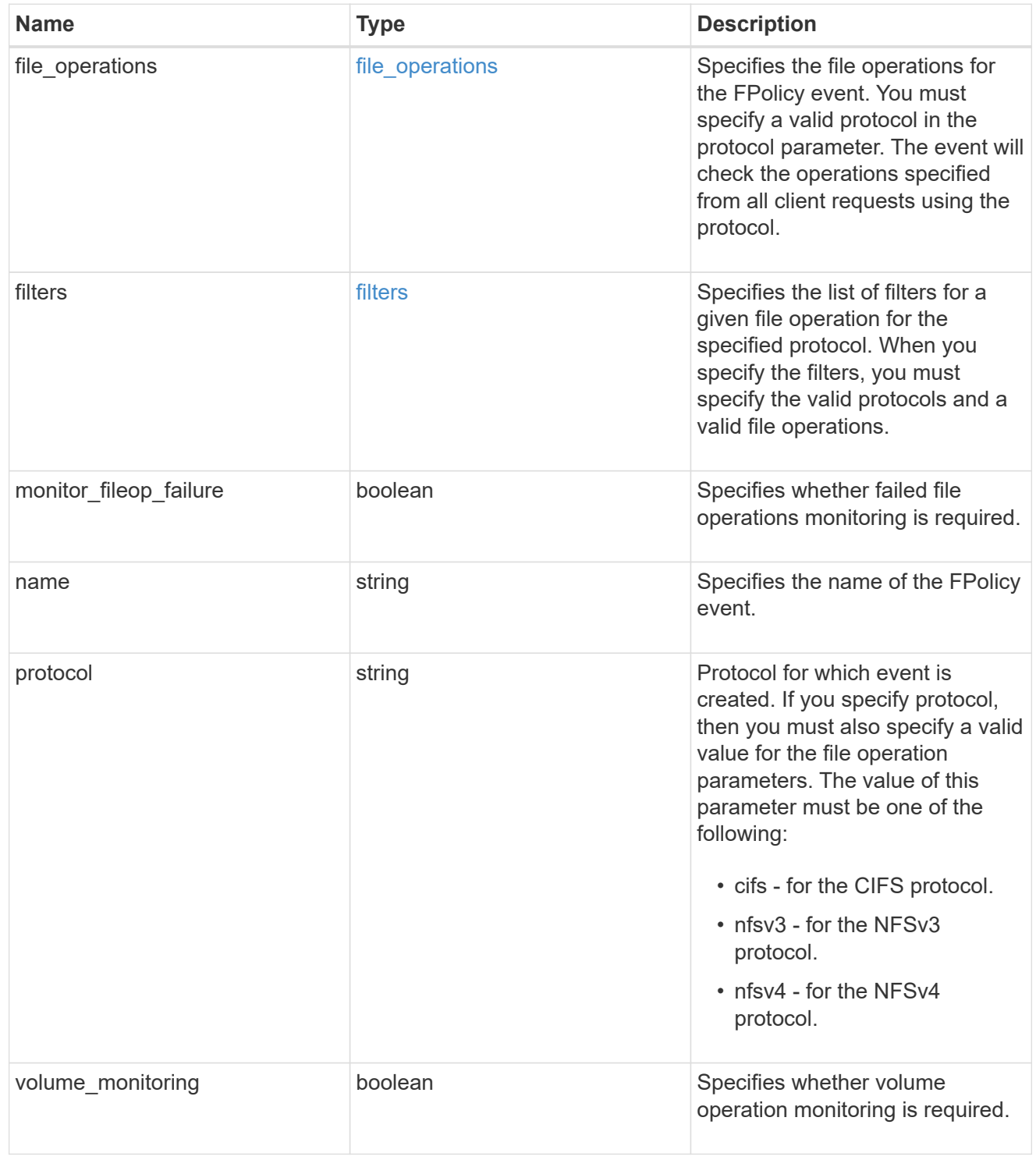

fpolicy\_persistent\_stores

The information that an FPolicy process needs in order to configure a persistent store.

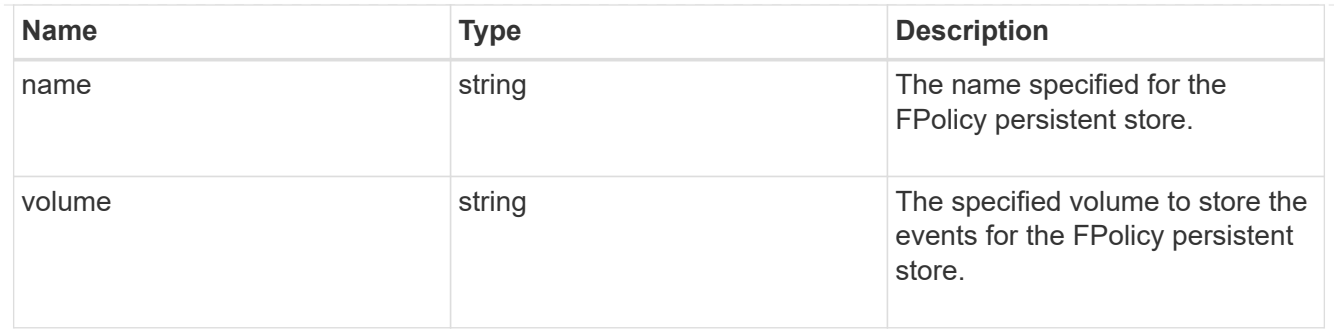

# fpolicy\_engine\_reference

# FPolicy external engine

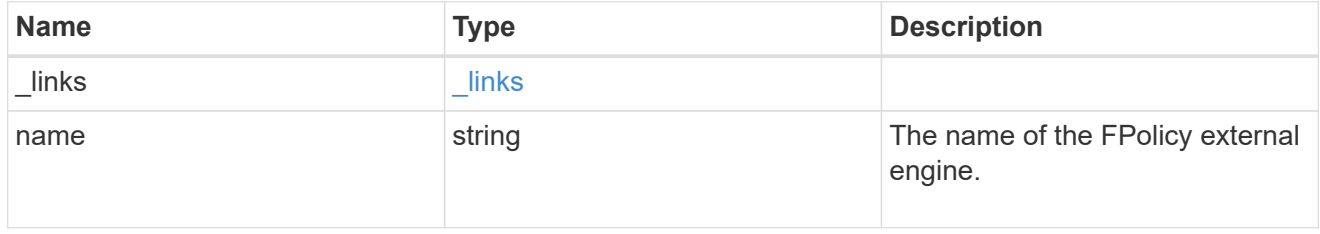

# fpolicy\_event\_reference

## FPolicy events

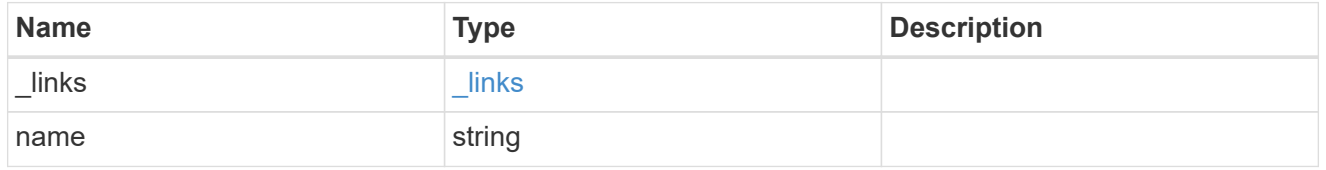

## scope

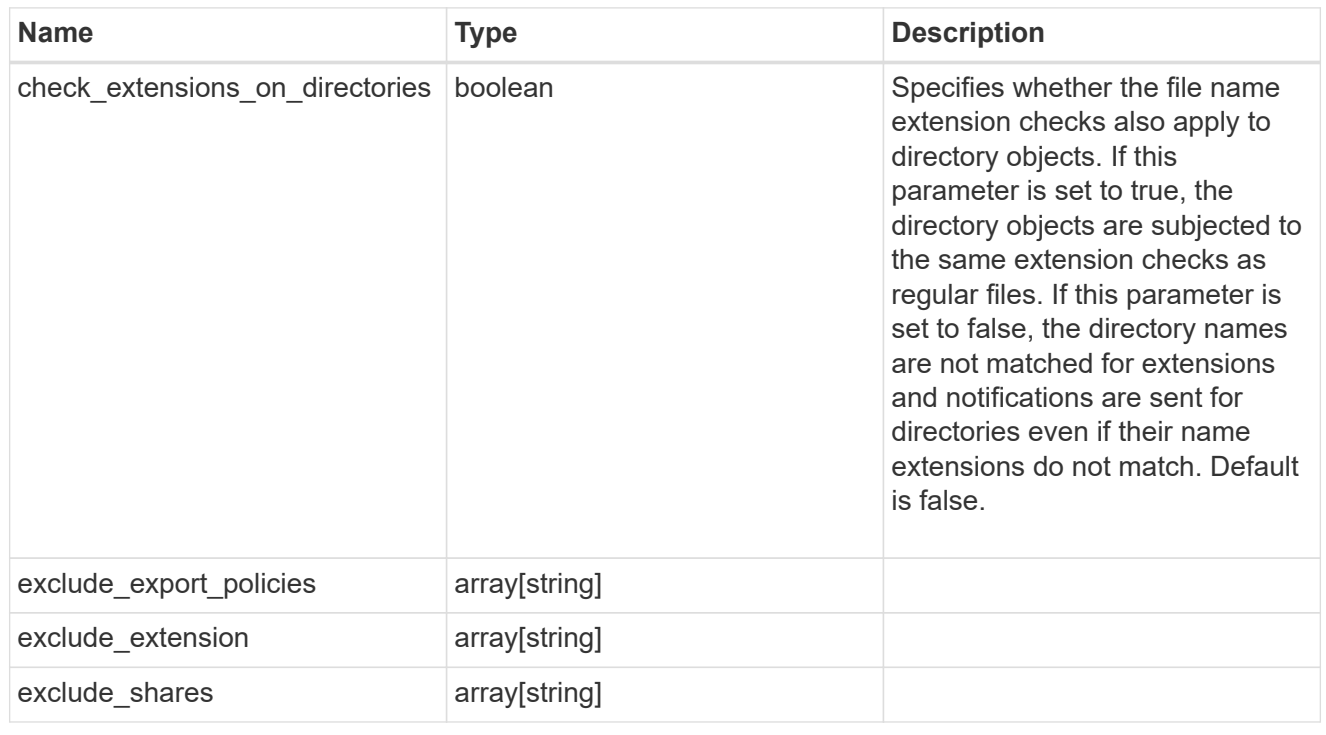

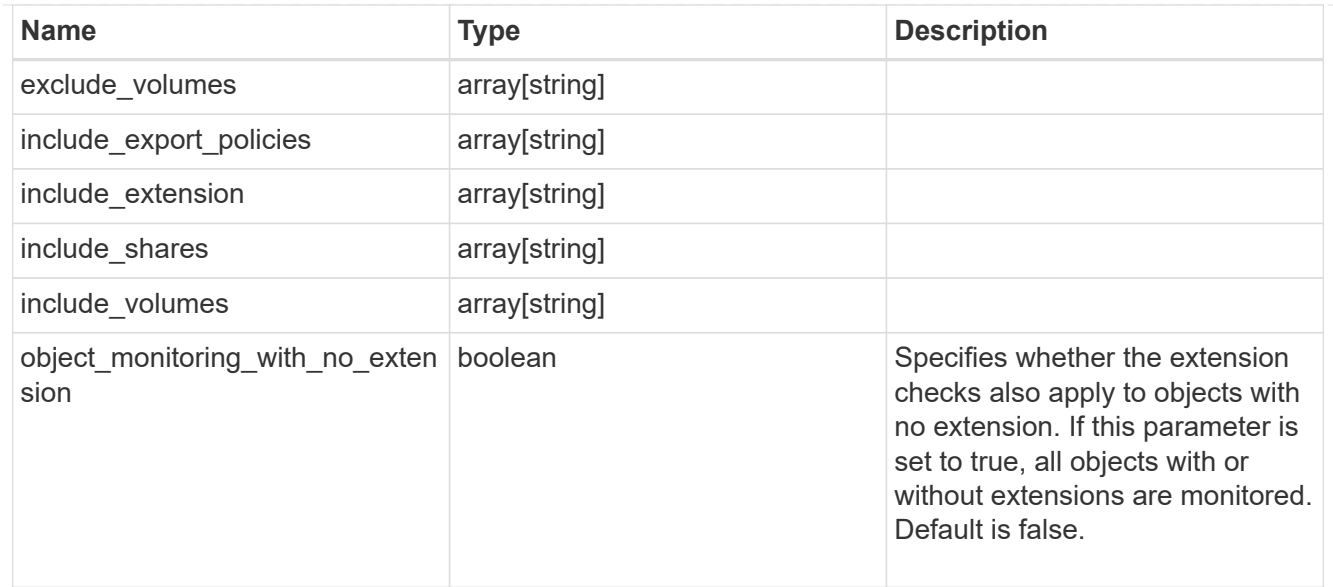

# fpolicy\_policies

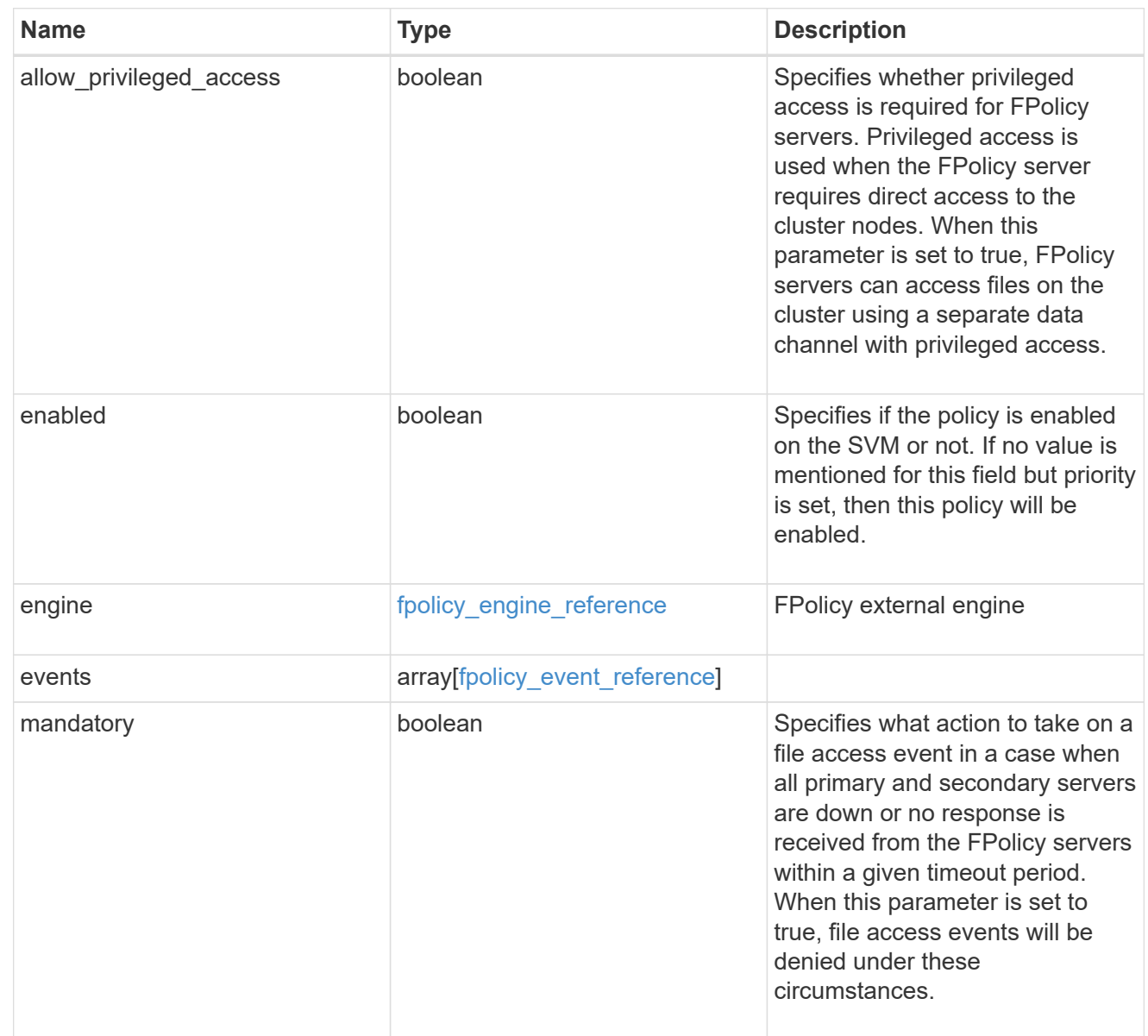

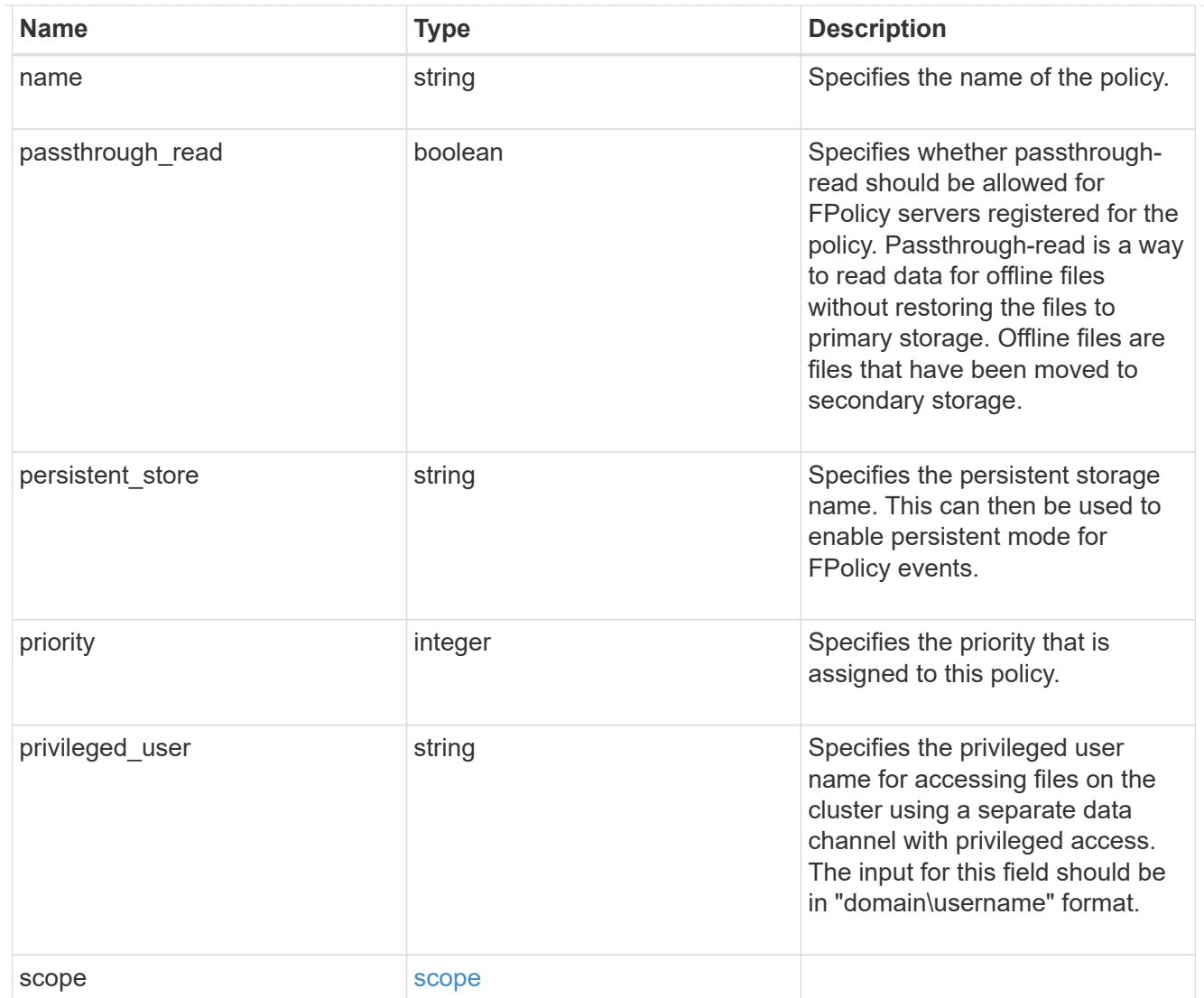

### svm

SVM, applies only to SVM-scoped objects.

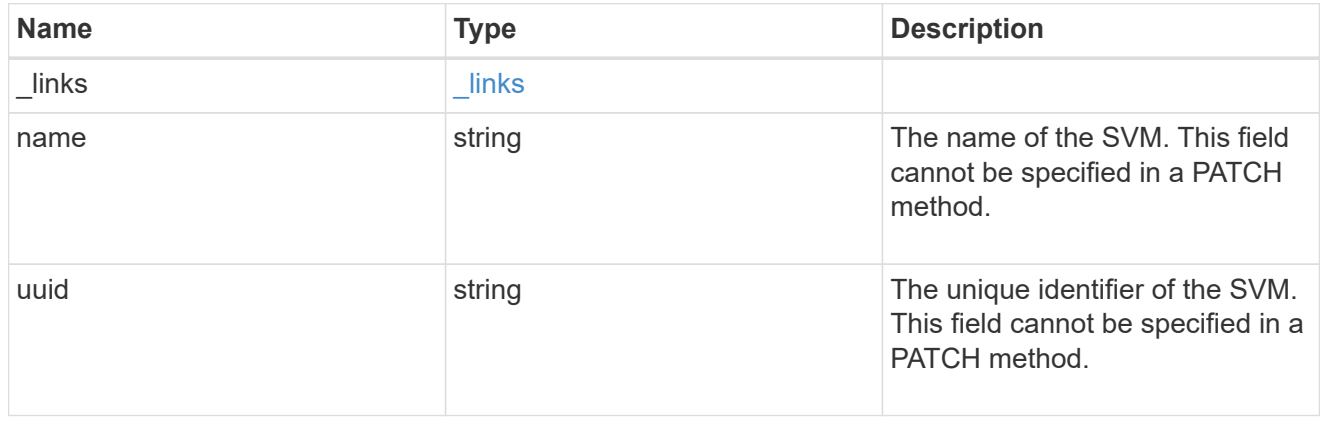

# error\_arguments

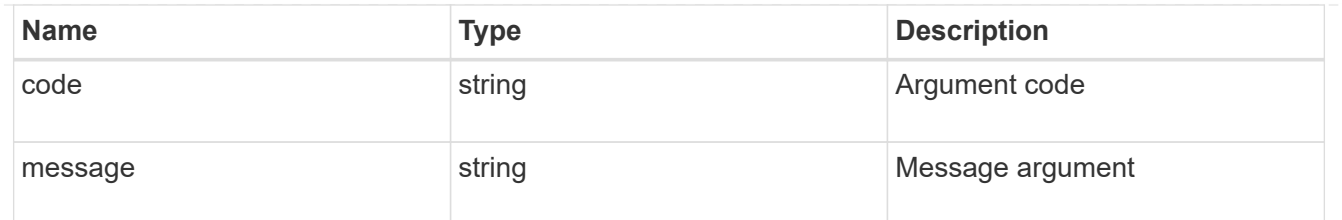

## returned\_error

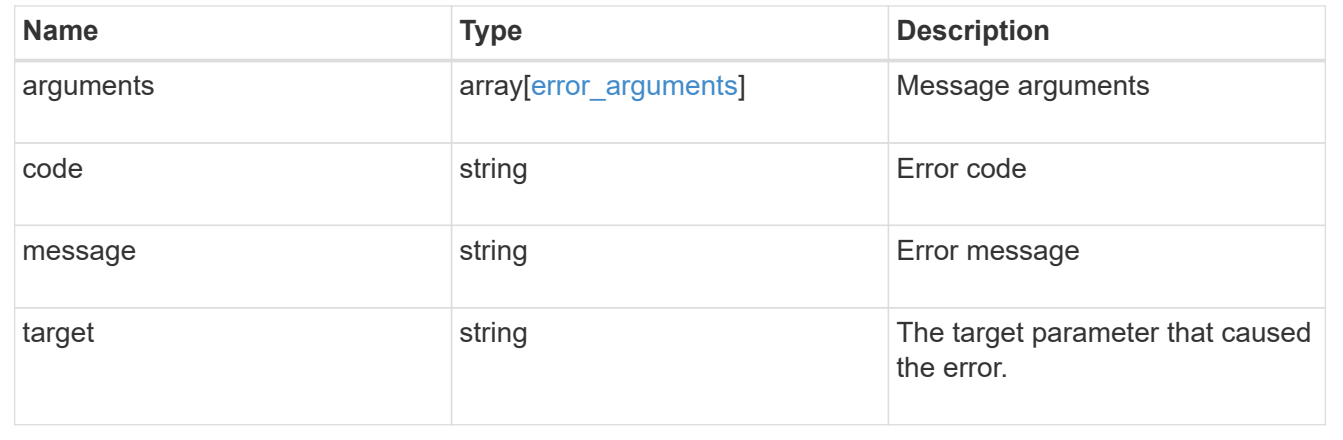

### **Copyright information**

Copyright © 2024 NetApp, Inc. All Rights Reserved. Printed in the U.S. No part of this document covered by copyright may be reproduced in any form or by any means—graphic, electronic, or mechanical, including photocopying, recording, taping, or storage in an electronic retrieval system—without prior written permission of the copyright owner.

Software derived from copyrighted NetApp material is subject to the following license and disclaimer:

THIS SOFTWARE IS PROVIDED BY NETAPP "AS IS" AND WITHOUT ANY EXPRESS OR IMPLIED WARRANTIES, INCLUDING, BUT NOT LIMITED TO, THE IMPLIED WARRANTIES OF MERCHANTABILITY AND FITNESS FOR A PARTICULAR PURPOSE, WHICH ARE HEREBY DISCLAIMED. IN NO EVENT SHALL NETAPP BE LIABLE FOR ANY DIRECT, INDIRECT, INCIDENTAL, SPECIAL, EXEMPLARY, OR CONSEQUENTIAL DAMAGES (INCLUDING, BUT NOT LIMITED TO, PROCUREMENT OF SUBSTITUTE GOODS OR SERVICES; LOSS OF USE, DATA, OR PROFITS; OR BUSINESS INTERRUPTION) HOWEVER CAUSED AND ON ANY THEORY OF LIABILITY, WHETHER IN CONTRACT, STRICT LIABILITY, OR TORT (INCLUDING NEGLIGENCE OR OTHERWISE) ARISING IN ANY WAY OUT OF THE USE OF THIS SOFTWARE, EVEN IF ADVISED OF THE POSSIBILITY OF SUCH DAMAGE.

NetApp reserves the right to change any products described herein at any time, and without notice. NetApp assumes no responsibility or liability arising from the use of products described herein, except as expressly agreed to in writing by NetApp. The use or purchase of this product does not convey a license under any patent rights, trademark rights, or any other intellectual property rights of NetApp.

The product described in this manual may be protected by one or more U.S. patents, foreign patents, or pending applications.

LIMITED RIGHTS LEGEND: Use, duplication, or disclosure by the government is subject to restrictions as set forth in subparagraph (b)(3) of the Rights in Technical Data -Noncommercial Items at DFARS 252.227-7013 (FEB 2014) and FAR 52.227-19 (DEC 2007).

Data contained herein pertains to a commercial product and/or commercial service (as defined in FAR 2.101) and is proprietary to NetApp, Inc. All NetApp technical data and computer software provided under this Agreement is commercial in nature and developed solely at private expense. The U.S. Government has a nonexclusive, non-transferrable, nonsublicensable, worldwide, limited irrevocable license to use the Data only in connection with and in support of the U.S. Government contract under which the Data was delivered. Except as provided herein, the Data may not be used, disclosed, reproduced, modified, performed, or displayed without the prior written approval of NetApp, Inc. United States Government license rights for the Department of Defense are limited to those rights identified in DFARS clause 252.227-7015(b) (FEB 2014).

#### **Trademark information**

NETAPP, the NETAPP logo, and the marks listed at<http://www.netapp.com/TM>are trademarks of NetApp, Inc. Other company and product names may be trademarks of their respective owners.